# Les vidéos dans l'enseignement des mathématiques

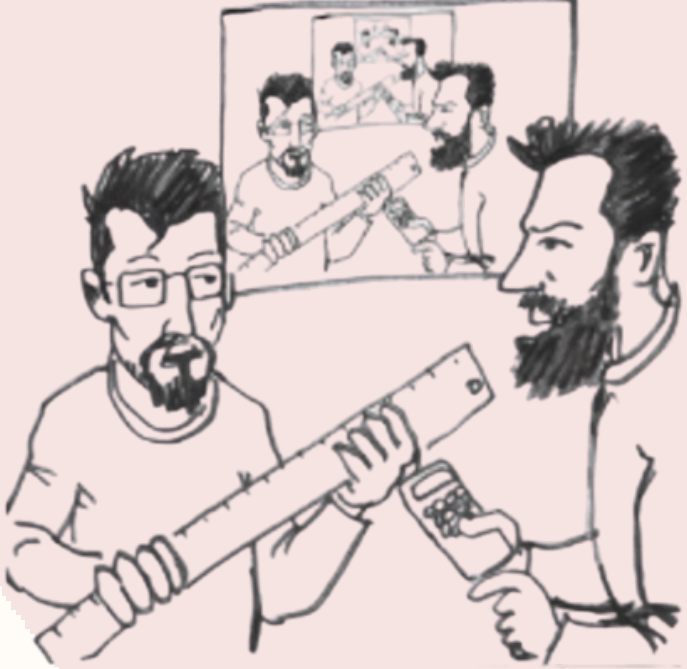

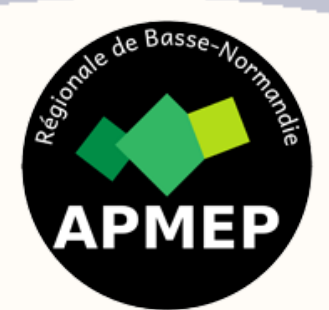

**Journée des Régionales [normandes](https://www.apmep.fr/Journee-des-Regionales-normandes-2024) 2024**

### **Arnaud DURAND**

Enseignant collège Bellevue à Loué (72)

- Formateur disciplinaire
- Membre de l'équipe organisatrice du Rallye mathématiques 72 Responsable Constellation 2nd degré
- Coordinateur de laboratoire de mathématiques du collège Bellevue de Loué

### **Julien DURAND**

Enseignant collège Saint Exupéry à la Montagne (44) Animateur Académique au numérique DRANE (Nantes) Membre du groupe IREM : Rallye mathématiques 44

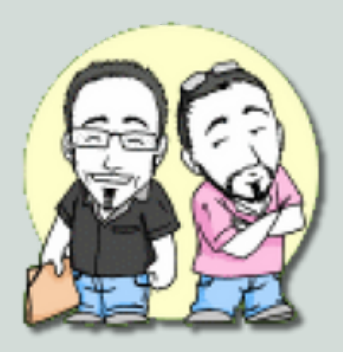

# Qui sommes nous en bref ?

# Pourquoi ce sujet ?

• Modernisation des médias qui tendent vers une consommation rapide et parfois non réfléchie des écrans.

• Savoir analyser une vidéo est un apprentissage et devient essentiel pour le citoyen de demain.

• L'outil en tant que tel comme ressort pédagogique et didactique

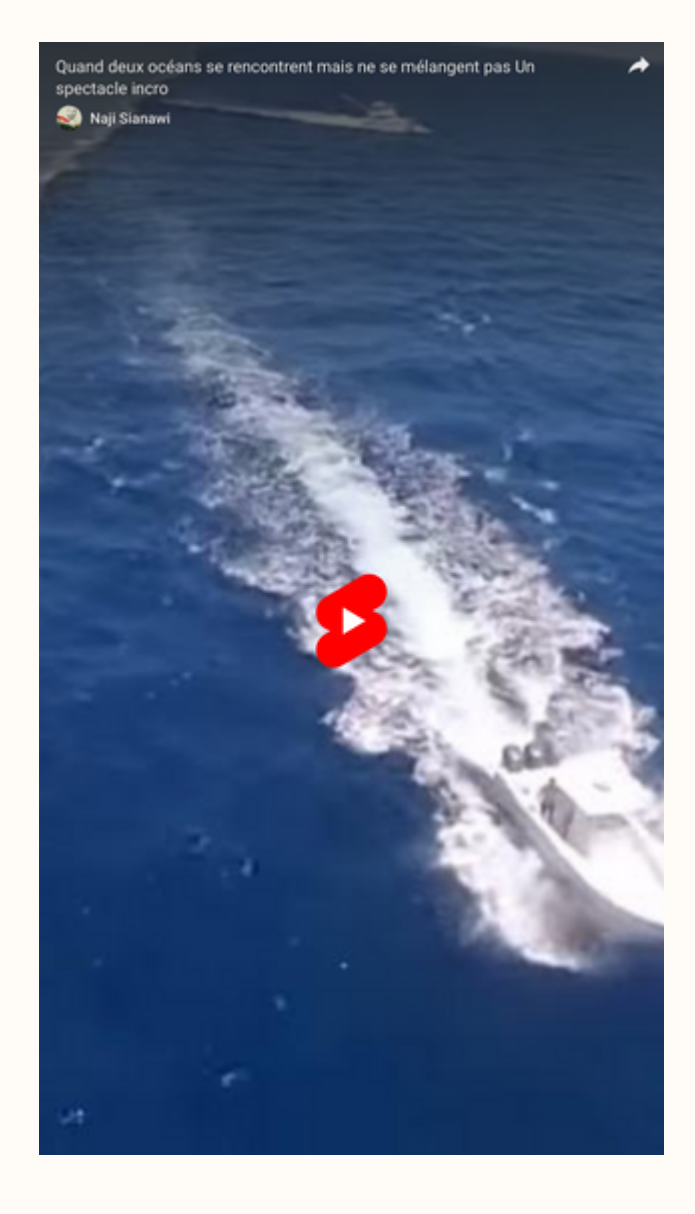

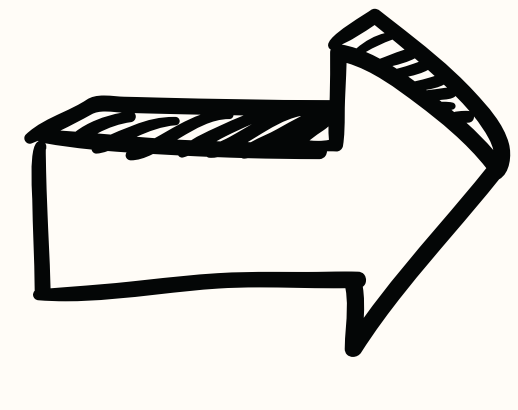

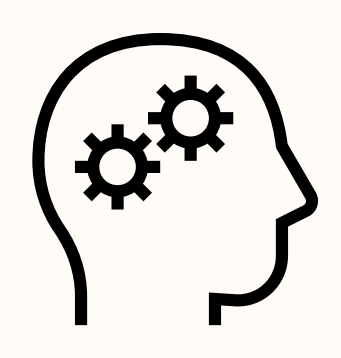

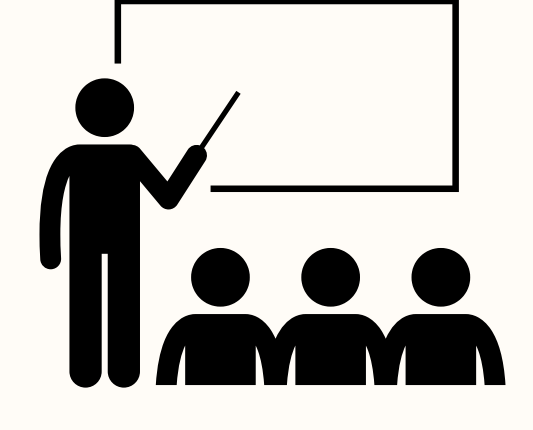

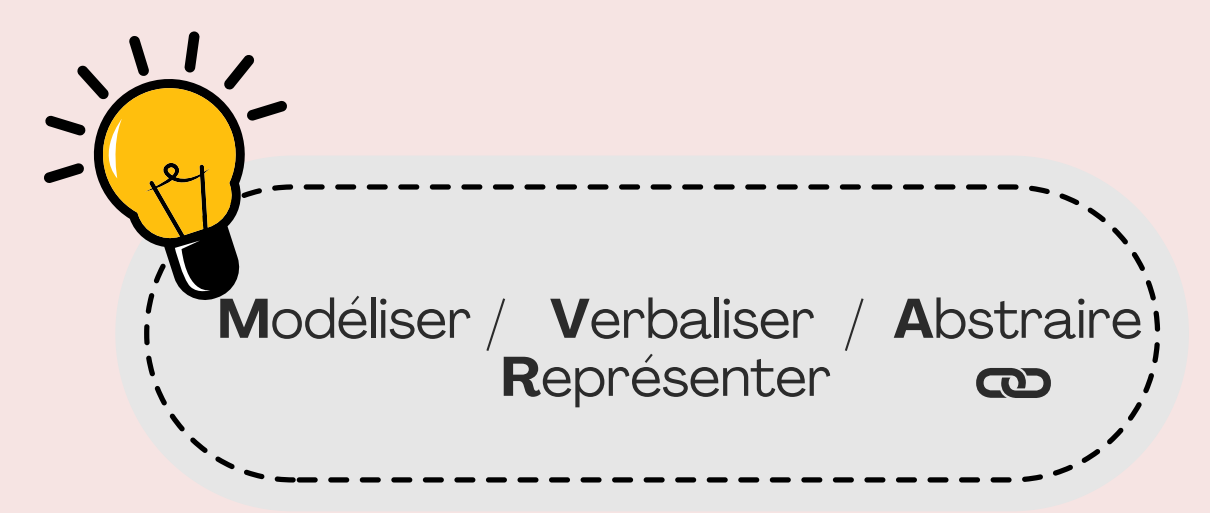

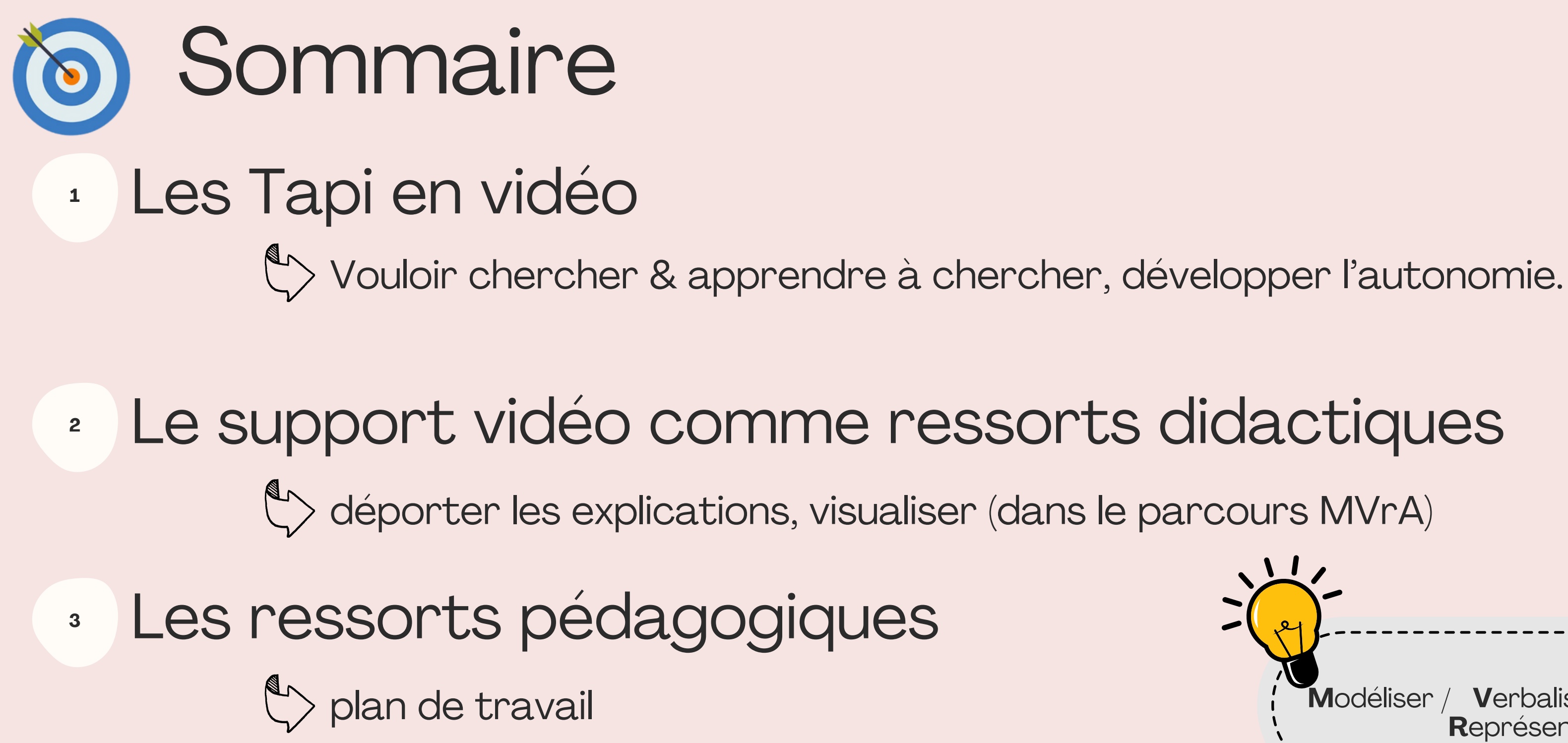

**<sup>4</sup>** Les « vidéos-papier »  $\mathbb{C}$  Quand la vidéo peut se réinventer !

Conférence TedX Math class needs a makeover de Dan Meyer ( mars 2010 )

# Point de départ :

*Faire seul un exercice, ce n'est pas être autonome.*

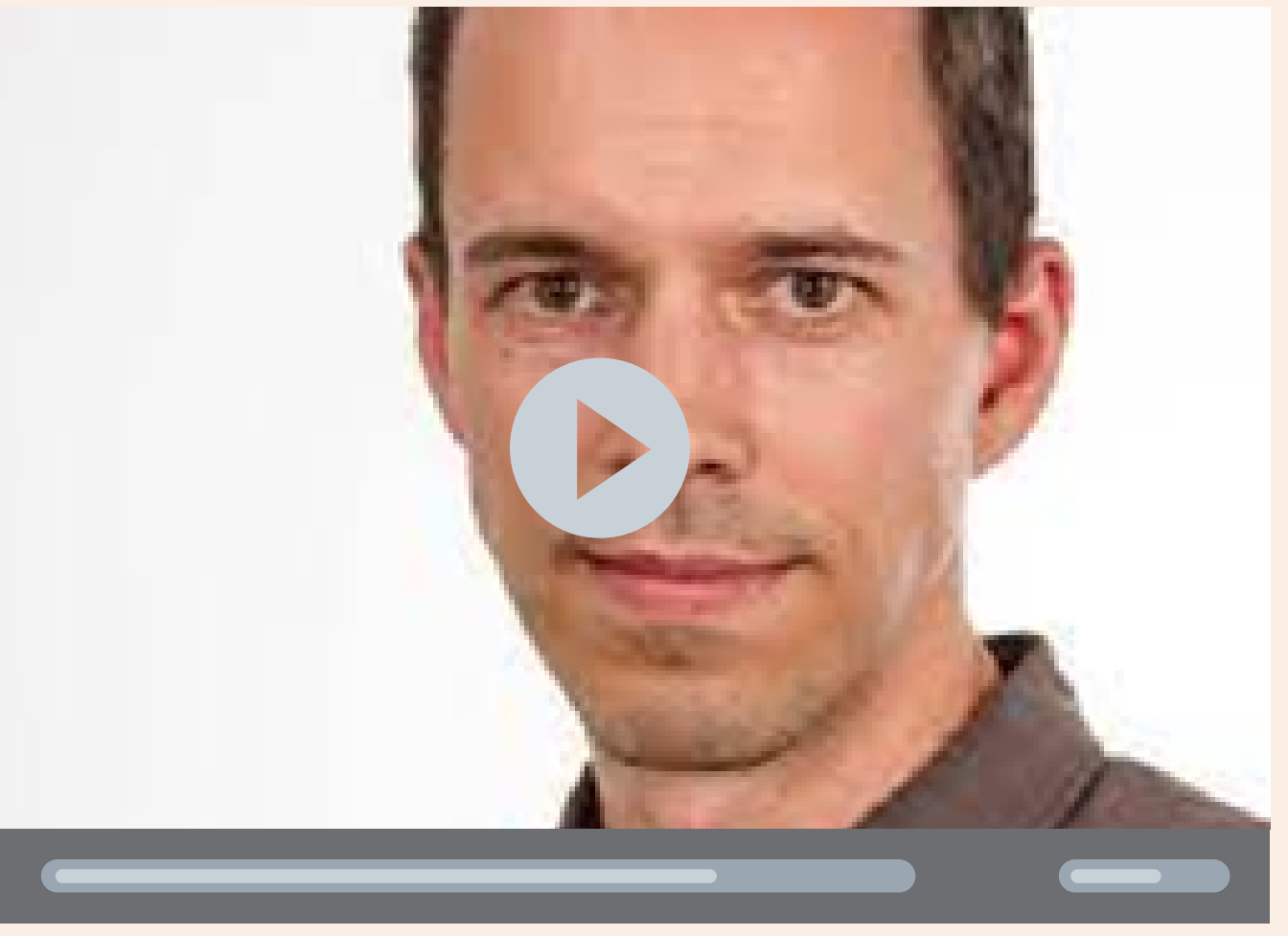

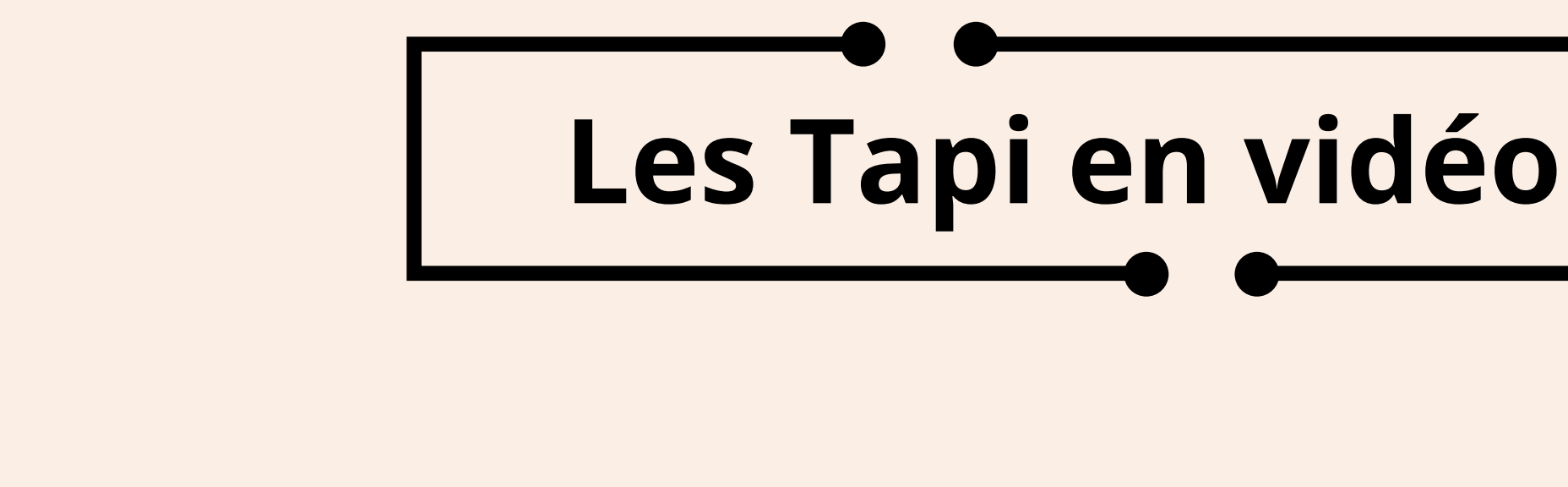

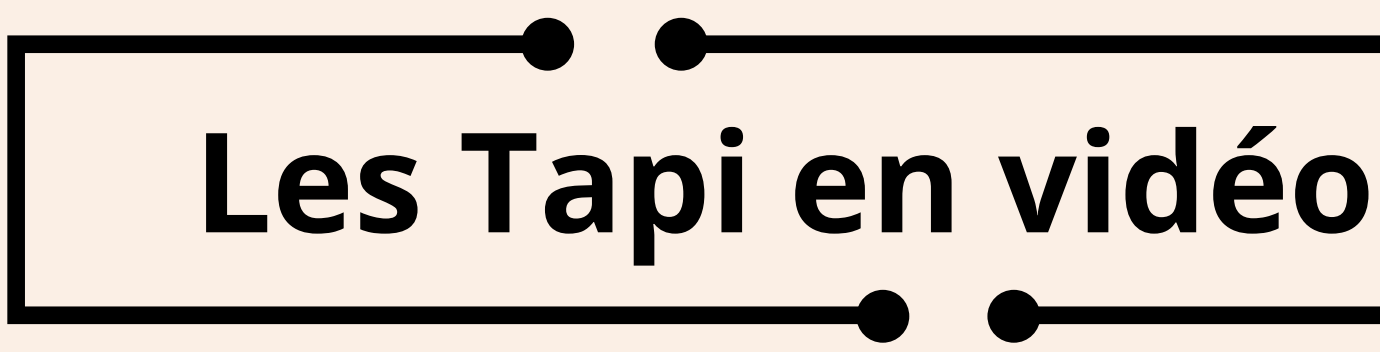

### Ed. Nathan (2021)

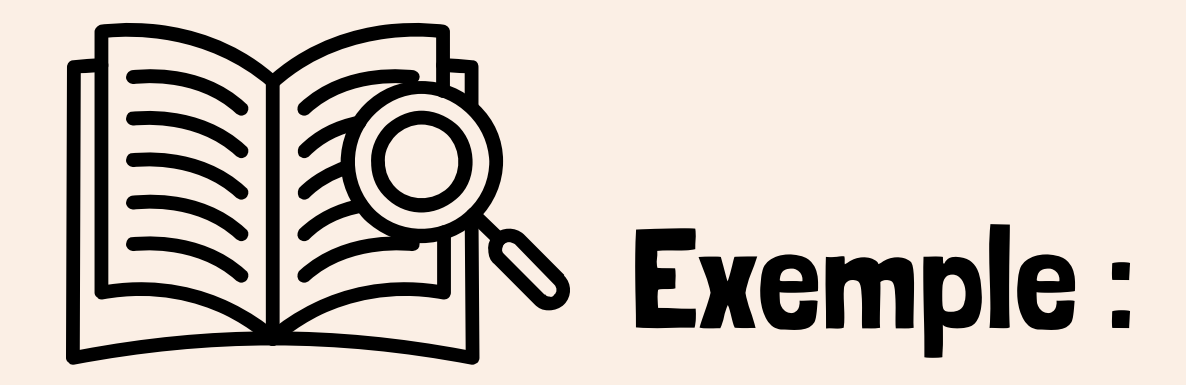

### Utiliser le calcul littéral 55 Voici deux programmes de calcul. Programme P, Programme P<sub>2</sub> • Choisir un nombre. • Choisir un nombre. • Ajouter 5. · Prendre son double. • Multiplier par 2. · Ajouter 10. Objectif On se propose de comparer les résultats obtenus avec ces programmes pour une même valeur initiale choisie. 1. Calculer les nombres obtenus avec ces deux programmes lorsque l'on choisit au départ :  $c.9,5$  $b.6$  $a.0$ 2.  $a$ . On note *n* le nombre choisi au départ. Exprimer en fonction de  $n$  les nombres S et R obtenus respectivement avec les programmes  $P_1$  et  $P_2$ . **b.** Leila affirme : « Si je développe S, je trouve R ». A-t-elle raison ? Conclure pour  $P_1$  et  $P_2$ .

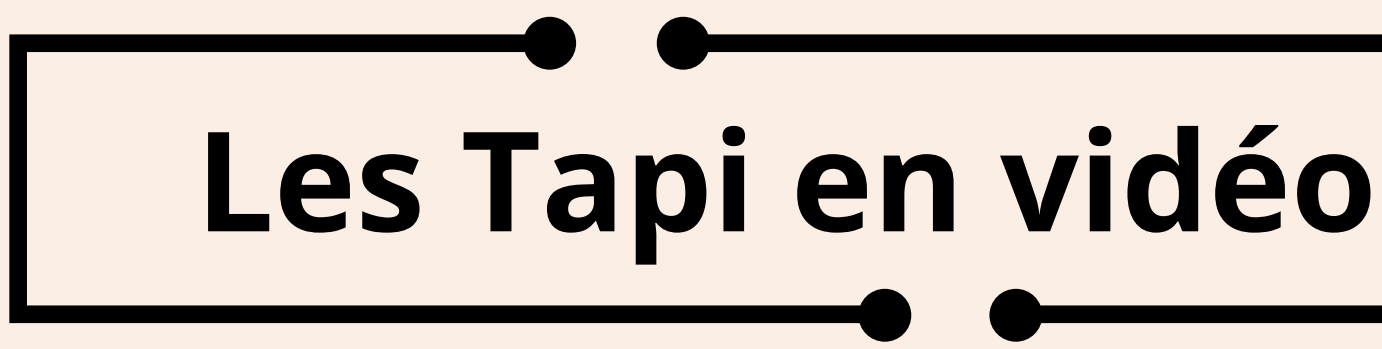

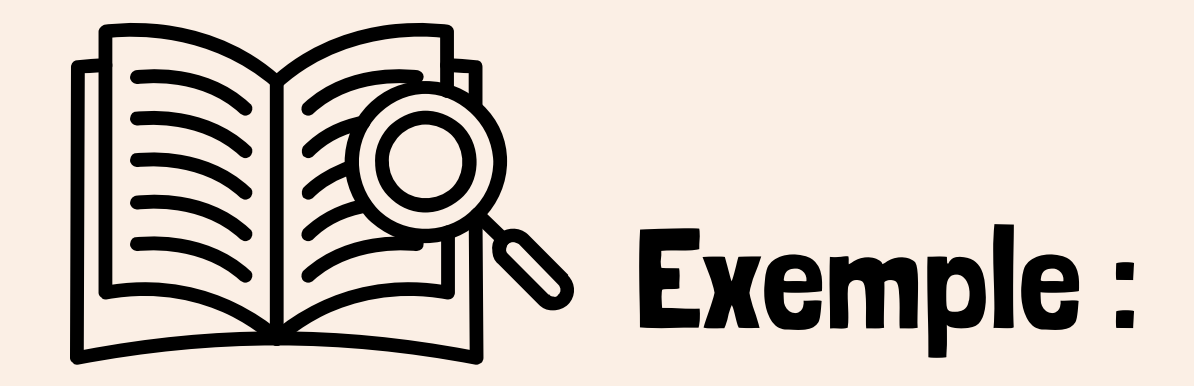

### Ed. Nathan (2021)

**On ne laisse pas l'élève :**

**avoir l'idée de tester**

### Utiliser le calcul littéral 55 Voici deux programmes de calcul. Programme P, Programme P<sub>2</sub> • Choisir un nombre. • Choisir un nombre. • Ajouter 5. · Prendre son double. • Multiplier par 2. · Ajouter 10. Objectif On se propose de comparer les résultats obtenus avec ces programmes pour une même valeur initiale choisie. 1. Calculer les nombres obtenus avec ces deux programmes lorsque l'on choisit au départ :  $c.9,5$  $b.6$  $a.0$ 2. a. On note  $n$  le nombre choisi au départ. Exprimer en fonction de  $n$  les nombres S et R obtenus respectivement avec les programmes  $P_1$  et  $P_2$ . **b.** Leila affirme : « Si je développe S, je trouve R ». A-t-elle raison ? Conclure pour  $P_1$  et  $P_2$ .

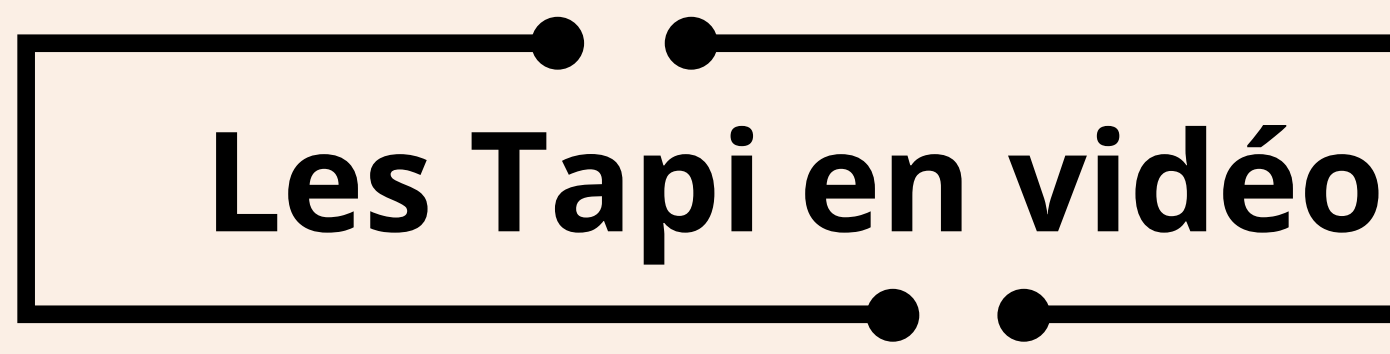

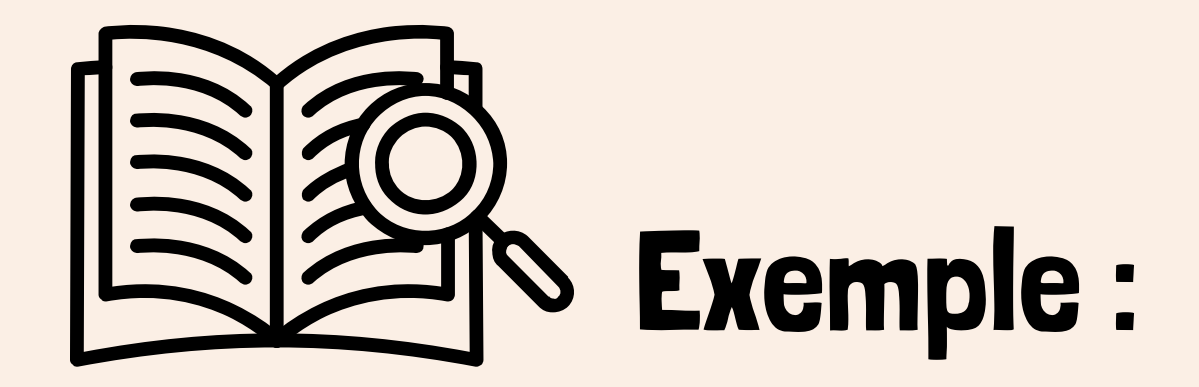

**On ne laisse pas l'élève :**

- **avoir l'idée de tester**
- **de reconnaître un phénomène surprenant**

### Utiliser le calcul littéral **55** Voici deux programmes de calcul. Programme P, Programme P<sub>2</sub> • Choisir un nombre. • Choisir un nombre. · Prendre son double. • Ajouter 5. • Multiplier par 2. · Ajouter 10. **Objectif** On se propose de comparer les résultats obtenus avec ces programmes pour une même valeur initiale choisie. 1. Calculer les nombres obtenus avec ces deux programmes lorsque l'on choisit au départ :  $c.9,5$  $b.6$  $a.0$ 2. a. On note  $n$  le nombre choisi au départ. Exprimer en fonction de  $n$  les nombres S et R obtenus respectivement avec les programmes  $P_1$  et  $P_2$ . **b.** Leila affirme : « Si je développe S, je trouve R ». A-t-elle raison ? Conclure pour P<sub>1</sub> et P<sub>2</sub>.

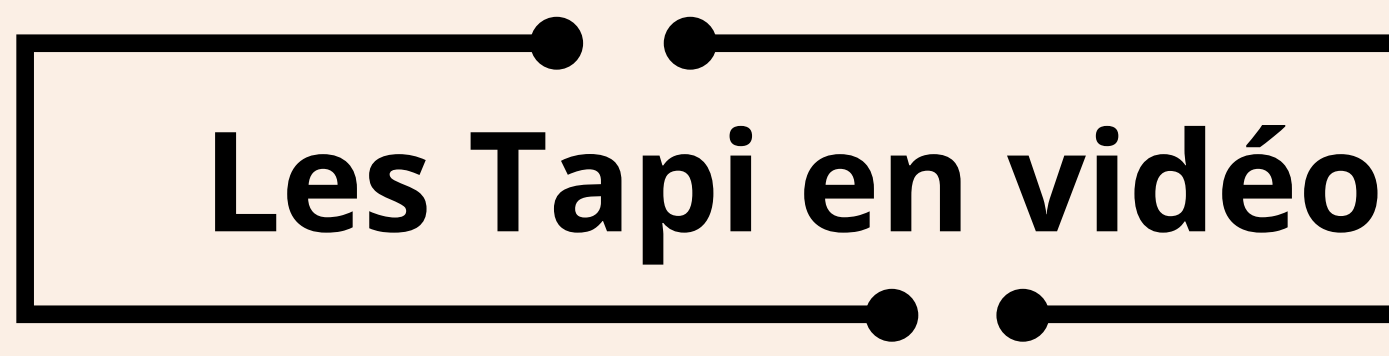

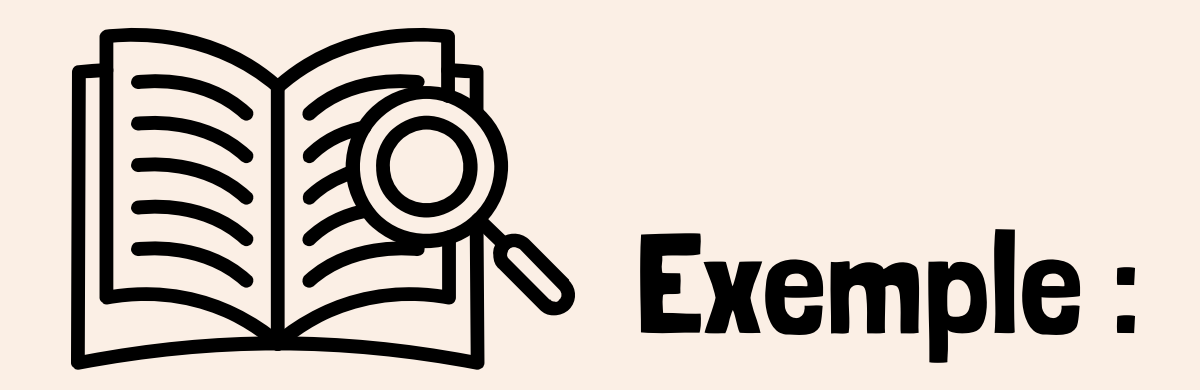

**On ne laisse pas l'élève :**

- **avoir l'idée de tester**
- **de reconnaître un phénomène surprenant**
- **d'avoir envie de modéliser**

### Utiliser le calcul littéral **55** Voici deux programmes de calcul. Programme P, Programme P<sub>2</sub> • Choisir un nombre. · Choisir un nombre. · Prendre son double. • Ajouter 5. • Multiplier par 2. · Ajouter 10. Objectif On se propose de comparer les résultats obtenus avec ces programmes pour une même valeur initiale choisie. 1. Calculer les nombres obtenus avec ces deux programmes lorsque l'on choisit au départ :  $c.9,5$  $b.6$  $a.0$ 2. a. On note  $n$  le nombre choisi au départ. Exprimer en fonction de  $n$  les nombres S et R obtenus respectivement avec les programmes  $P_1$  et  $P_2$ . **b.** Leila affirme : « Si je développe S, je trouve R ». A-t-elle raison ? Conclure pour P<sub>1</sub> et P<sub>2</sub>.

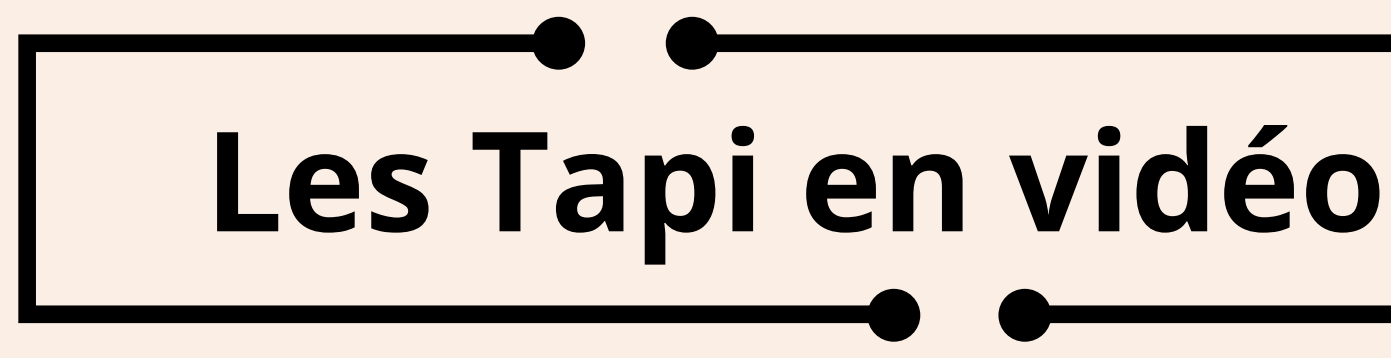

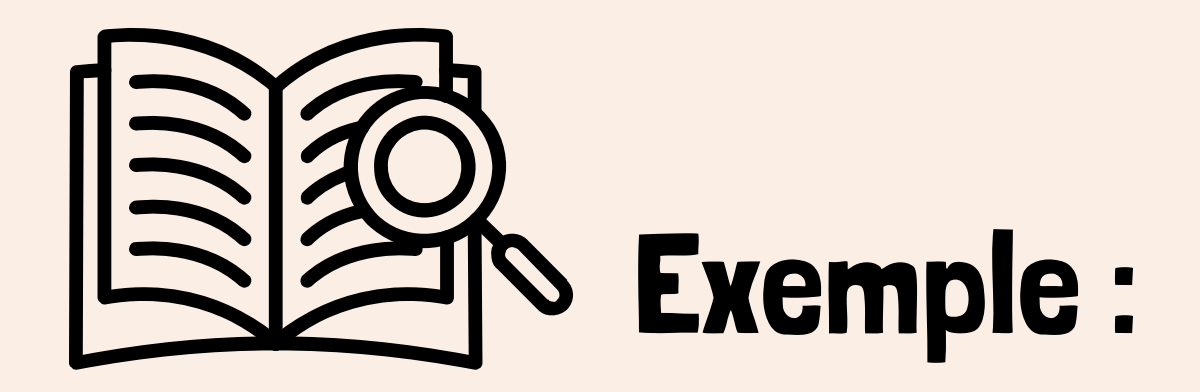

**On ne laisse pas l'élève :**

- **avoir l'idée de tester**
- **de reconnaître un phénomène surprenant**
- **d'avoir envie de modéliser**
- **de conforter sa modélisation par une vérification**

### Utiliser le calcul littéral **55** Voici deux programmes de calcul. Programme P<sub>1</sub> Programme P<sub>2</sub> • Choisir un nombre. • Choisir un nombre. · Prendre son double. • Ajouter 5. • Multiplier par 2. · Ajouter 10. Objectif On se propose de comparer les résultats obtenus avec ces programmes pour une même valeur initiale choisie. 1. Calculer les nombres obtenus avec ces deux programmes lorsque l'on choisit au départ :  $c.9,5$  $b.6$  $a.0$ 2. a. On note n le nombre choisi au départ. Exprimer en fonction de  $n$  les nombres S et R obtenus respectivement avec les programmes  $P_1$  et  $P_2$ . **b.** Leila affirme : « Si je développe S, je trouve R ». A-t-elle raison ? Conclure pour  $P_1$  et  $P_2$ .

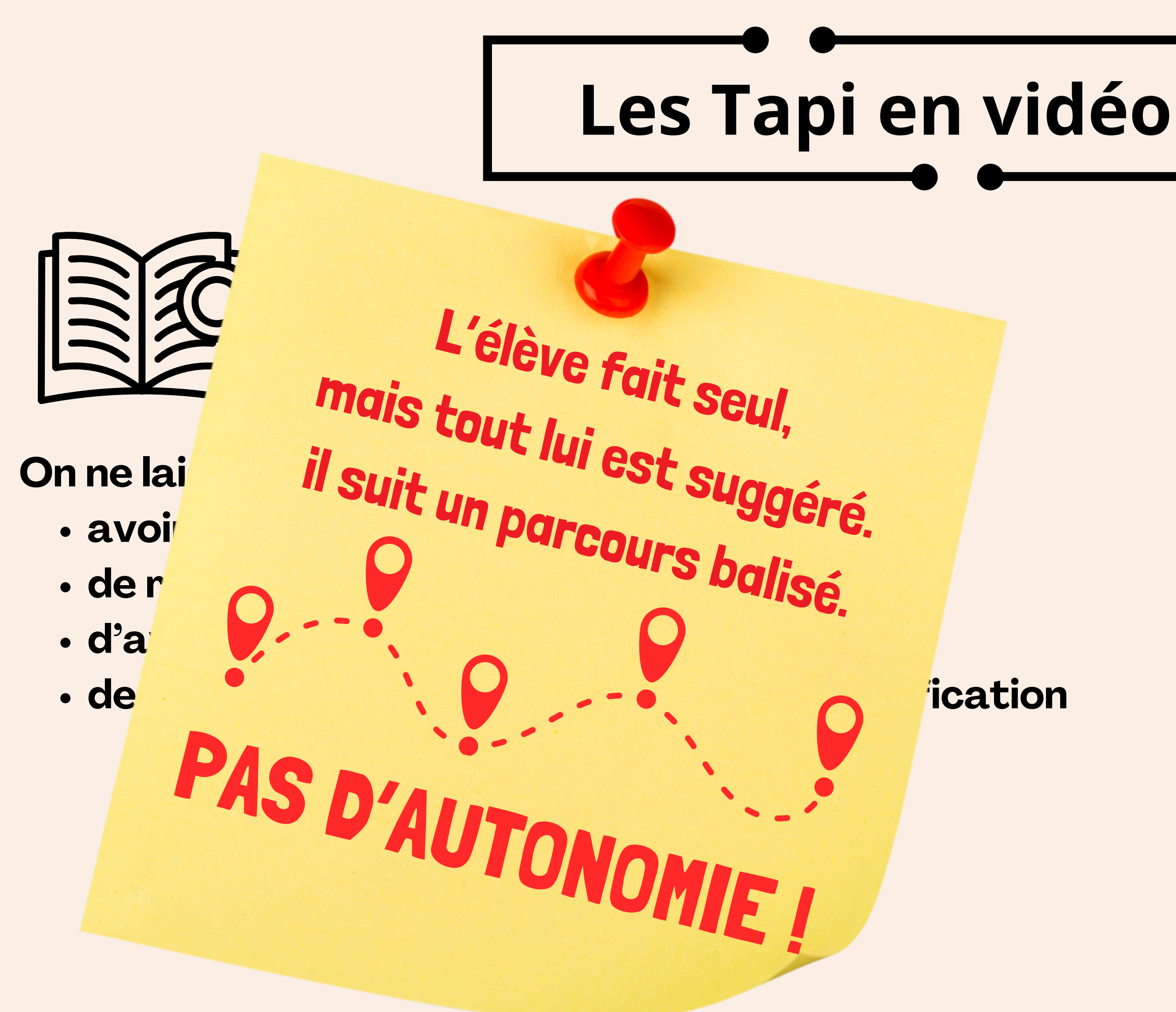

### Utiliser le calcul littéral 55 Voici deux programmes de calcul. Programme P<sub>2</sub> Programme P, • Choisir un nombre. • Choisir un nombre. · Prendre son double. • Ajouter 5. • Multiplier par 2. · Ajouter 10. Objectif On se propose de comparer les résultats obtenus avec ces programmes pour une même valeur initiale choisie. 1. Calculer les nombres obtenus avec ces deux programmes lorsque l'on choisit au départ :  $c.9,5$  $b.6$  $a.0$ 2. a. On note  $n$  le nombre choisi au départ. Exprimer en fonction de  $n$  les nombres S et R obtenus respectivement avec les programmes  $P_1$  et  $P_2$ . **b.** Leila affirme : « Si je développe S, je trouve R ». A-t-elle raison ? Conclure pour  $P_1$  et  $P_2$ .

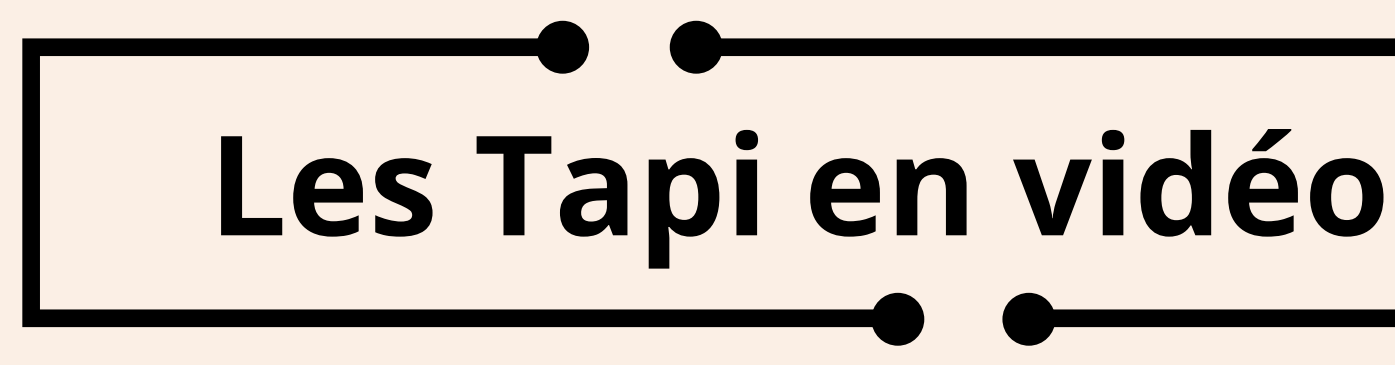

### **Donner les sous-questions :**

### **Transmath** Ed. Nathan (2021)

- → parasite la recherche, la créativité, l'engagement des élèves.
- → ne permet pas d'apprendre à décomposer un problème en sous-problèmes...

### Utiliser le calcul littéral **55** Voici deux programmes de calcul. Programme P<sub>2</sub> Programme P<sub>1</sub> • Choisir un nombre. • Choisir un nombre. · Prendre son double. • Ajouter 5. • Multiplier par 2. · Ajouter 10. Objectif On se propose de comparer les résultats obtenus avec ces programmes pour une même valeur initiale choisie. 1. Calculer les nombres obtenus avec ces deux programmes lorsque l'on choisit au départ :  $c.9,5$  $b.6$  $a.0$ 2. a. On note  $n$  le nombre choisi au départ. Exprimer en fonction de  $n$  les nombres S et R obtenus respectivement avec les programmes  $P_1$  et  $P_2$ . **b.** Leila affirme : « Si je développe S, je trouve R ». A-t-elle raison ? Conclure pour P<sub>1</sub> et P<sub>2</sub>.

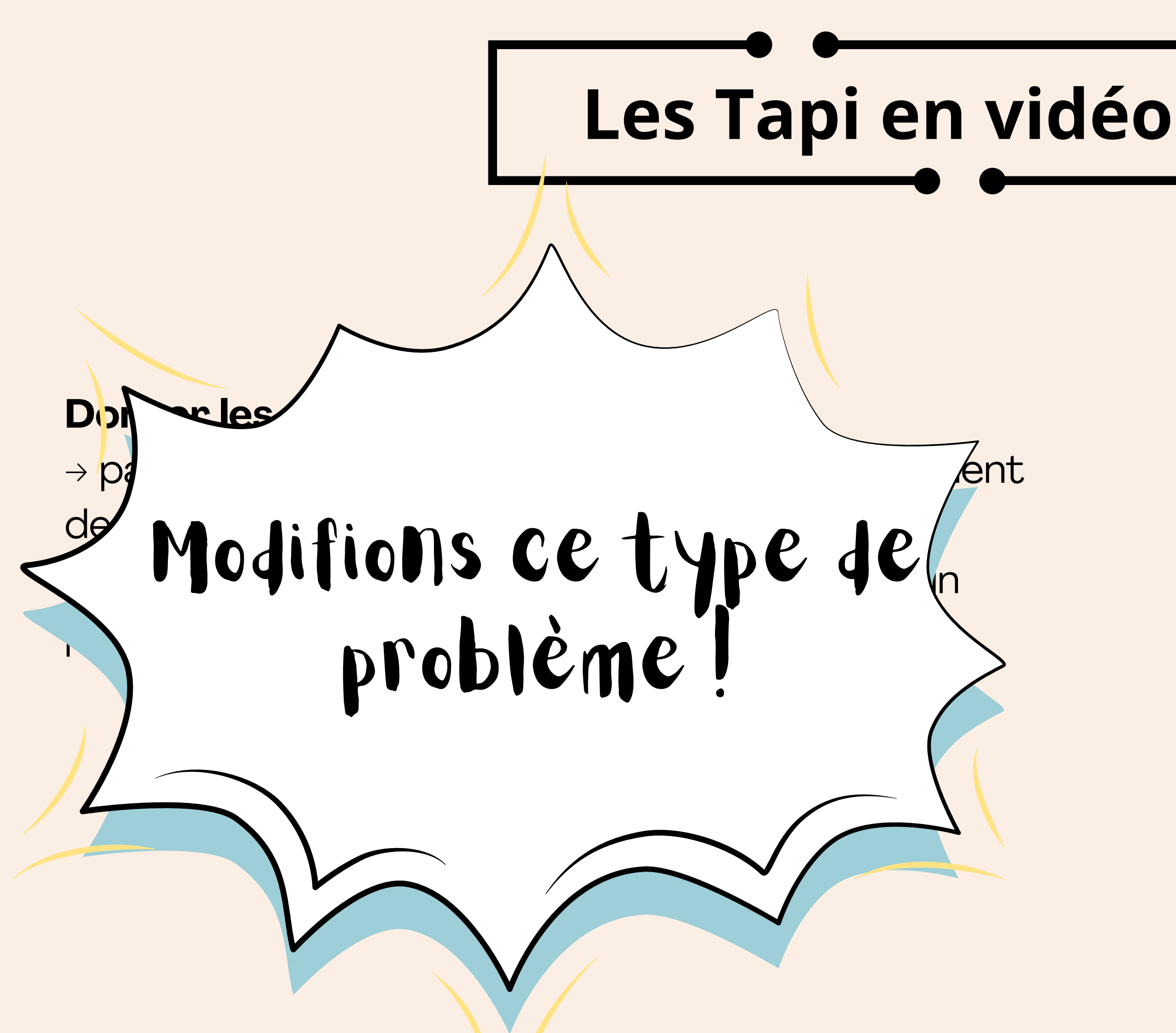

### Utiliser le calcul littéral **55** Voici deux programmes de calcul. Programme P<sub>2</sub> Programme P, • Choisir un nombre. • Choisir un nombre. · Prendre son double. • Ajouter 5. • Multiplier par 2. · Ajouter 10. Objectif On se propose de comparer les résultats obtenus avec ces programmes pour une même valeur initiale choisie. 1. Calculer les nombres obtenus avec ces deux programmes lorsque l'on choisit au départ :  $c.9,5$  $b.6$  $a.0$ 2. a. On note n le nombre choisi au départ. Exprimer en fonction de  $n$  les nombres S et R obtenus respectivement avec les programmes  $P_1$  et  $P_2$ . **b.** Leila affirme : « Si je développe S, je trouve R ». A-t-elle raison ? Conclure pour  $P_1$  et  $P_2$ .

### Transmath Ed. Nathan (2021)

**Transmath** Ed. Nathan (2021)

## **Les Tapi en vidéo**

### tiliser le calcul littéral

programmes de calc

### Prod

- Choisir
- Aiouter 5
- Multiplier

### **Objectif**

On se propose de avec ces prograt choisie.

vême valeur initiale

ter 10.

résultats obtenus

nombre son double.

ces deux pro-1. Calculer. on cho grammes  $b.6$ de nombre chou  $\delta$ nction de *n* les nome nent avec les programme firme : « Si je développe S, je trei Paison ? Conclure pour P<sub>1</sub> et P<sub>2</sub>

Voici un programme de calcul :

- Je pense à un nombre.
- J'ajoute le suivant.
- J'ajoute 11.
- Je divise le résultat par 2.
- J'enlève ensuite le nombre auquel je pensais.

1) Tester le programme de calcul avec 1, puis 5 et enfin un nombre de votre choix.

2) Que remarque-t-on?

3) Montrer que si l'on pense au nombre x , alors on obtiendra (x+x+1+11):2-x

4) Démontrer en réduisant l'expression que le résultat vaut 6.

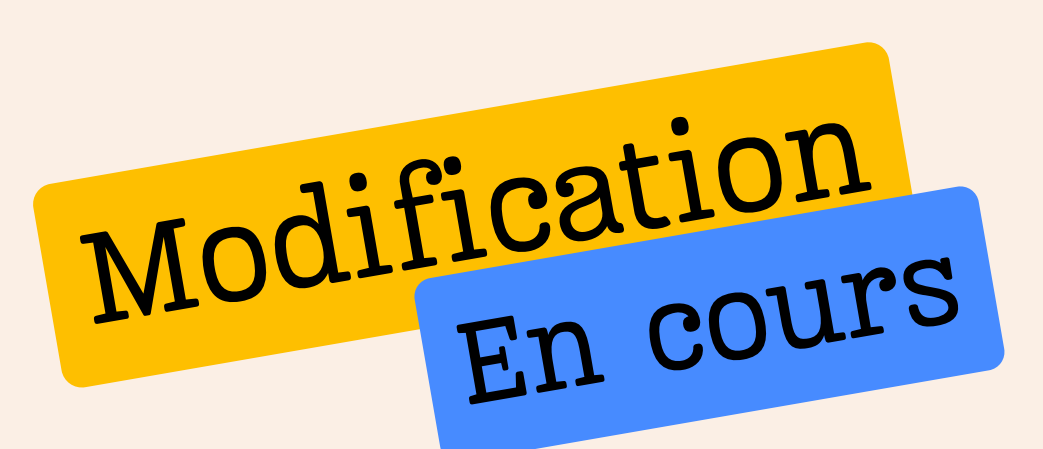

Voici un programme de calcul :

- Je pense à un nombre.
- J'ajoute le suivant.
- J'ajoute 11.
- Je divise le résultat par 2.
- J'enlève ensuite le nombre auquel je pensais.

**Transmath** Ed. Nathan (2021)

nombre. son double. ter 10.

résultats obtenus nême valeur initiale

: ces deux pro-

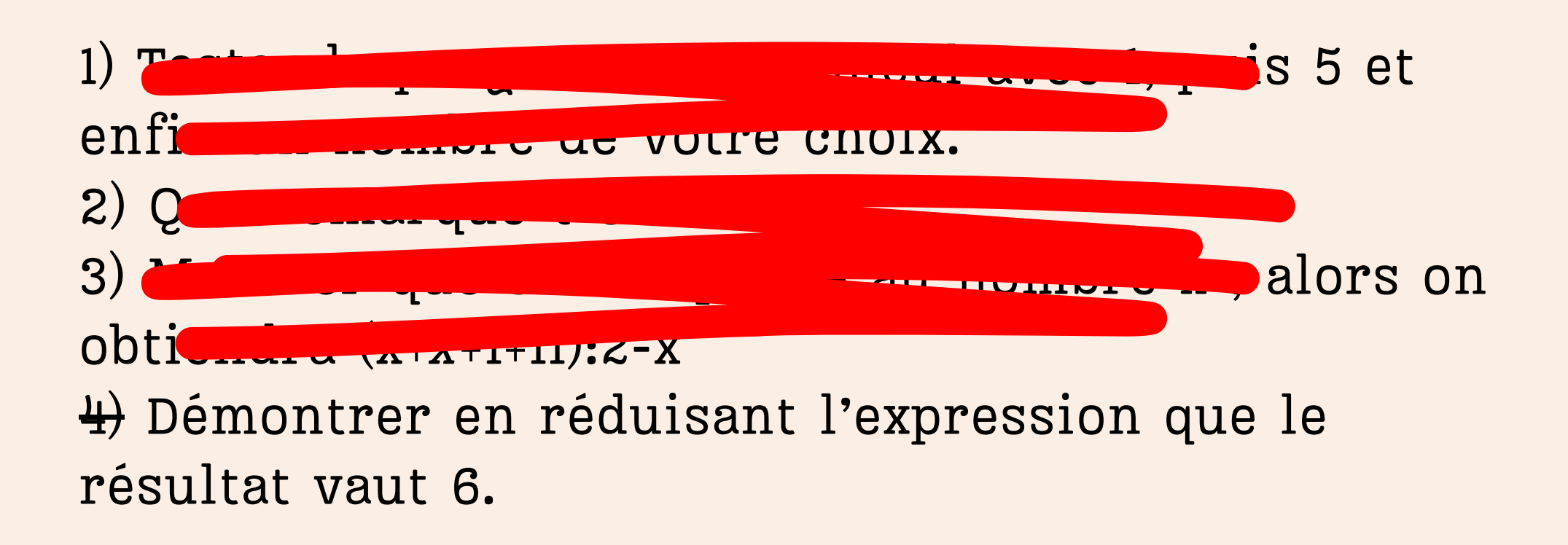

## **Les Tapi en vidéo**

### tiliser le calcul littéral

programmes de calc

### Prod

- Choisir
- Ajouter 5
- Multiplier

### **Objectif**

1. Calculer.

grammes:

 $a.0$ 

On se propose de avec ces prograt choisie.

on cho

### $b.6$

de nombre cho.  $\beta$  nction de *n* les nominent avec les programme firme : « Si je développe S, je trai Paison ? Conclure pour P<sub>1</sub> et P<sub>2</sub>.

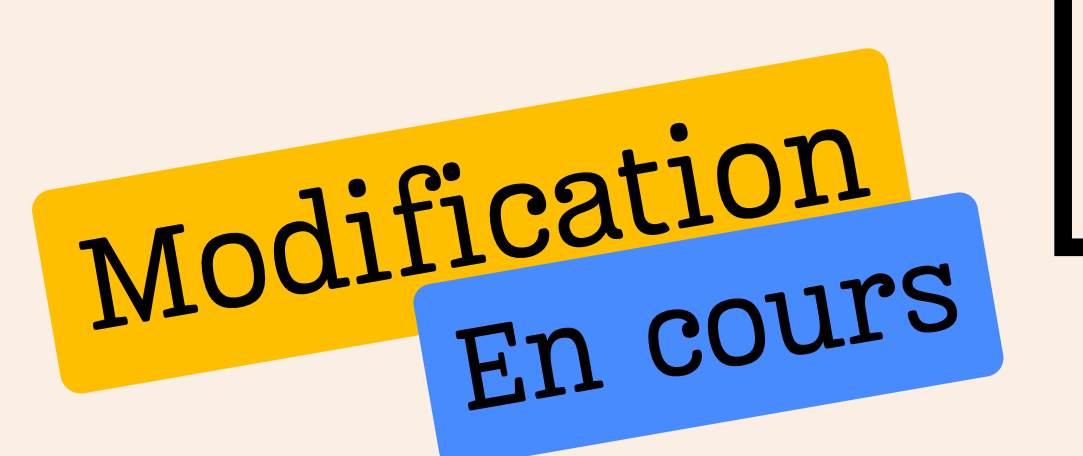

Voici un programme de calcul :

- Je pense à un nombre.
- J'ajoute le suivant.

- J'ajoute 11.
- Je divise le résultat par 2.

enfin un nombre de votre choix. En la propie de votre choix. En la propie de votre choix. En la propie de votr

J'enlève ensuite le nombre auquel je pensais.

**Transmath** Ed. Nathan (2021)

2) Que remarque-t-on?

obtiendra (x+x+1+11):2-x

4) Démontrer en réduisant l'expression que le

# **Les Tapi en vidéo**

### tiliser le calcul littéral

**Drogrammes** de calc

### Prod

- Choisir
- Ajouter 5
- Multiplier

### **Objectif**

1. Calculer.

grammes:

 $a.0$ 

Exr

On se propose de avec ces prograt choisie.

on cho  $b.6$ 

ces deux pro-

ter 10.

résultats obtenus

nême valeur initiale

nombre son double.

de nombre chou

 $\delta$ nction de *n* les nome nent avec les programme dirme : « Si je développe S, je tres Paison ? Conclure pour P<sub>1</sub> et P<sub>2</sub>.

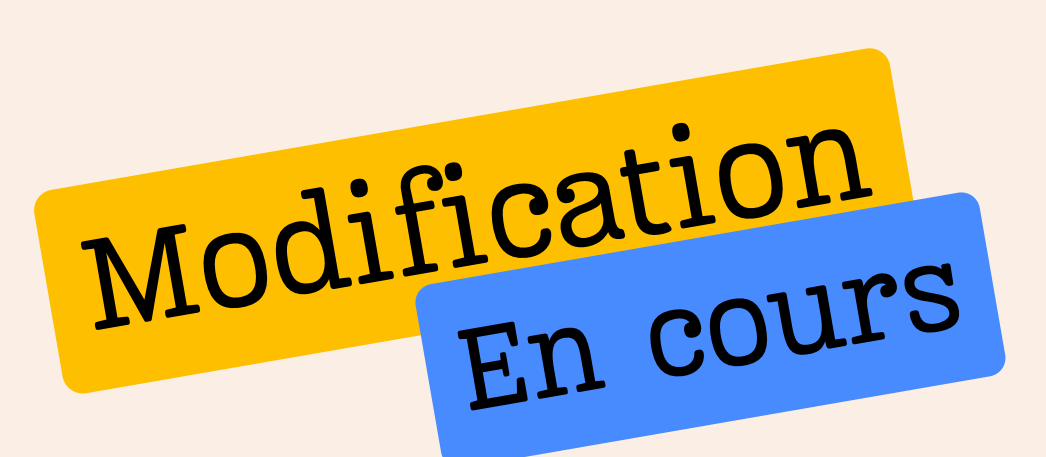

**Transmath** Ed. Nathan (2021)

Voici un programme de calcul :

- Je pense à un nombre.
- J'ajoute le suivant.

- J'ajoute 11.
- Je divise le résultat par 2.

enfin un nombre de votre choix.

J'enlève ensuite le nombre auquel je pensais.

 $39.382$  montrer au nombre  $3.99$ 

2) Que remarque-t-on?

obtiendra (x+x+1+11):2-x

4) Démontrer en réduisant l'expression que le

# **Les Tapi en vidéo**

### tiliser le calcul littéral

programmes de calc

### Prod

- Choisir
- Ajouter 5
- Multiplier

### **Objectif**

1. Calculer.

grammes:

 $a.0$ 

Exr

On se propose de avec ces prograt choisie.

nombre.

son double.

ter 10.

résultats obtenus

nême valeur initiale

ces deux pro-

### $b.6$

on cho

de nombre chou  $\beta$ nction de *n* les nominent avec les programme firme : « Si je développe S, je très Paison ? Conclure pour P<sub>1</sub> et P<sub>2</sub>.

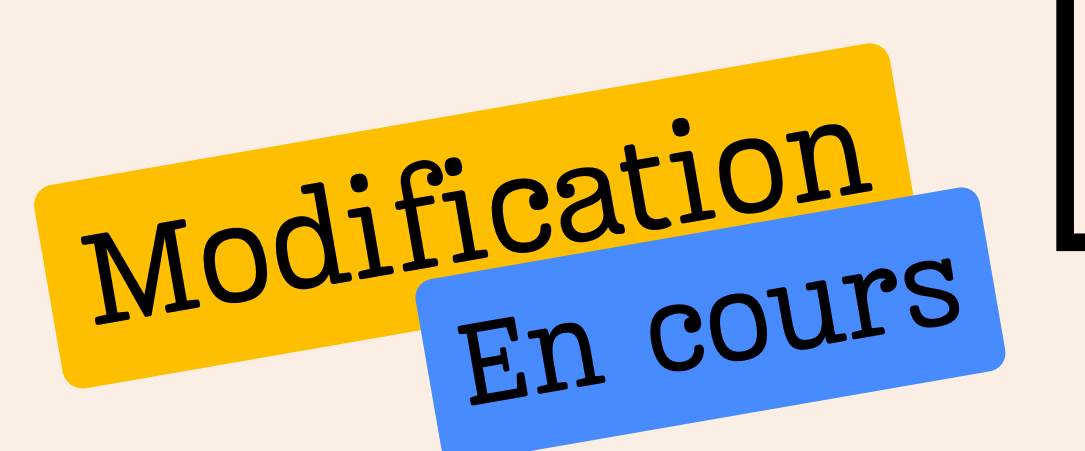

Qu'en pensez-vous ?

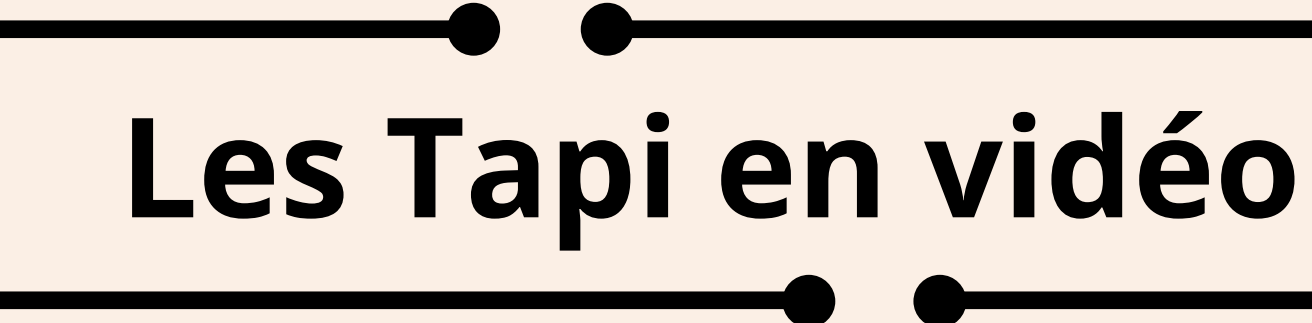

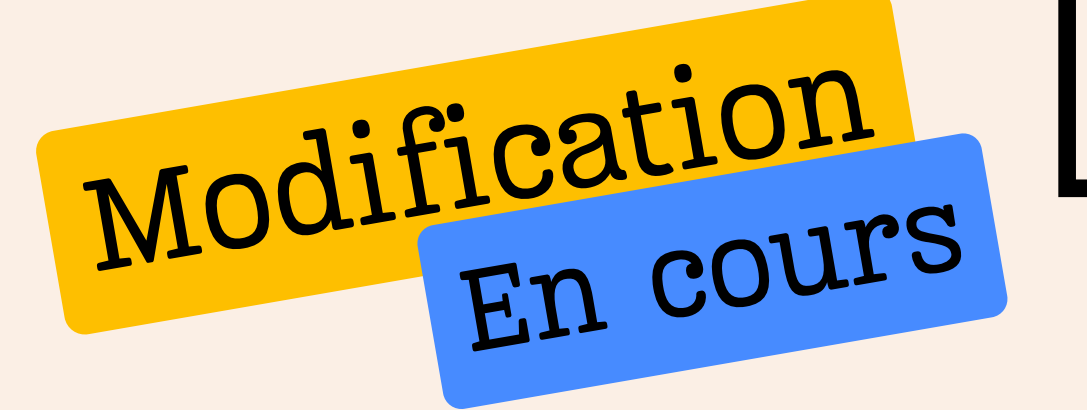

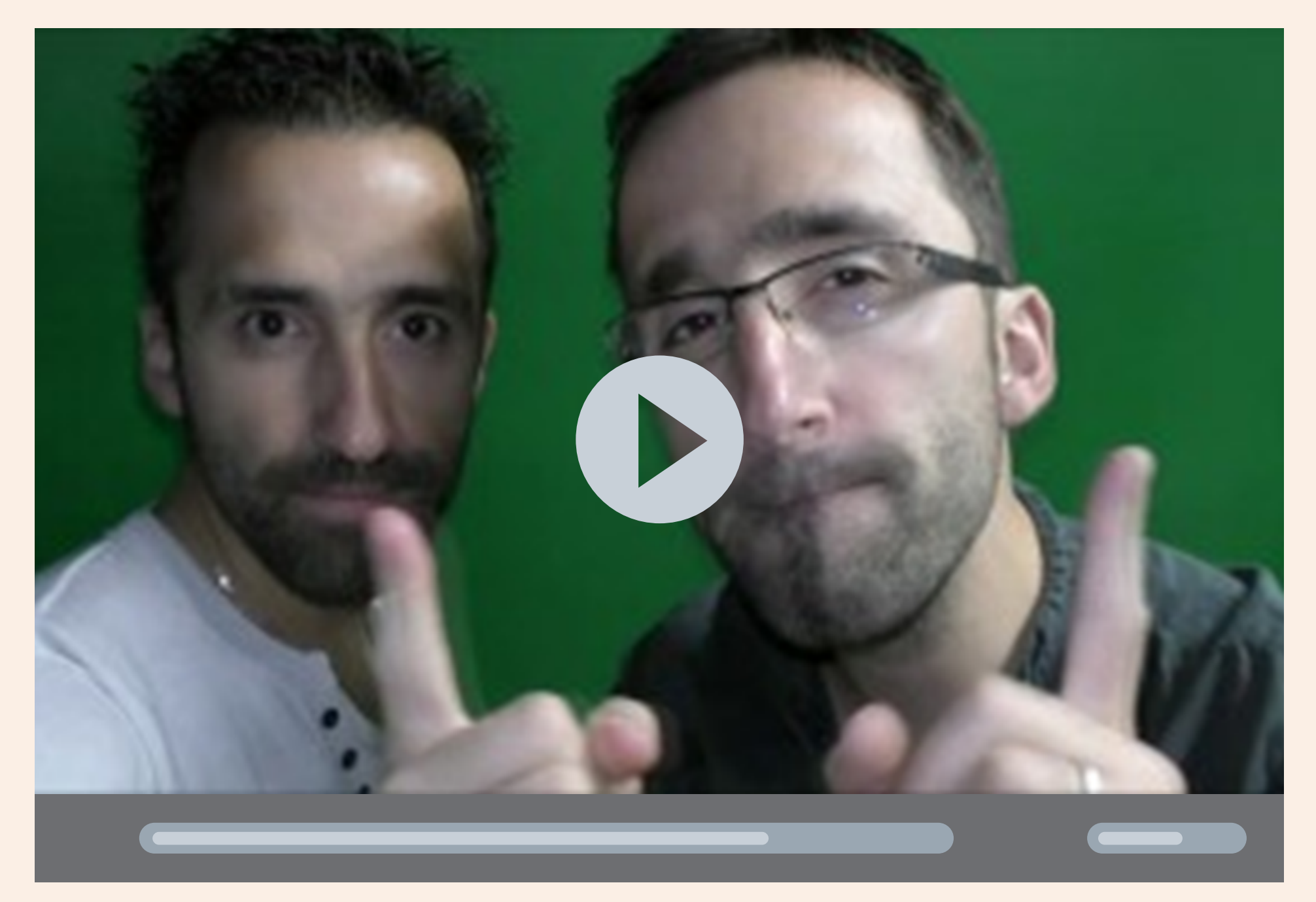

### **Miliser le calcul littérale**

programmes de calco

### Proc

**65 V** 

- Choisir
- Ajouter 5
- · Multiplier

### Objectif

On se propose de avec ces program choisie.

nême valeur initiale

tter 10.

résultats obtenus

 $neP<sub>2</sub>$ 

mombre. é son double.

ces deux pro-1. Calculer. on cho grammes  $b.6$  $a.0$ de nombre chou  $2. a$  $\delta$ nction de *n* les nomes Exp ment avec les programme airme : « Si je développe S, je tree Faison ? Conclure pour P<sub>1</sub> et P<sub>2</sub>.

Transmath Ed. Nathan (2021)

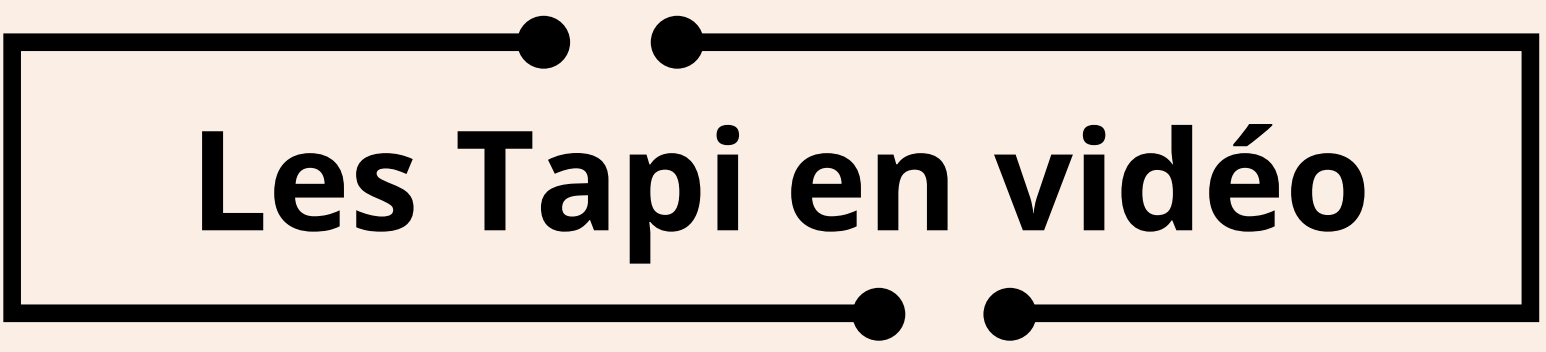

# Pourquoi le support vidéo ?

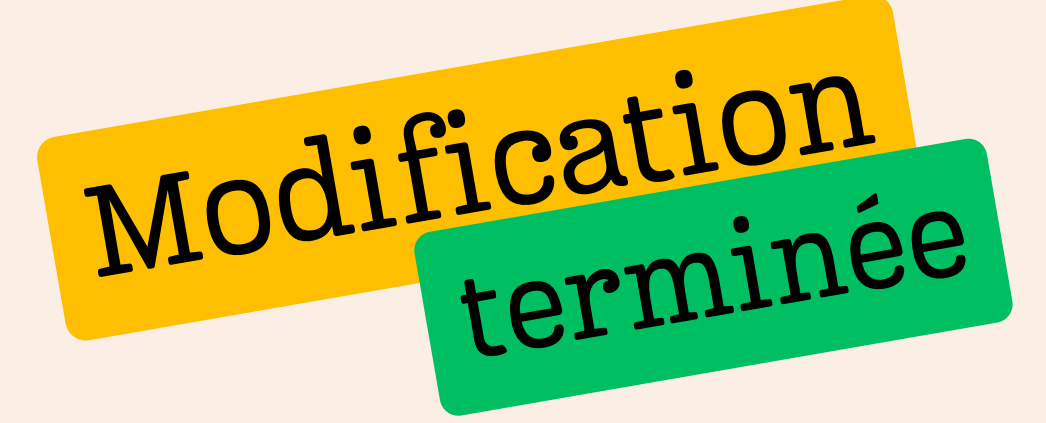

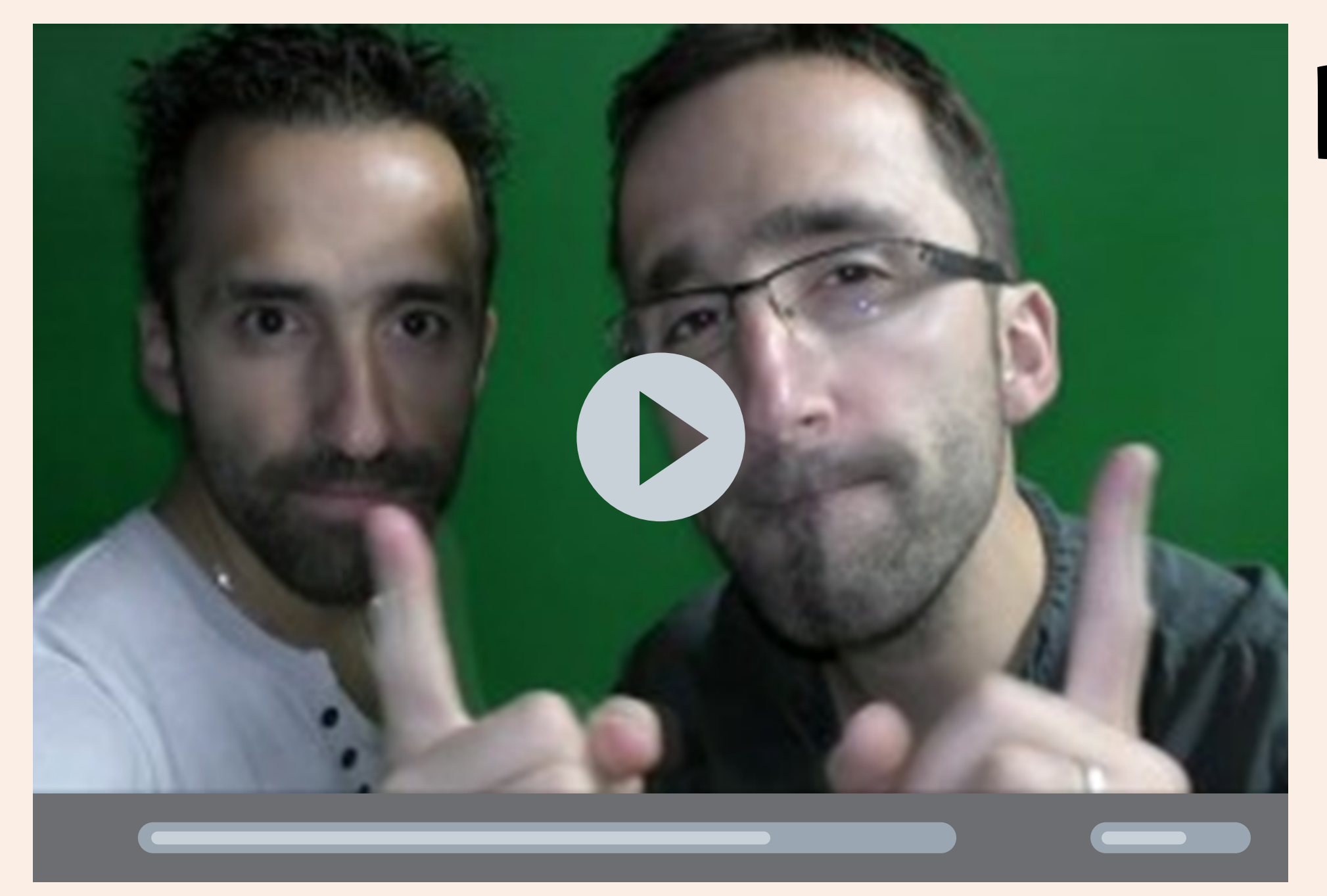

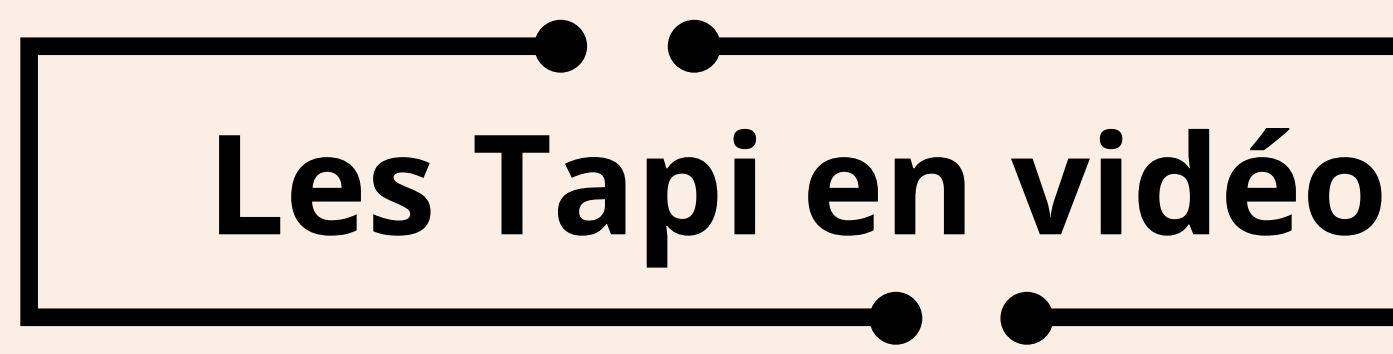

Favoriser l'engagement des élèves :

- En les aidant moins
- En posant moins de questions
- Avec des problèmes issus de leurs expériences ou directement percevables
- Entrée des élèves dans le problème de manière synchrone et active !
- Problèmes plus riches avec informations visuelles & auditives.

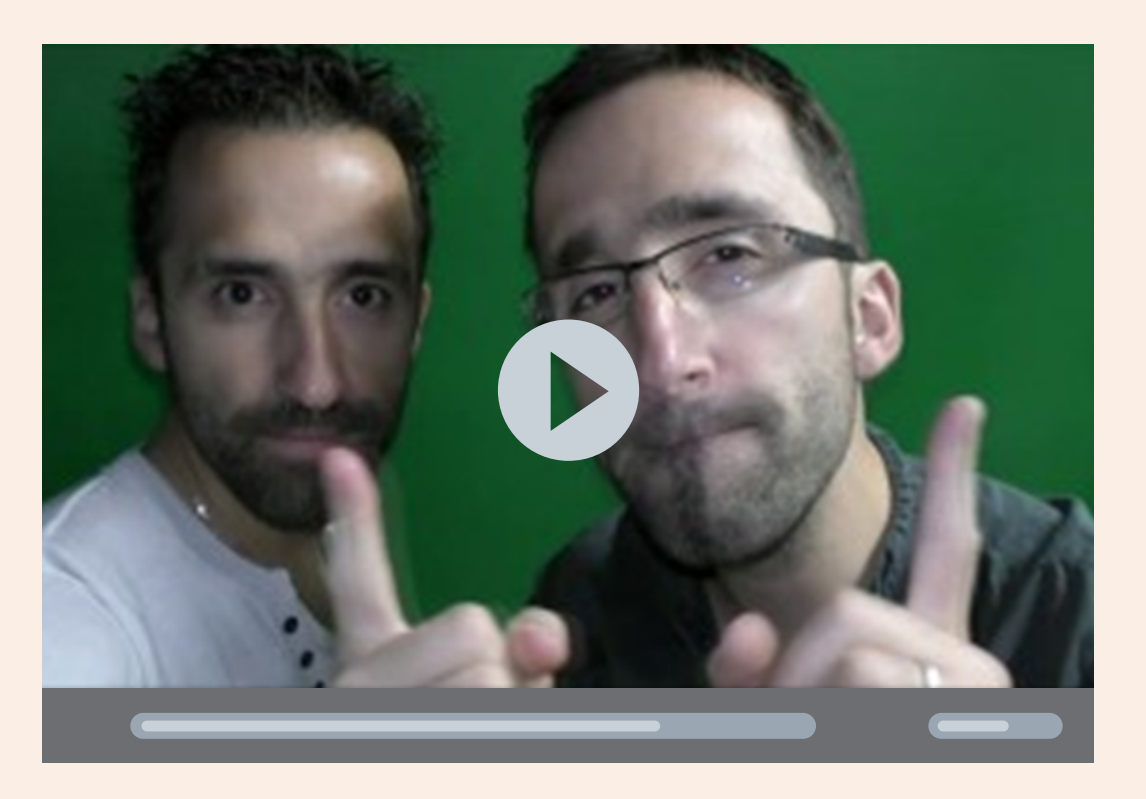

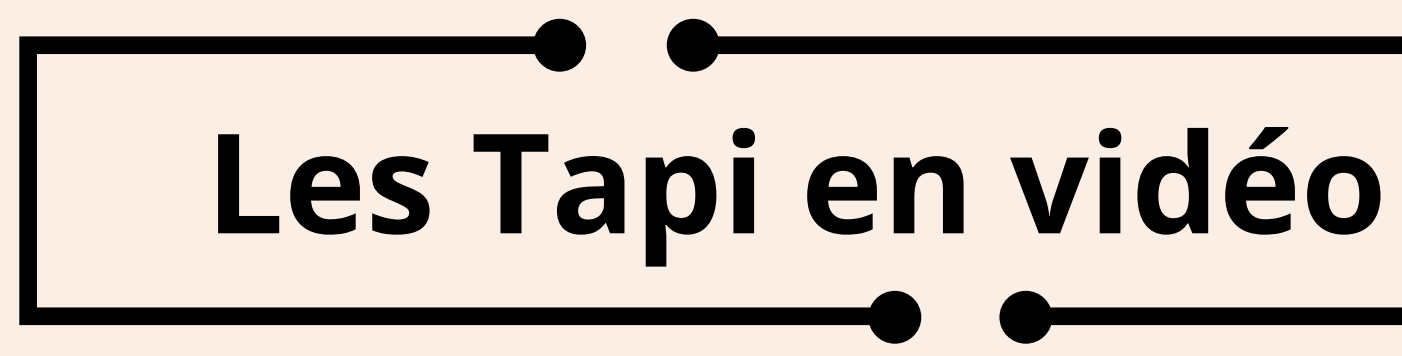

Une richesse des problèmes avec des informations visuelles et auditives.

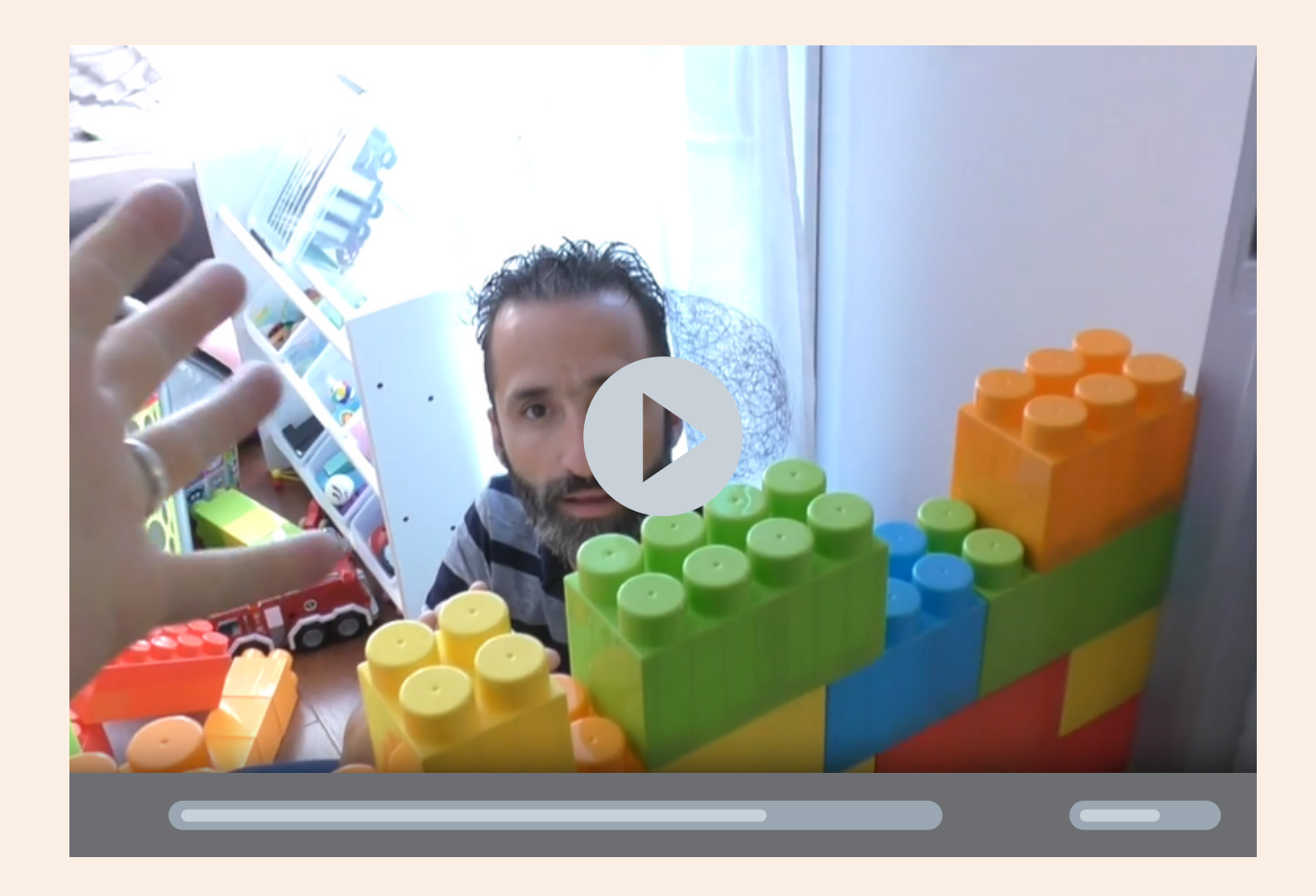

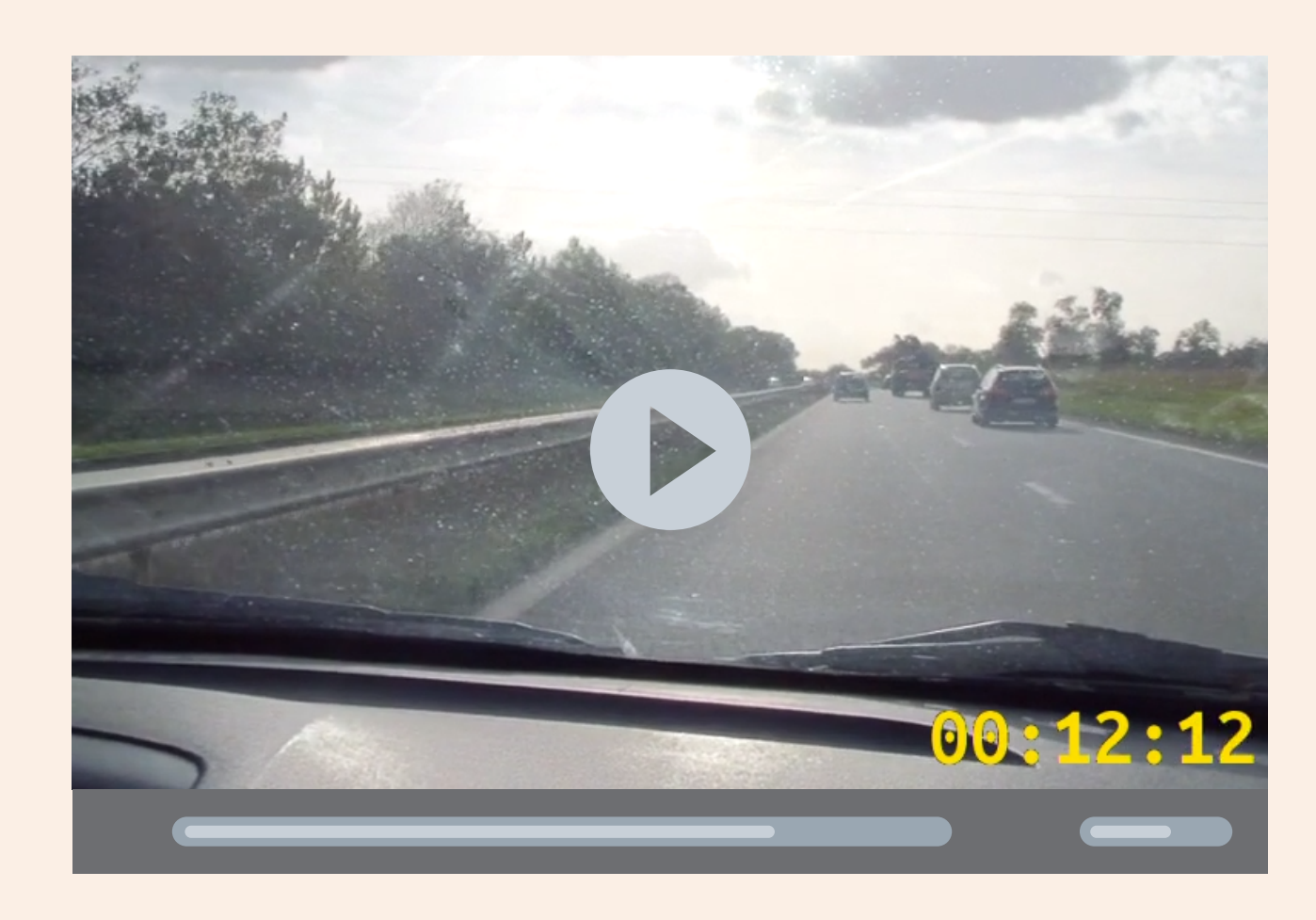

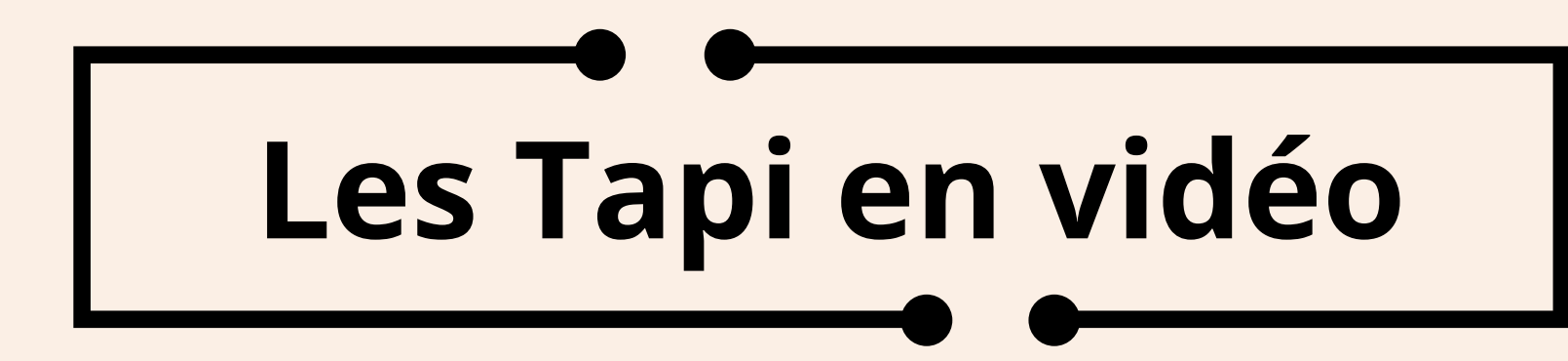

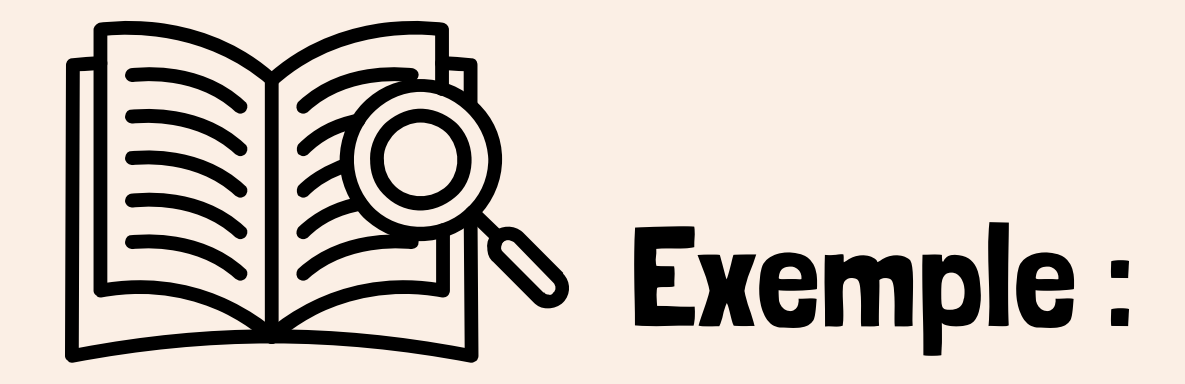

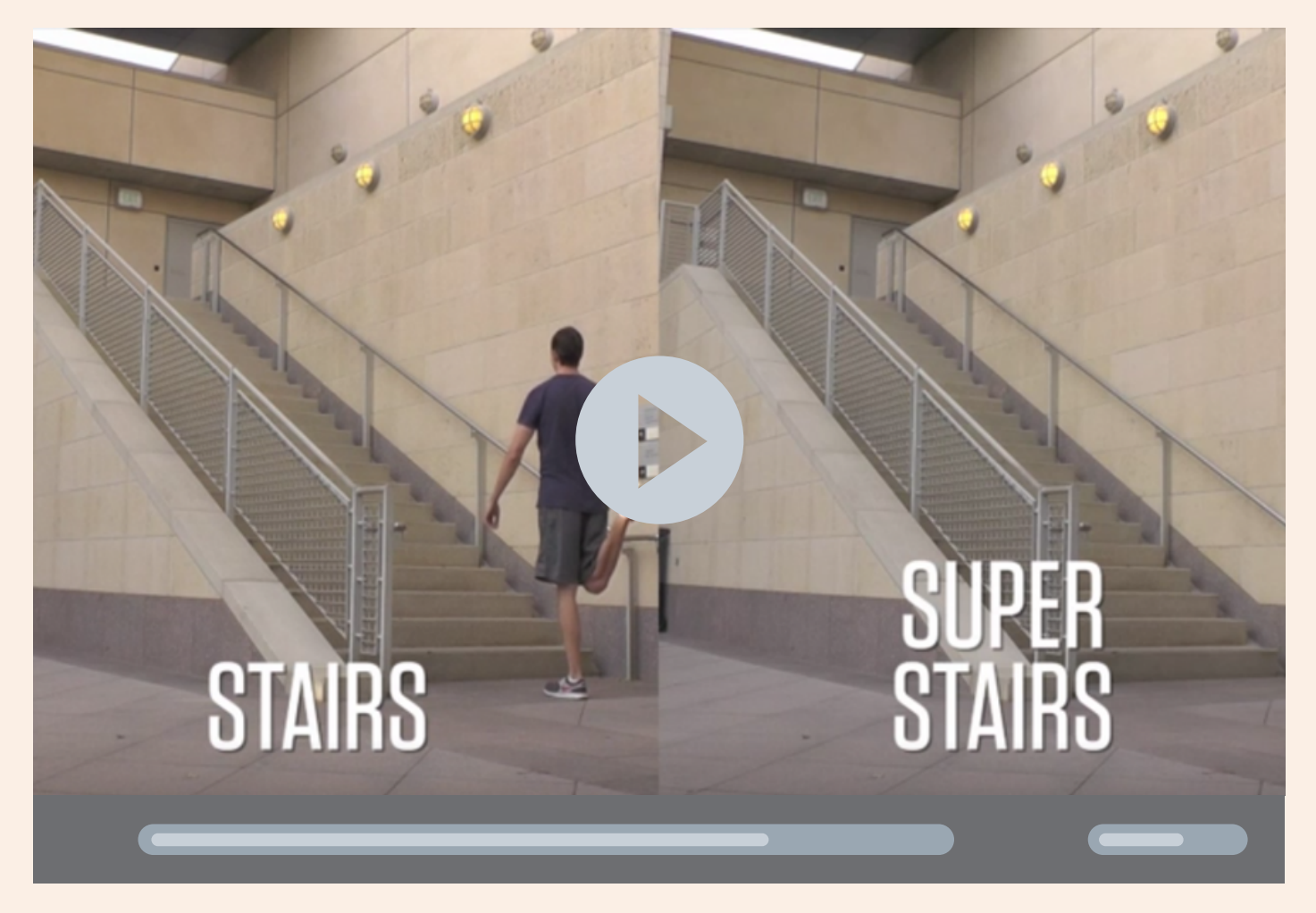

**Les Tapi en vidéo**

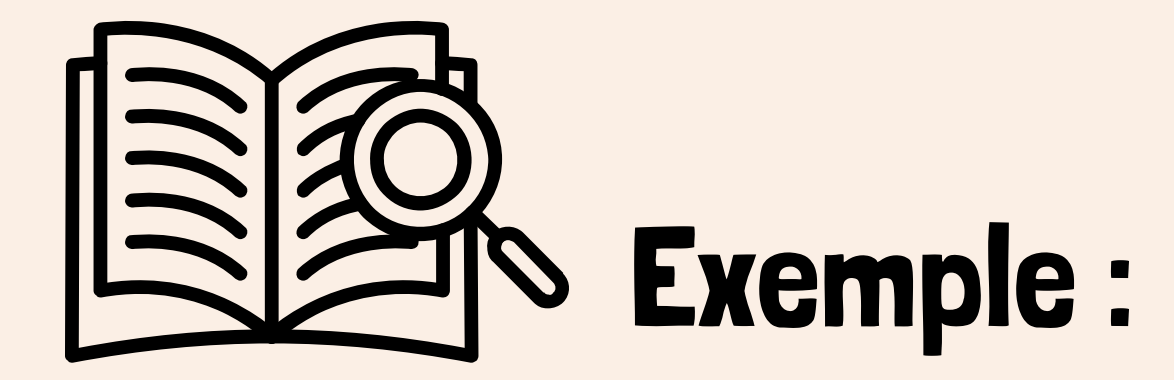

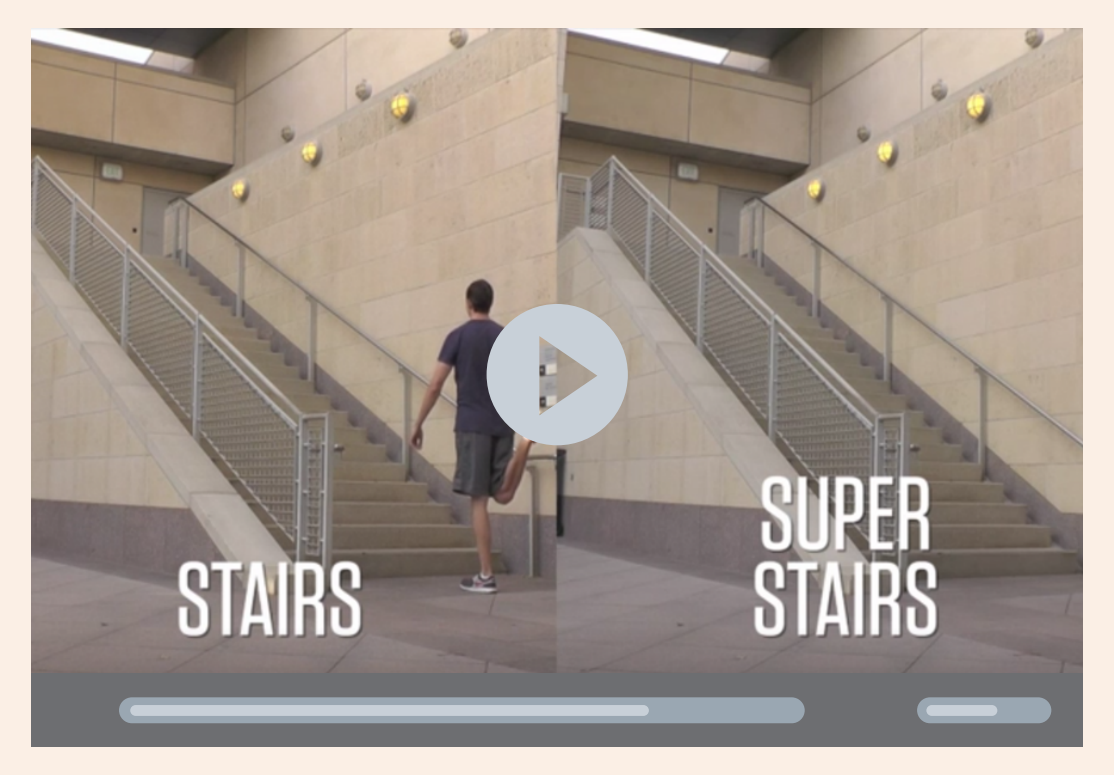

mombre de pas?

Combien de marches.

Combrer d'abler-retour? Pourquoile 1er escalier? Distance tatale par le? Combien de temps il va mettre.

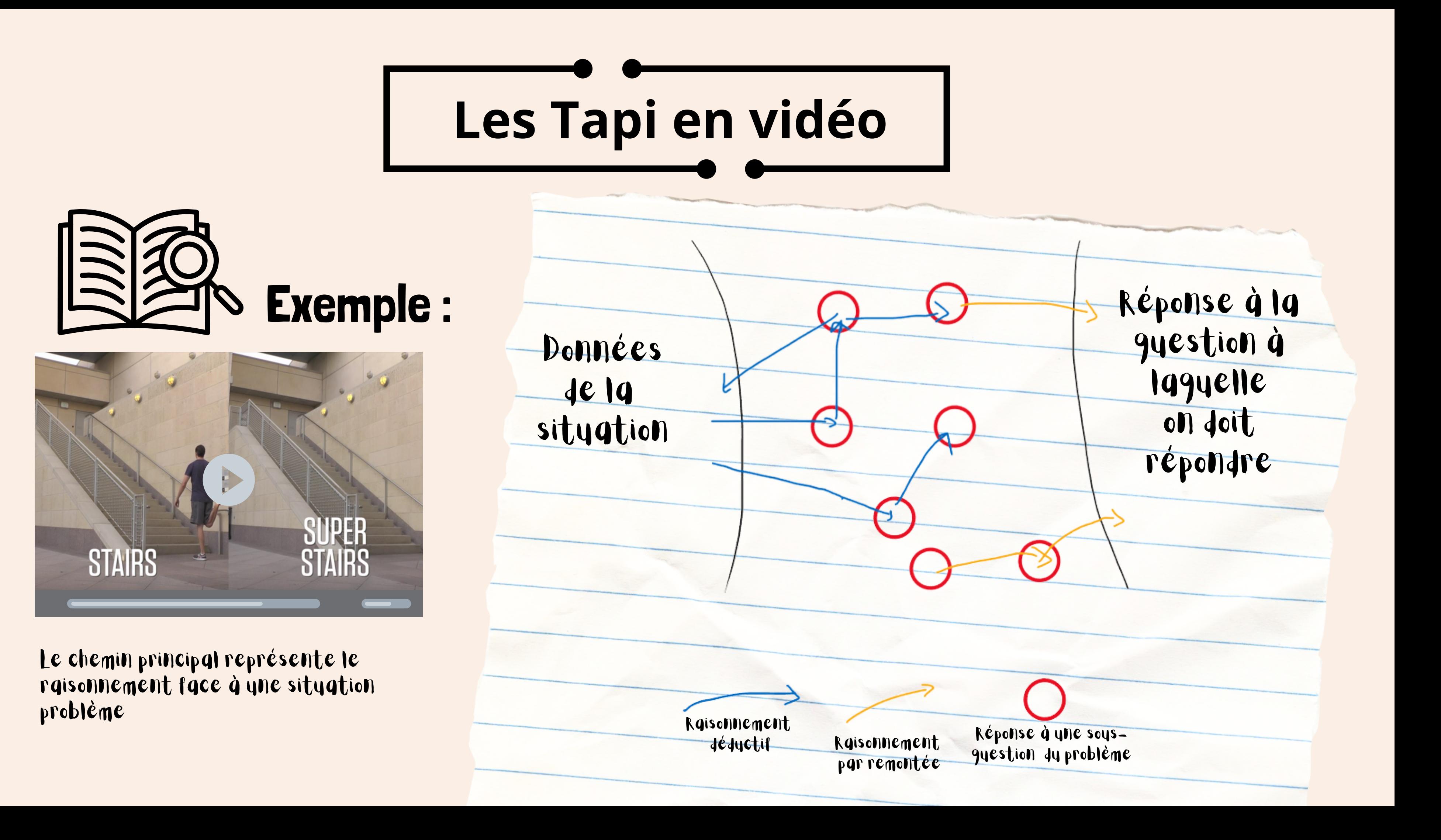

afin de raisonner

(pouvoir décomposer un problème en sous-problèmes)

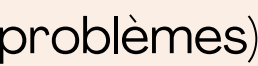

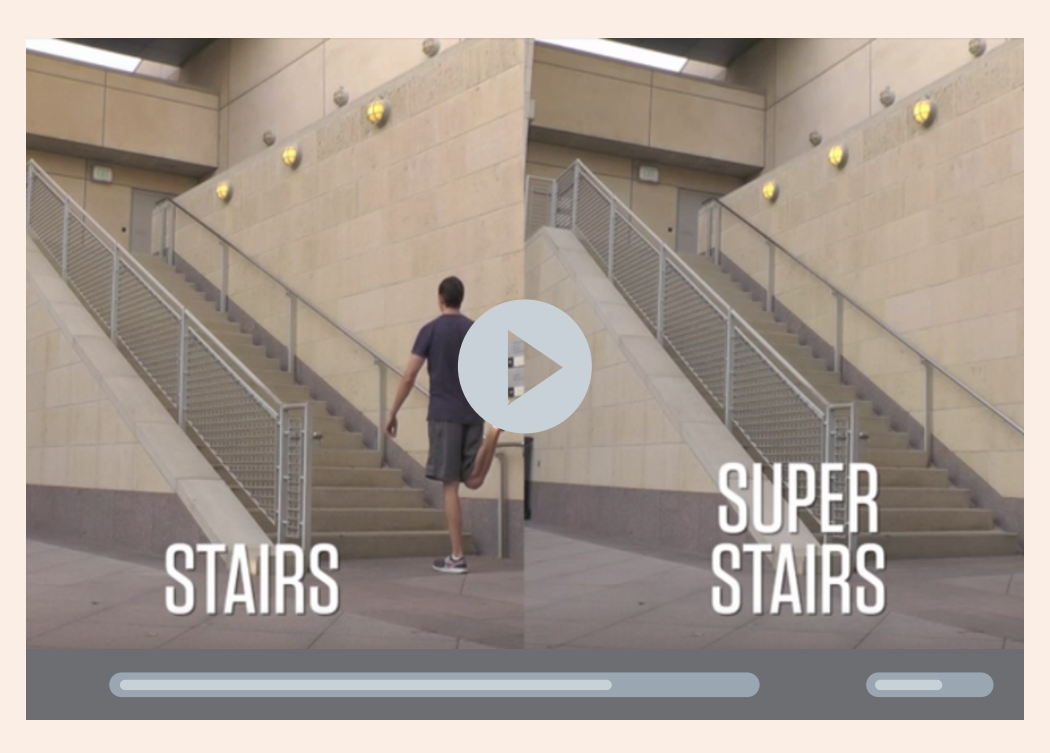

# **Les Tapi en vidéo**

# Apprendre à chercher

Laisser la possibilité aux élèves de se poser les questions pour :

Développer le "savoir questionner l'énoncé"

Obtenir d'autres données d'exercices

# **Les Tapi en vidéo** Apprendre à chercher des données

### Une extension vers les vidéos interactives, on questionne la vidéo pour avoir des données :

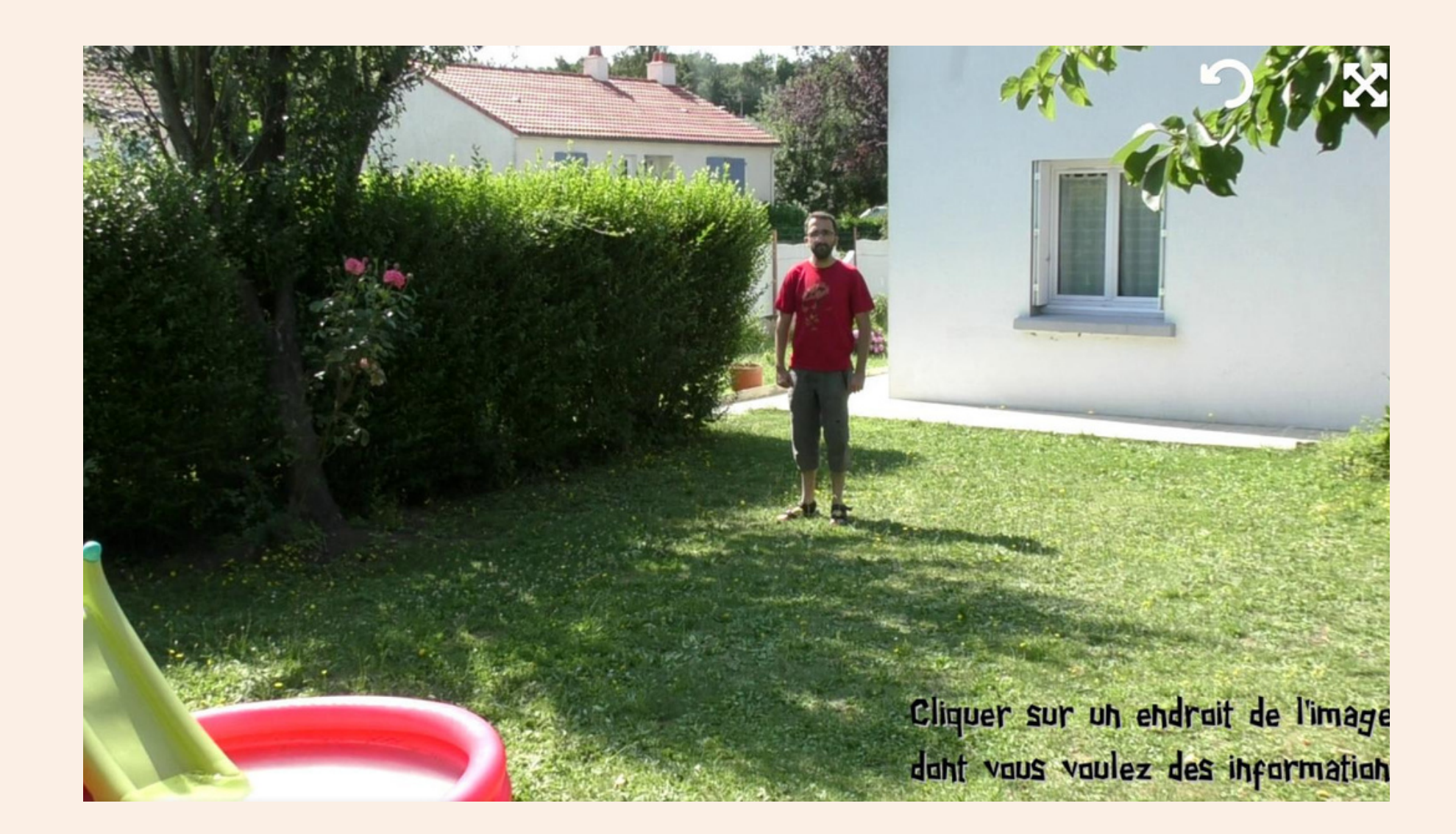

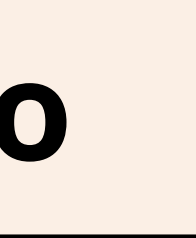

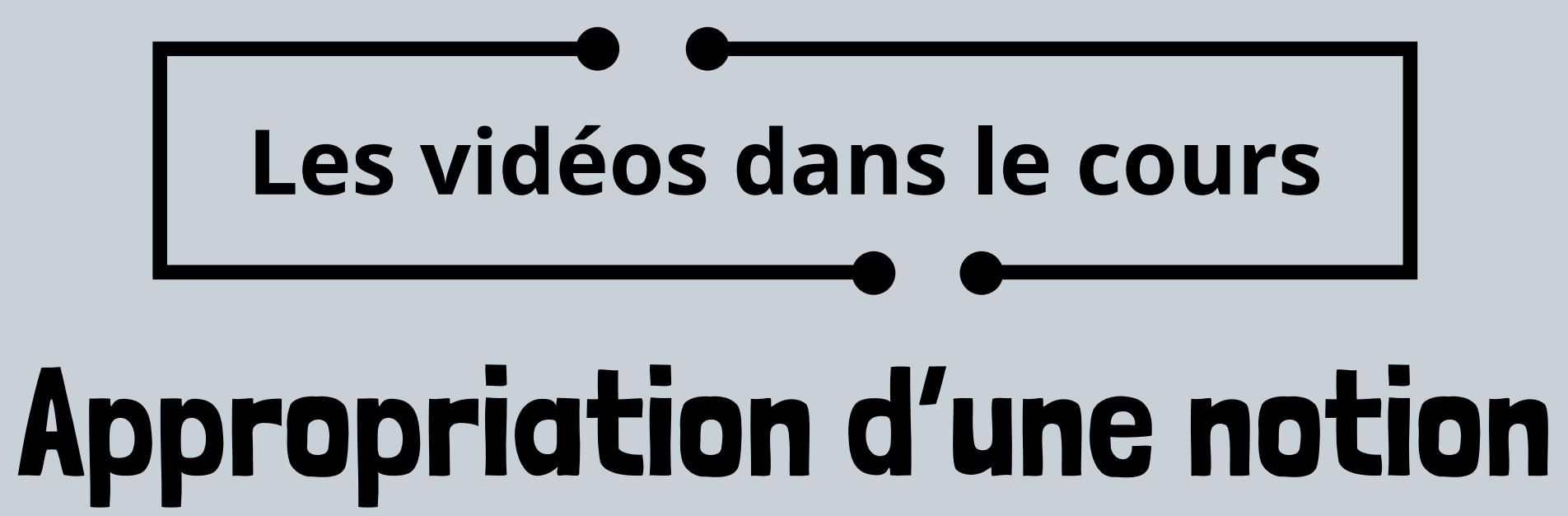

# 2. Assimilation de la procédure

# 1. Assimilation du sens

# **Les vidéos dans le cours** Appropriation d'une notion

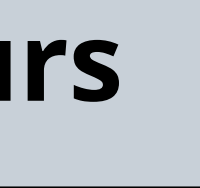

# 2. Assimilation de la procédure

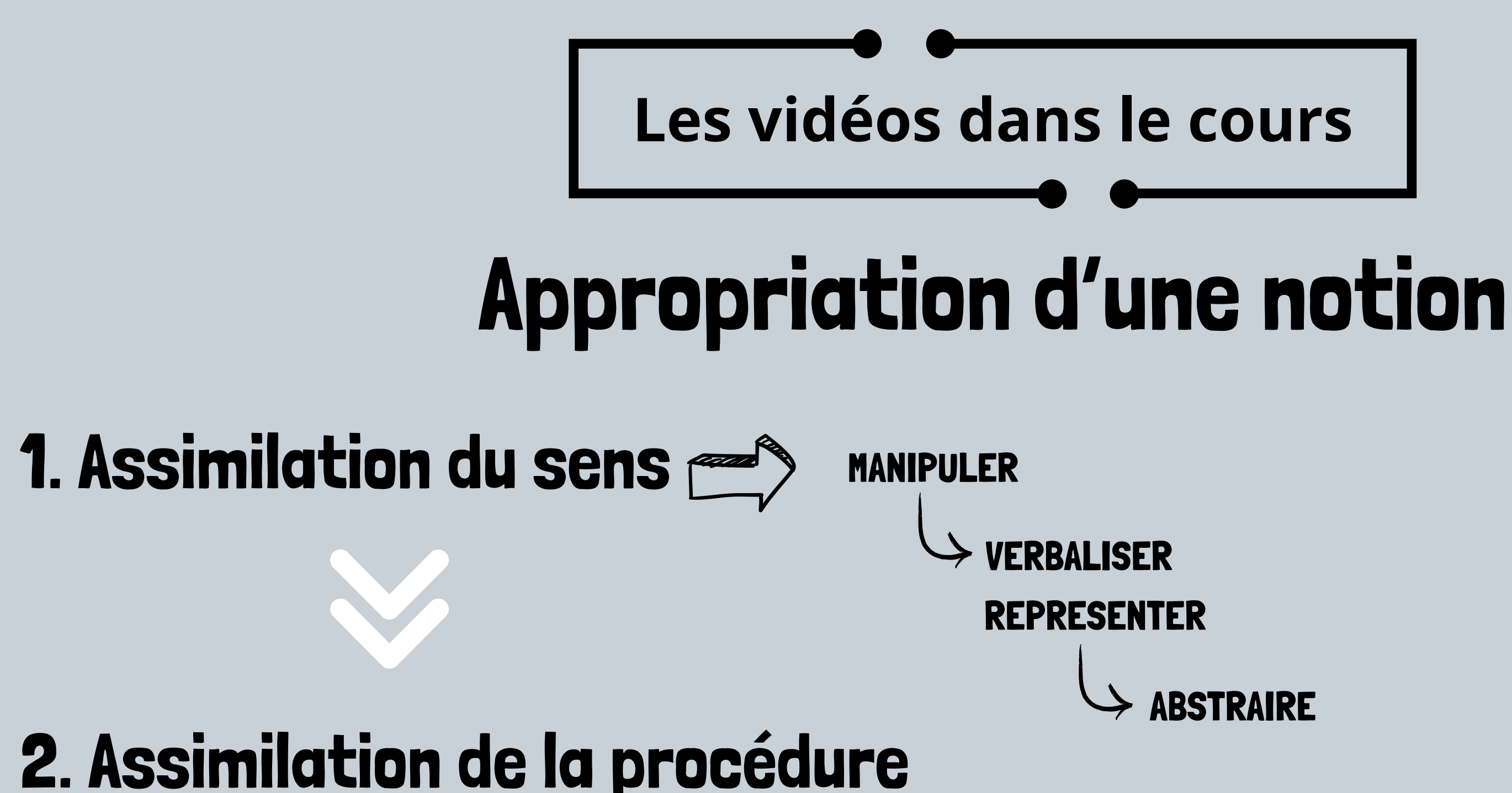

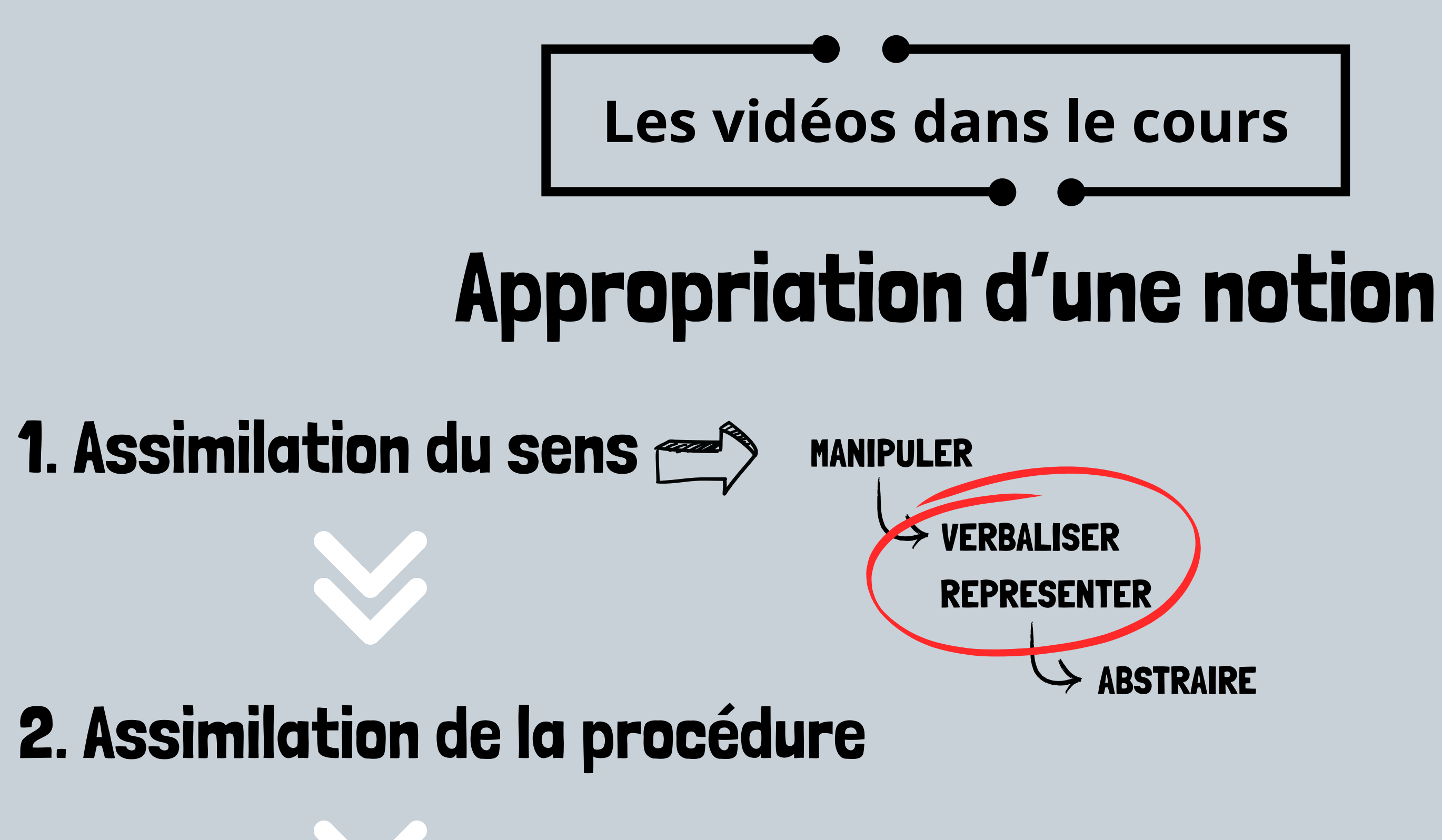

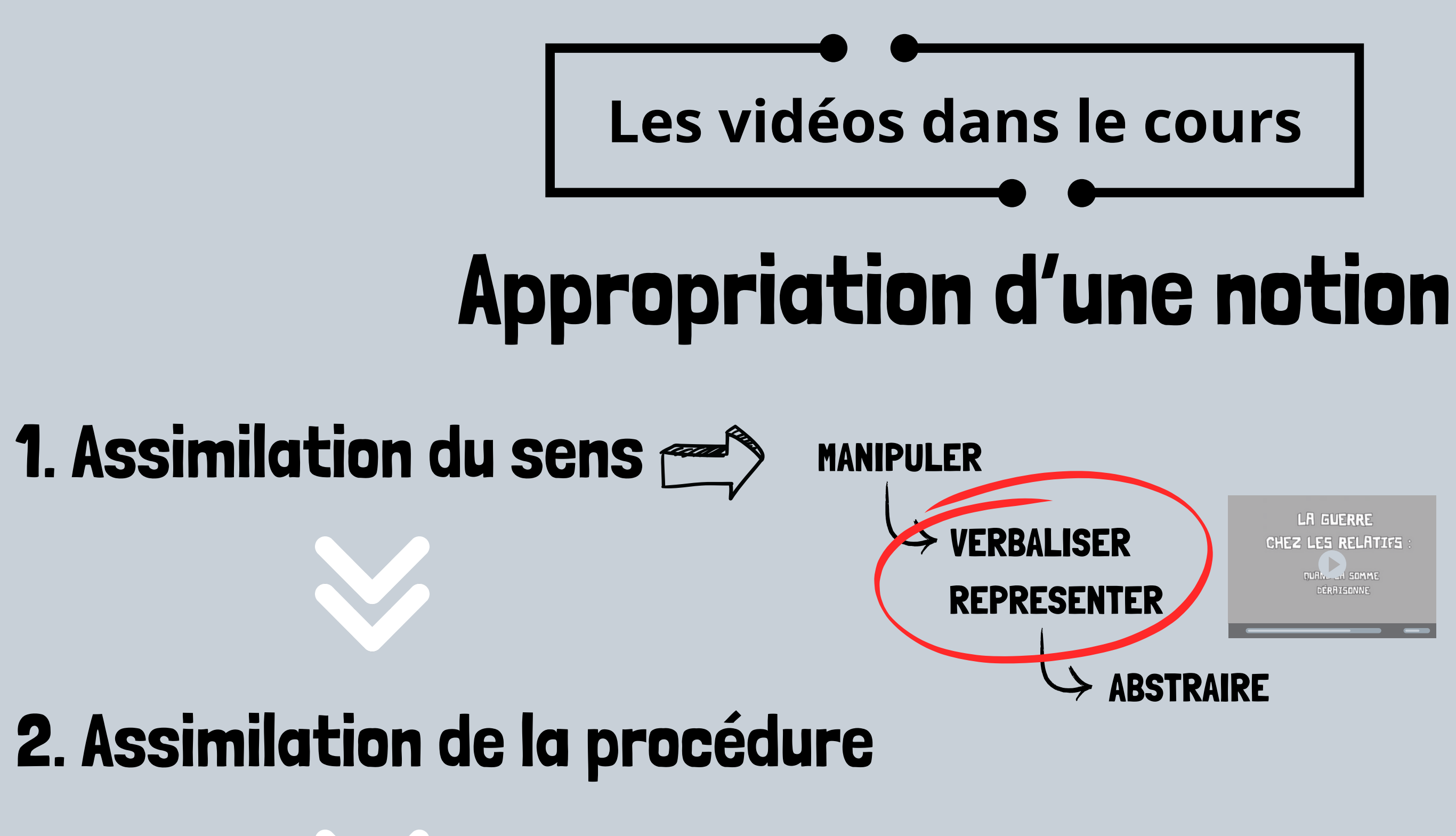

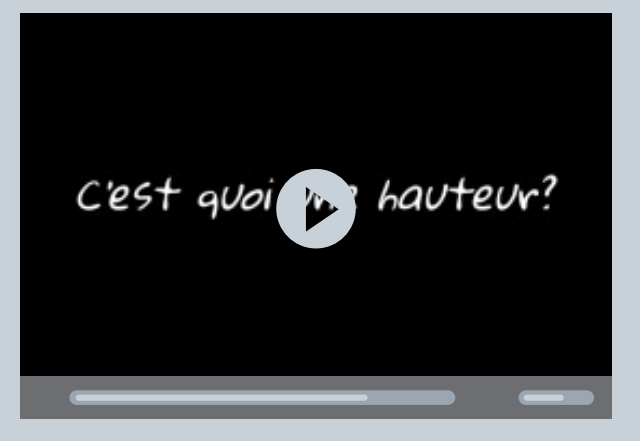

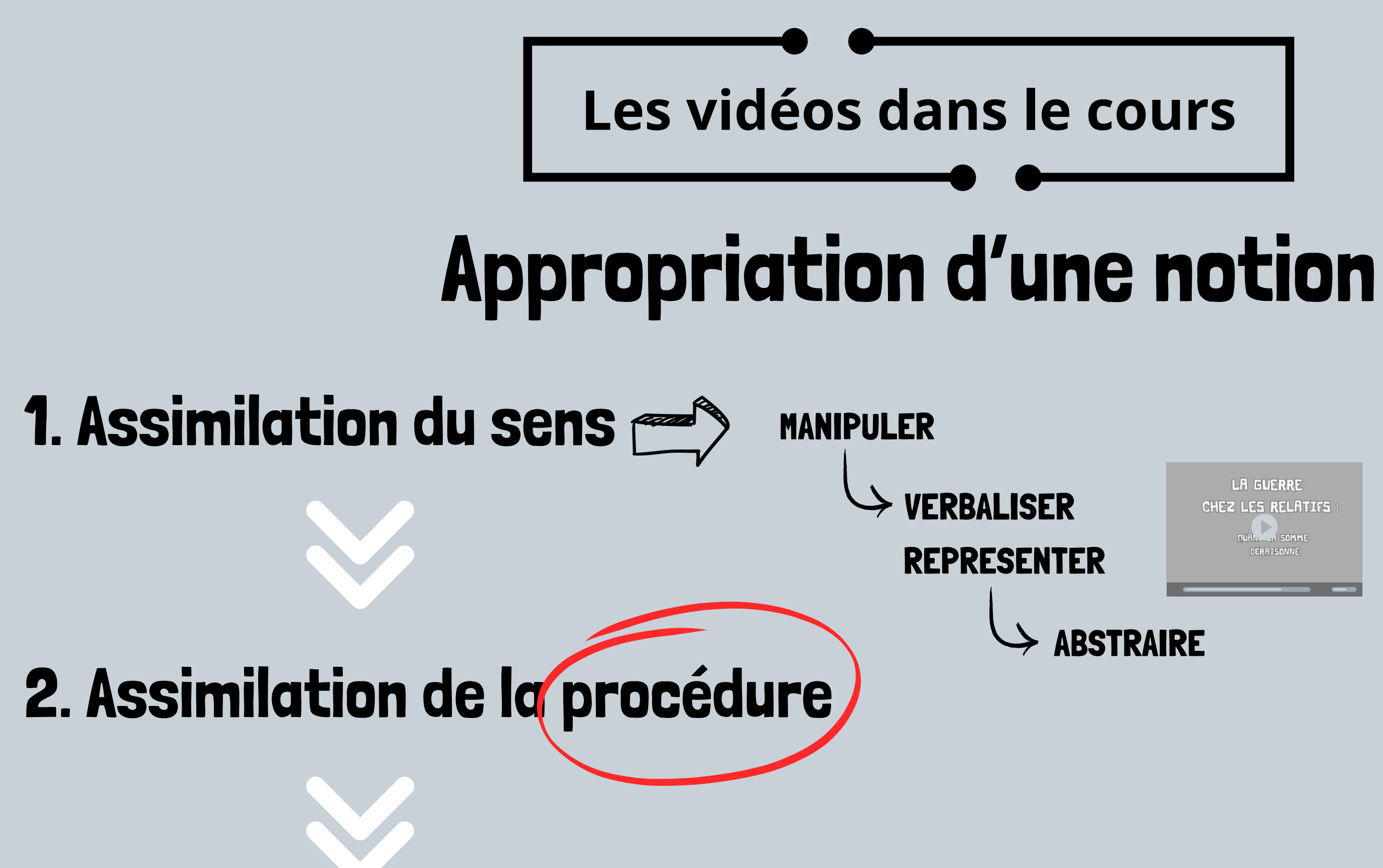

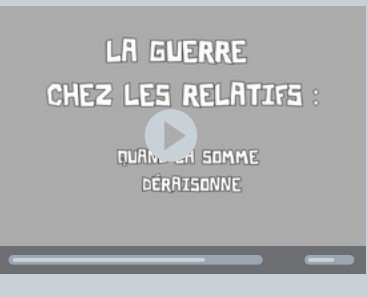

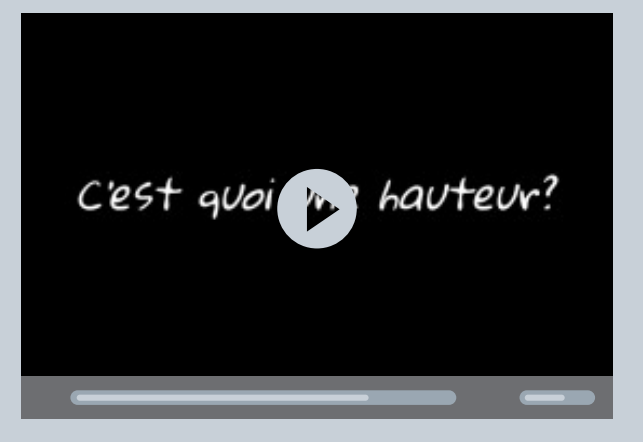

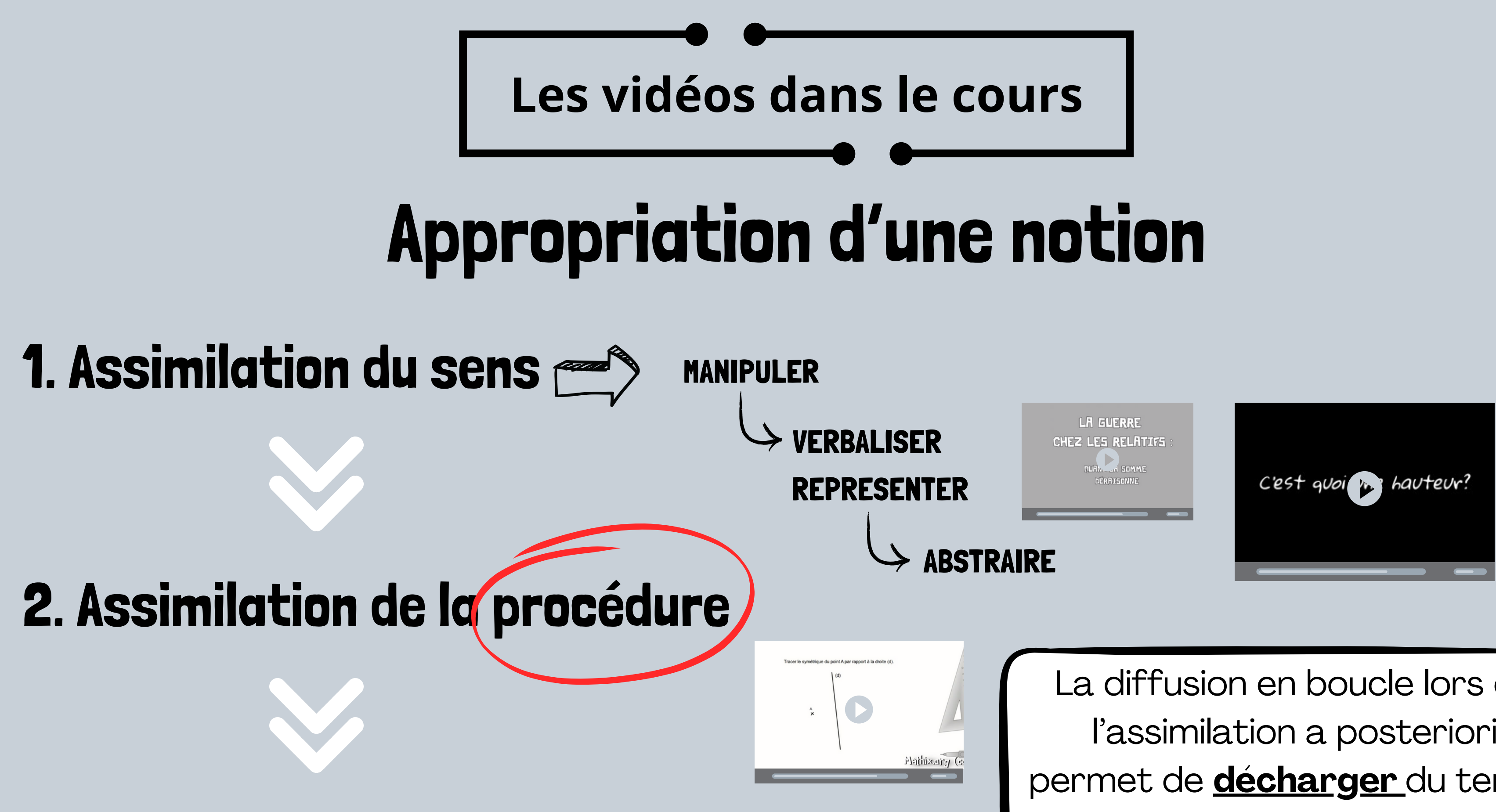

La diffusion en boucle lors de l'assimilation a posteriori permet de **décharger** du temps enseignant pour aider les élèves.

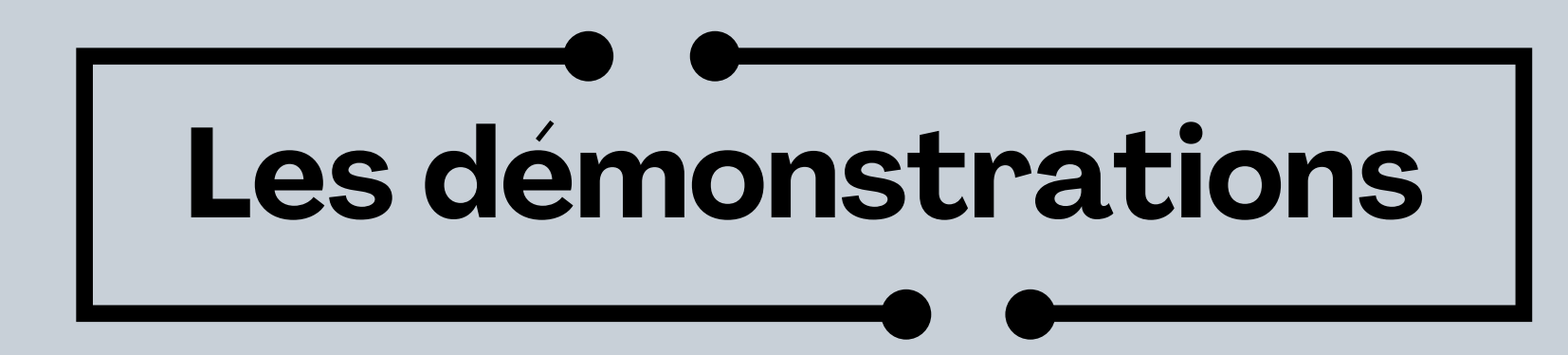

# La construction de notions : **Tout doit pouvoir se démontrer**

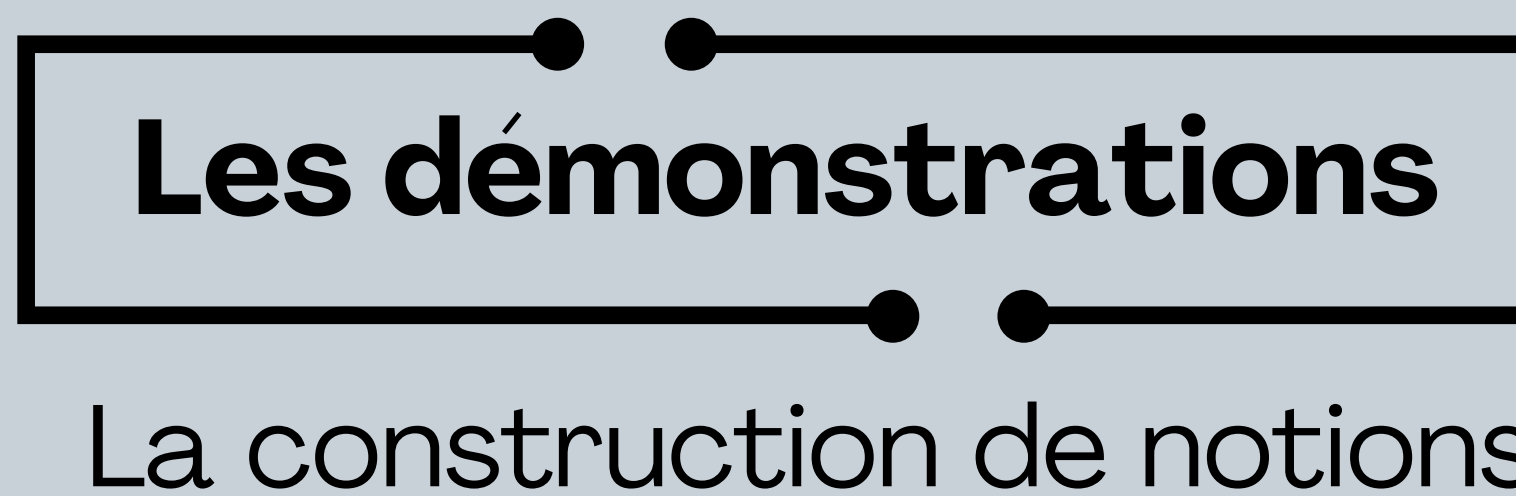

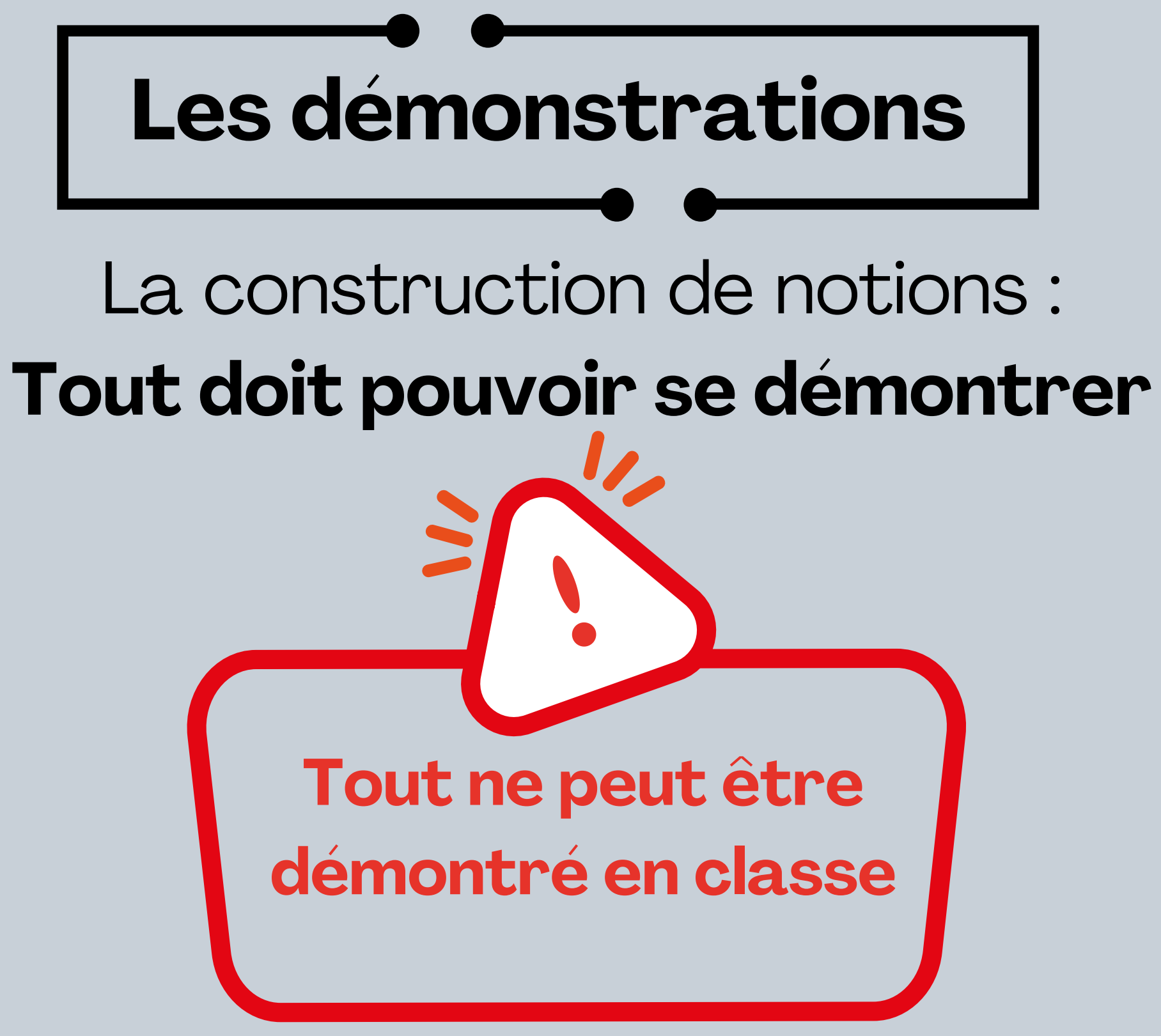

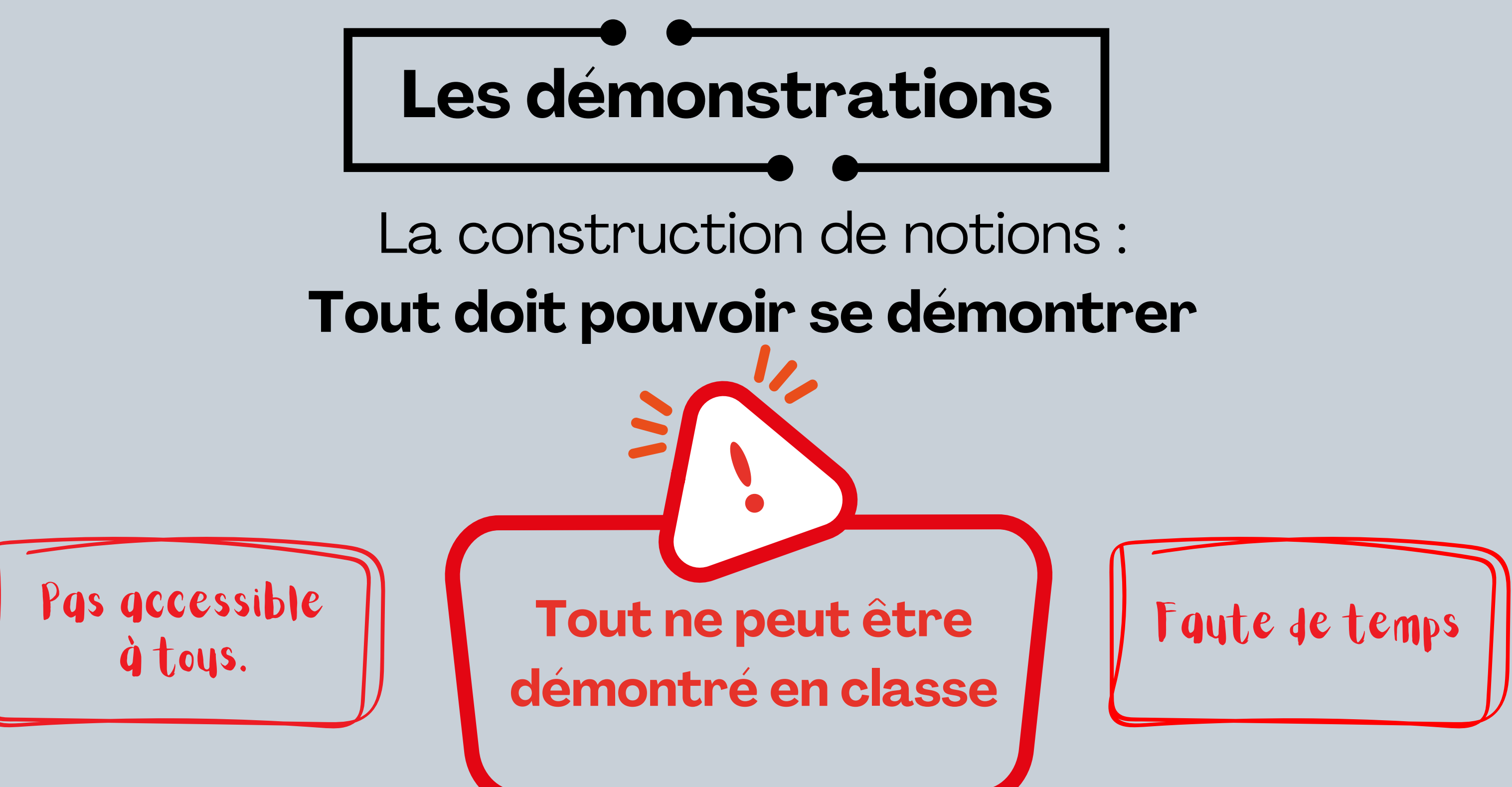

# La construction de notions : **Tout doit pouvoir se démontrer**

Une notion **admise unilatéralement** a-t-elle **besoin** d'être démontrée ?

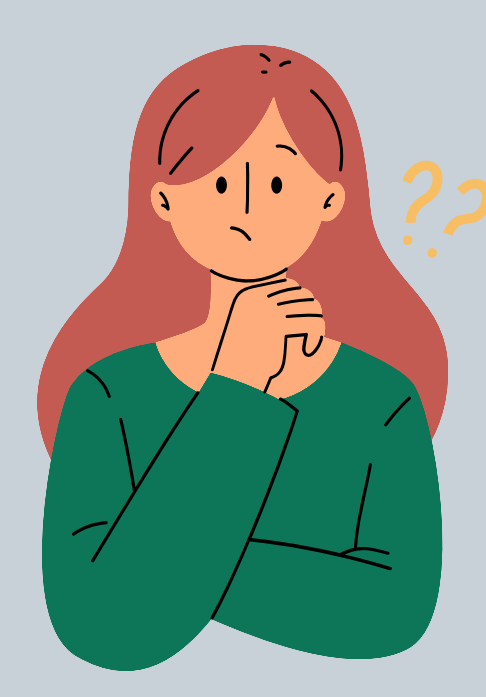

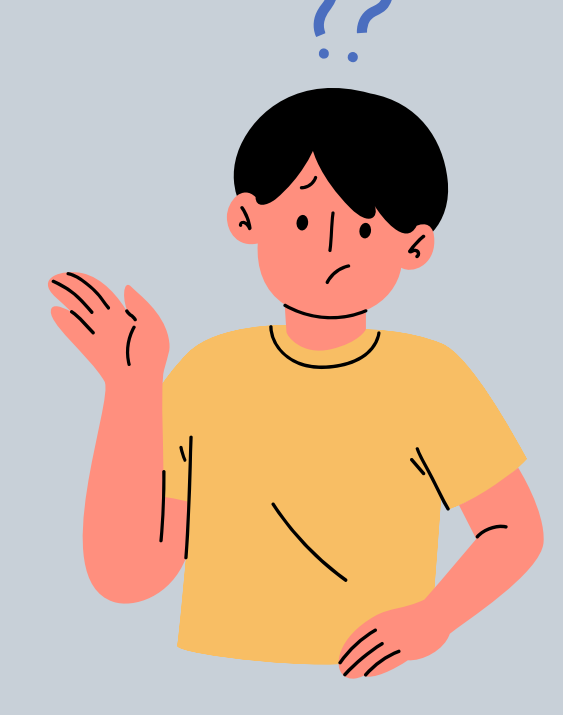

# **Les démonstrations**

# La construction de notions : **Tout doit pouvoir se démontrer**

Une notion **admise unilatéralement** a-t-elle **besoin** d'être démontrée ?

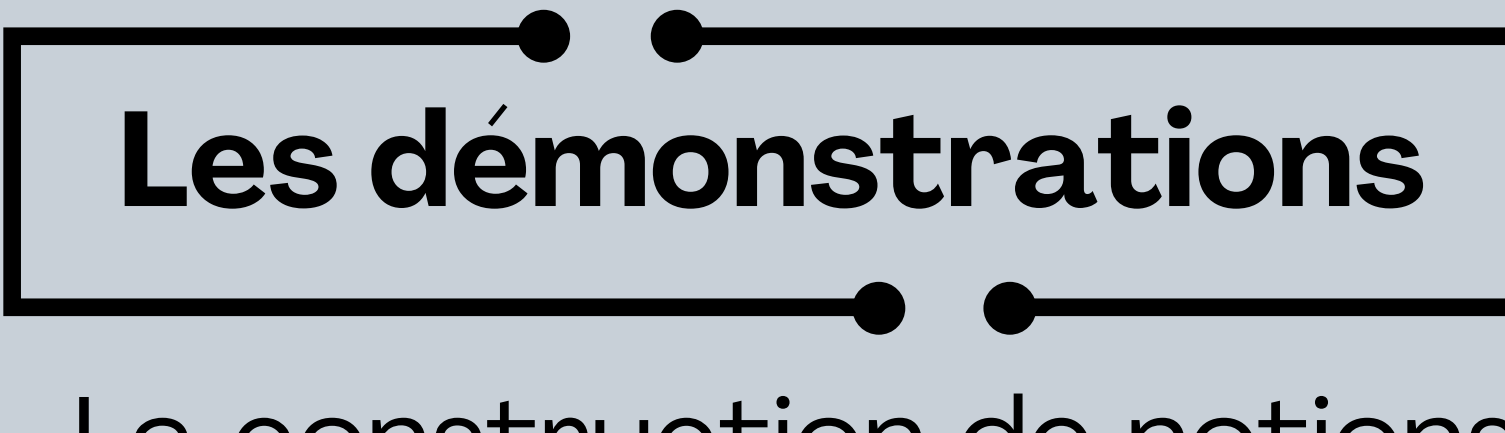

# Non mais...

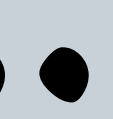

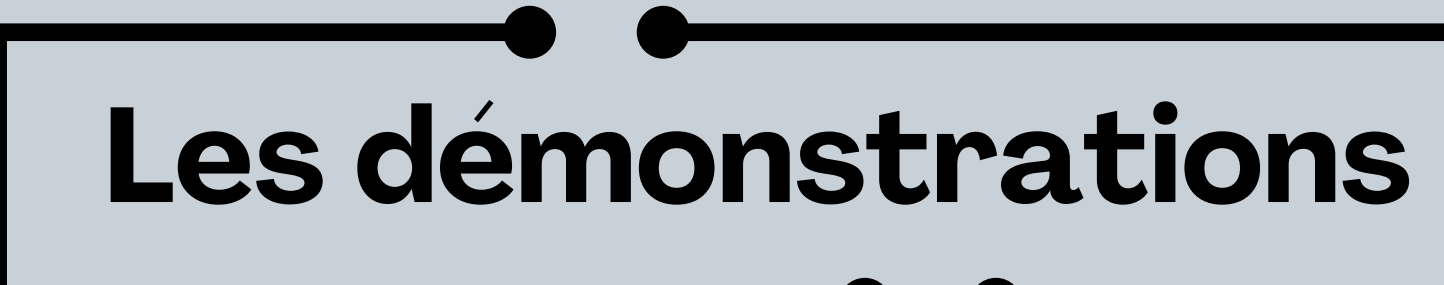

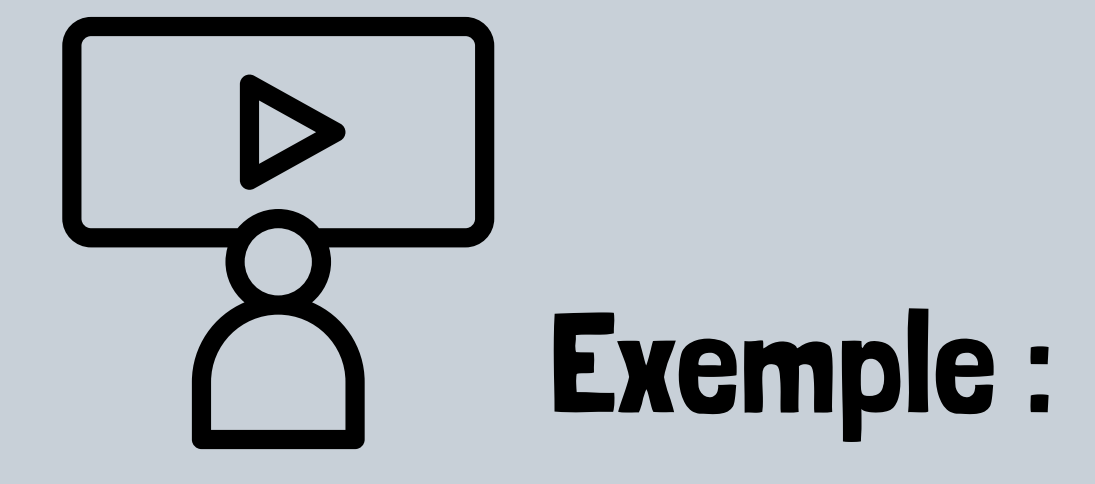

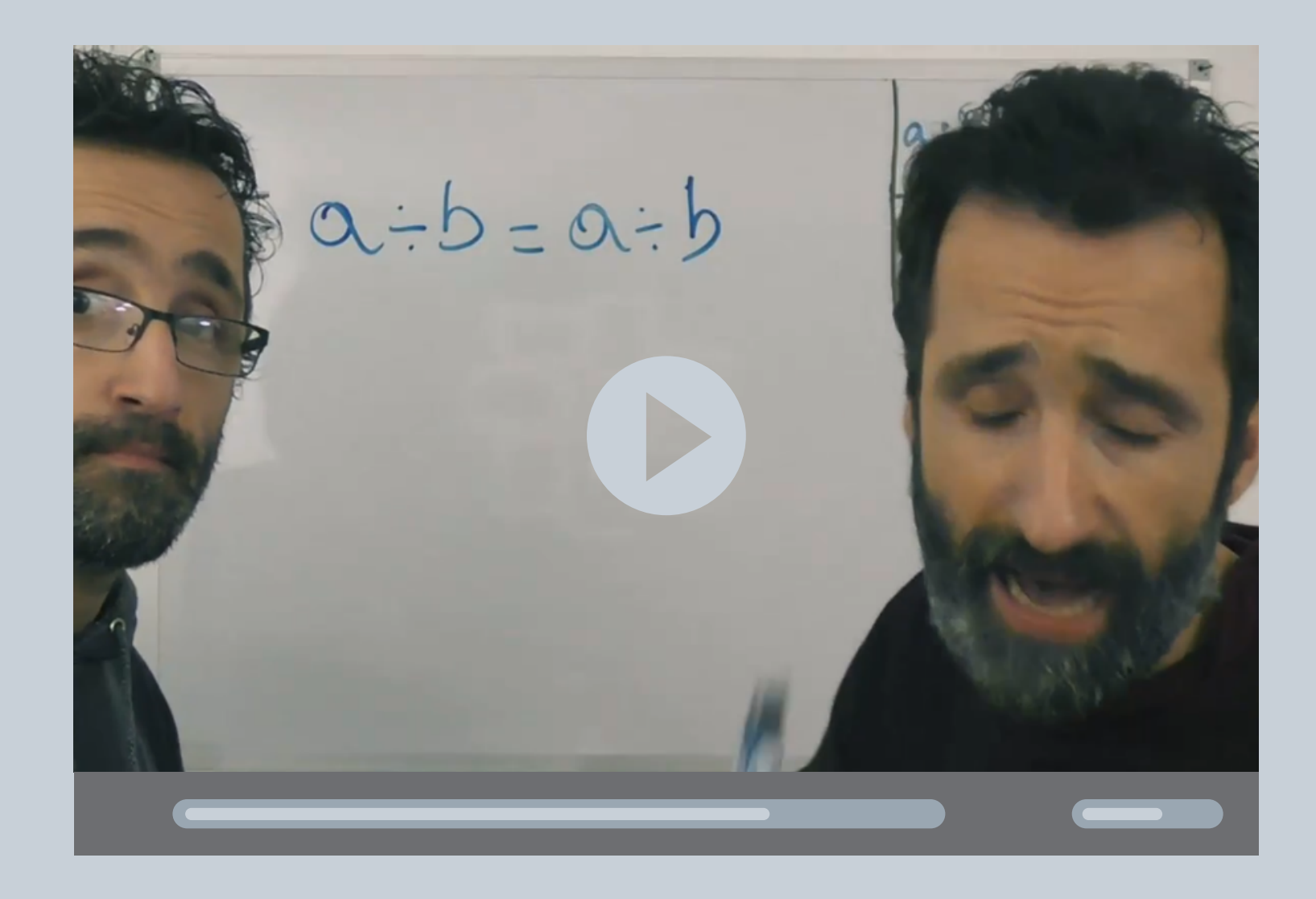

### **Découpage de la vidéo en plusieurs focales suivant l'aisance des élèves**

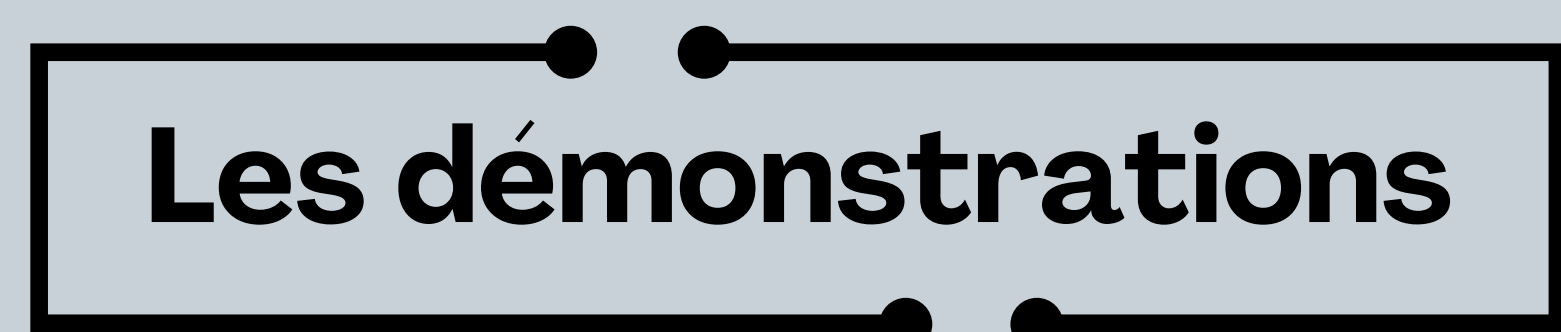

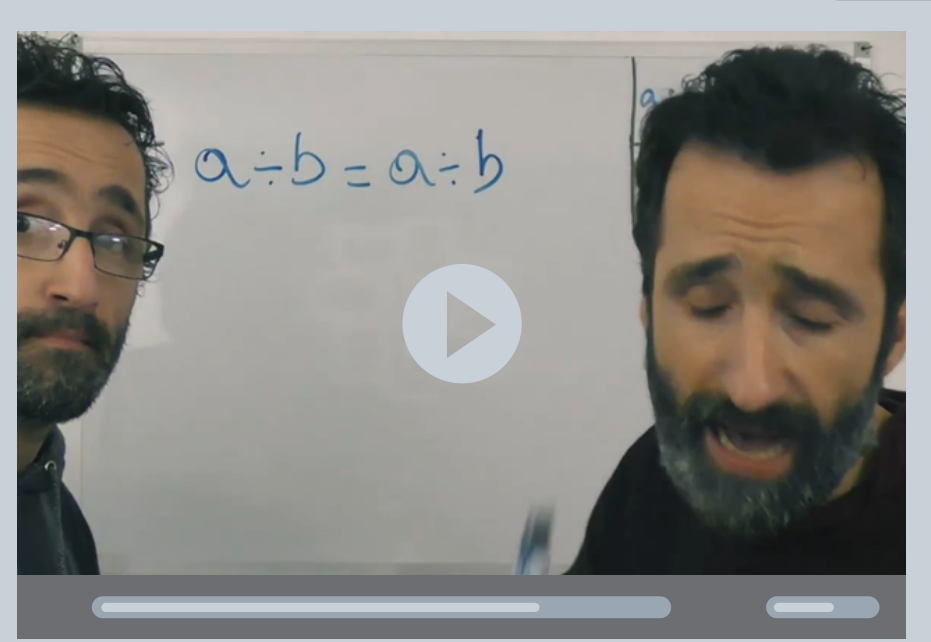

Une démonstration formelle.

### Une preuve numérique rigoureuse qui reprend les bases de la démonstration.

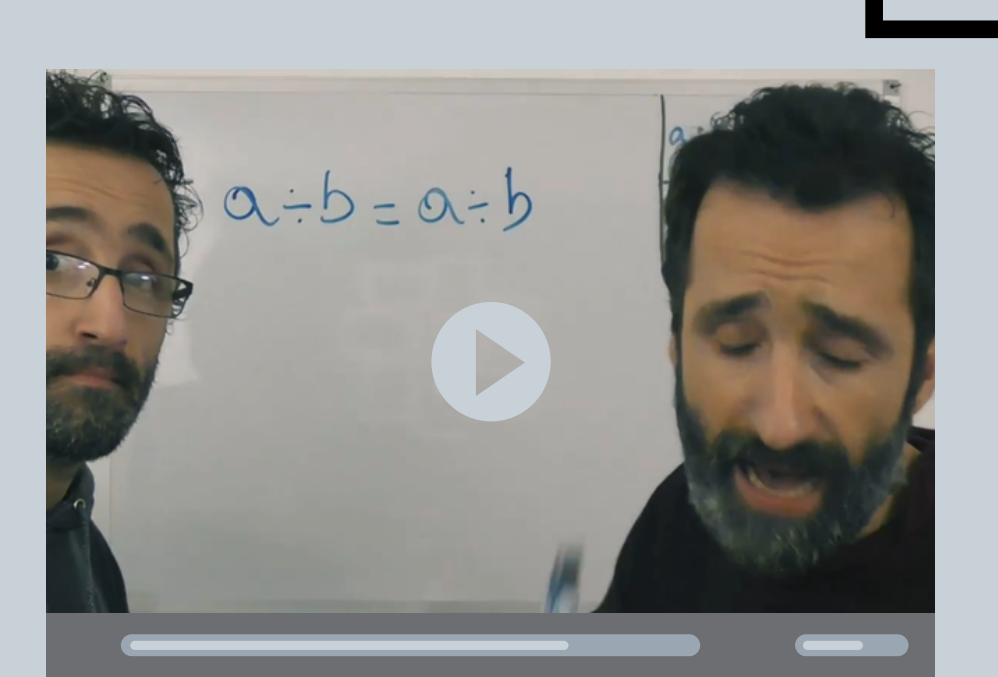

**Découpage de la vidéo en plusieurs focales suivant l'aisance des élèves**

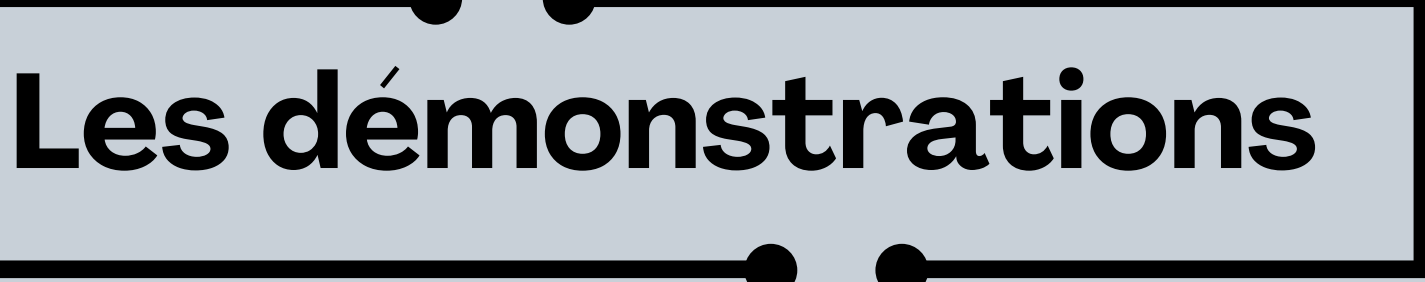

Une démonstration formelle.

### Une preuve numérique rigoureuse qui reprend les bases de la démonstration.

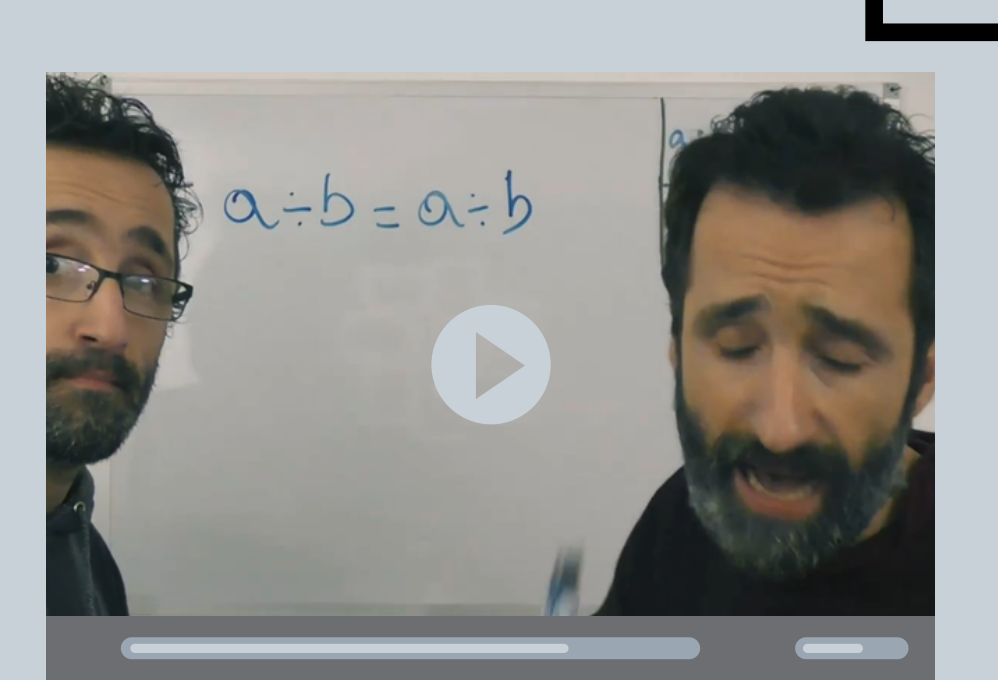

**Découpage de la vidéo en plusieurs focales suivant l'aisance des élèves**

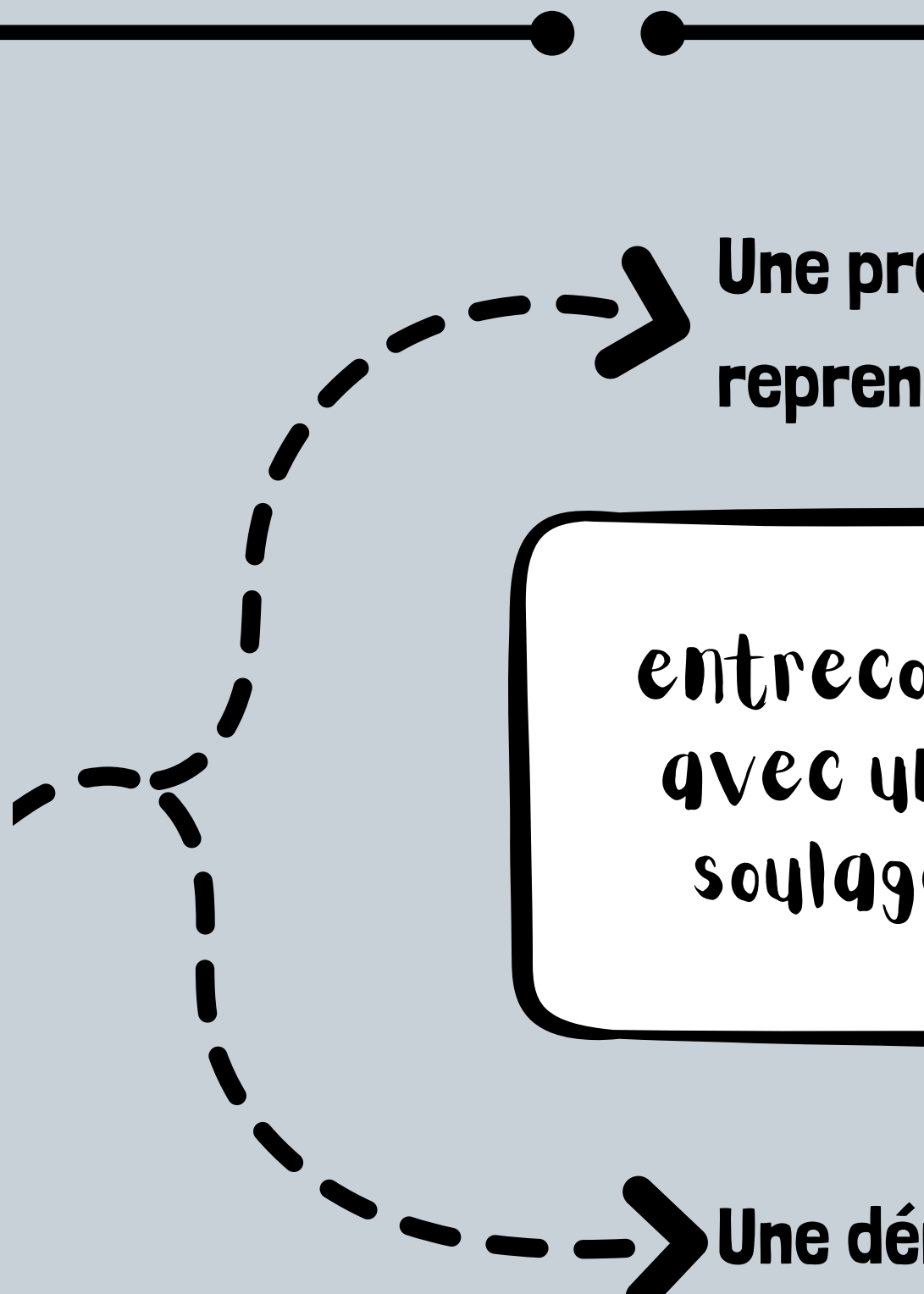

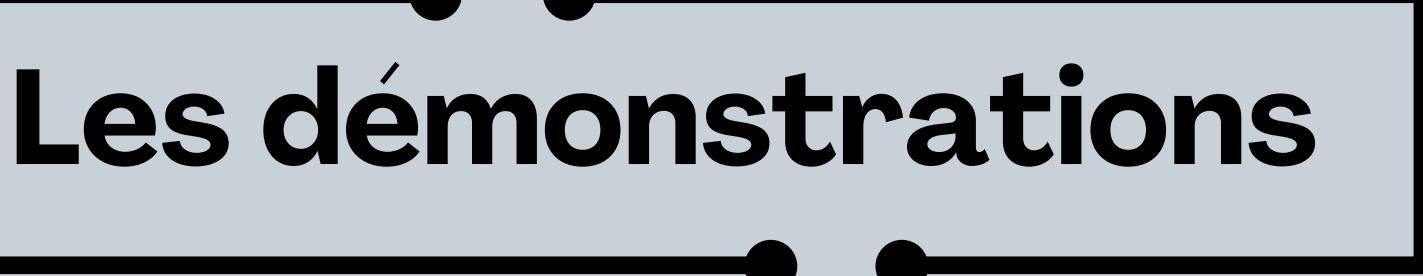

### entrecoupée par des pauses avec un peu d'humour, pour soulager l'écoute active.

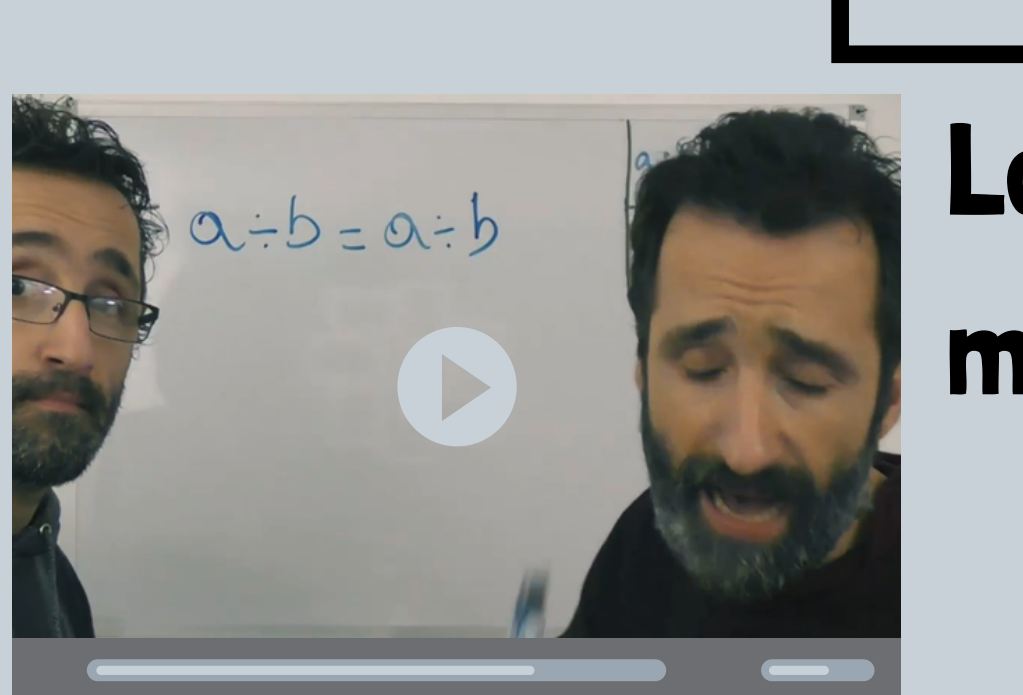

# **Les démonstrations**

La vidéo permet de décharger les moments en classe de cette tâche.

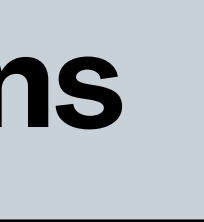

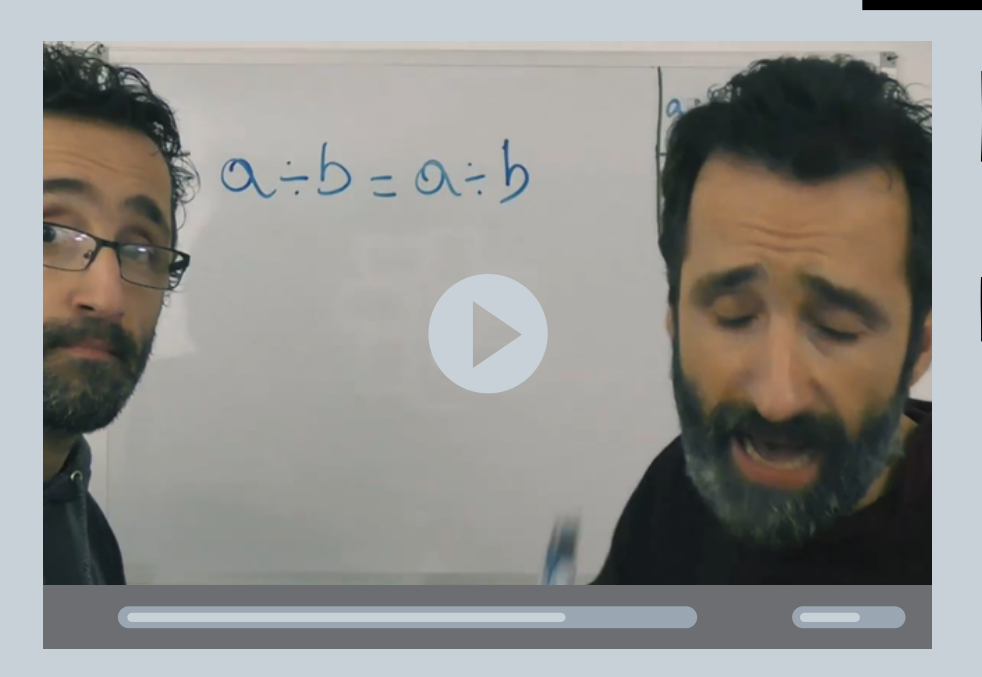

# **Les démonstrations**

La vidéo permet de décharger les moments en classe de cette tâche.

## La démonstration est accessible et cela préserve la rigueur mathématique du cours.

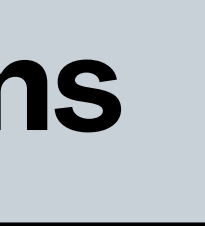

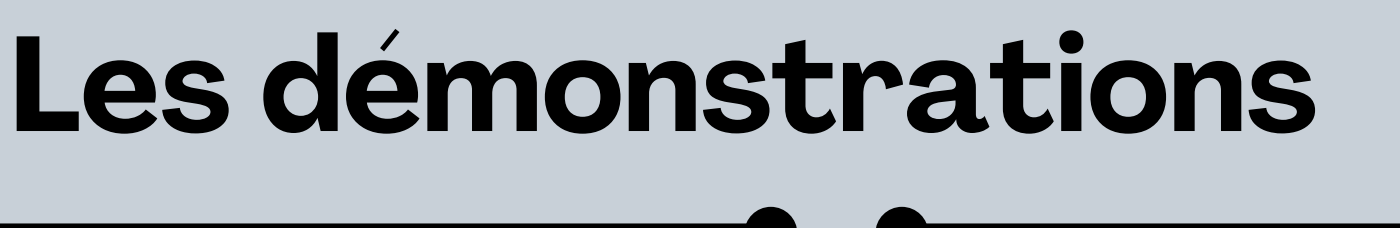

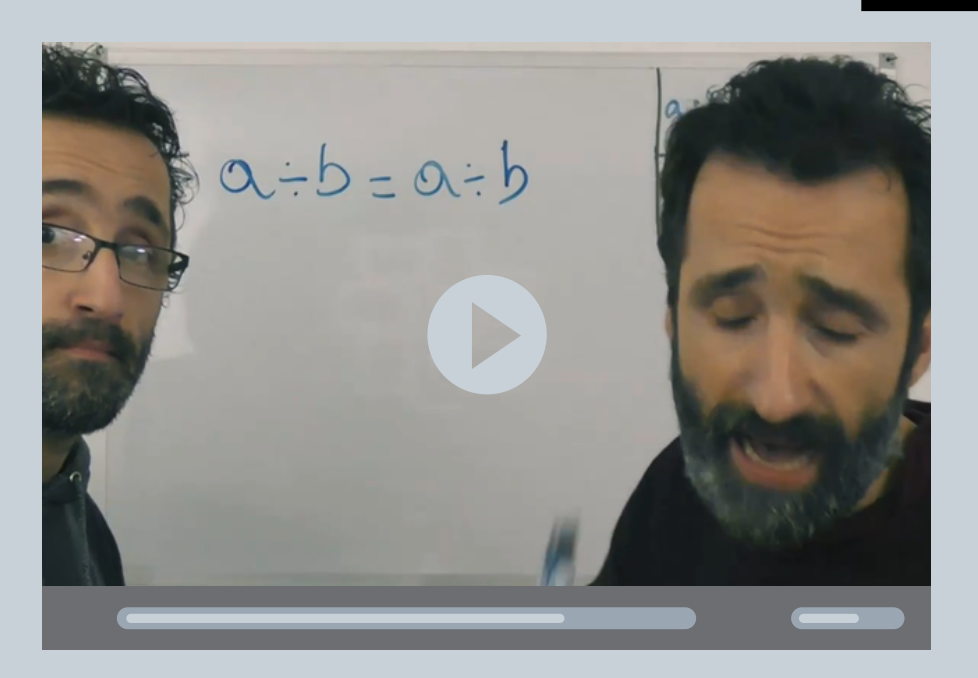

La vidéo permet de décharger les

moments en classe de cette tâche.

La démonstration est accessible et cela préserve la rigueur mathématique du cours.

# Bien mieux qu'un simple "ADMIS" dans le cours

# Faire du lien entre les données pour trouver une (in)cohérence Travailler le rapport à l'erreur par l'analyse de vidéos

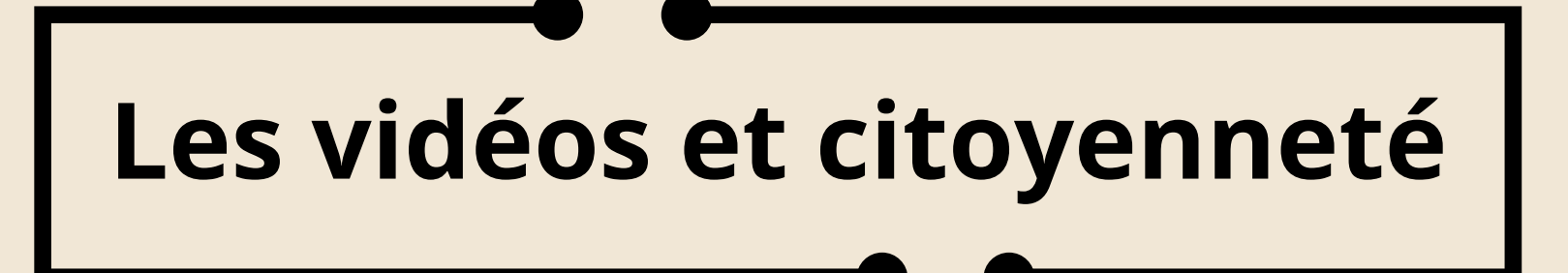

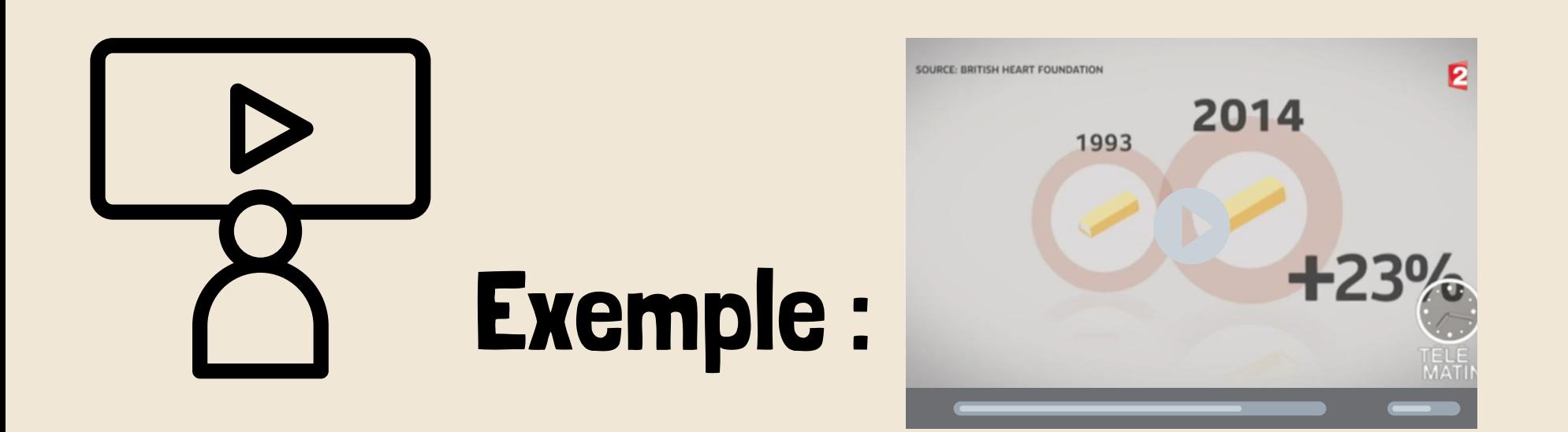

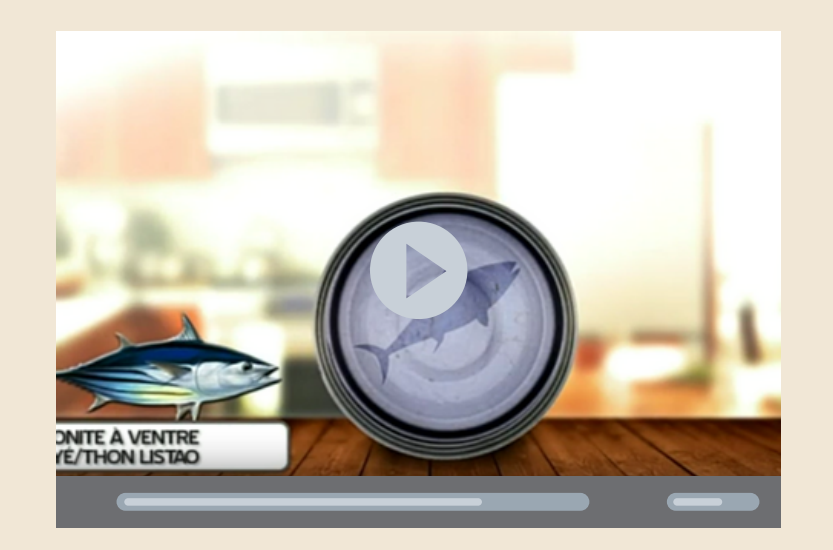

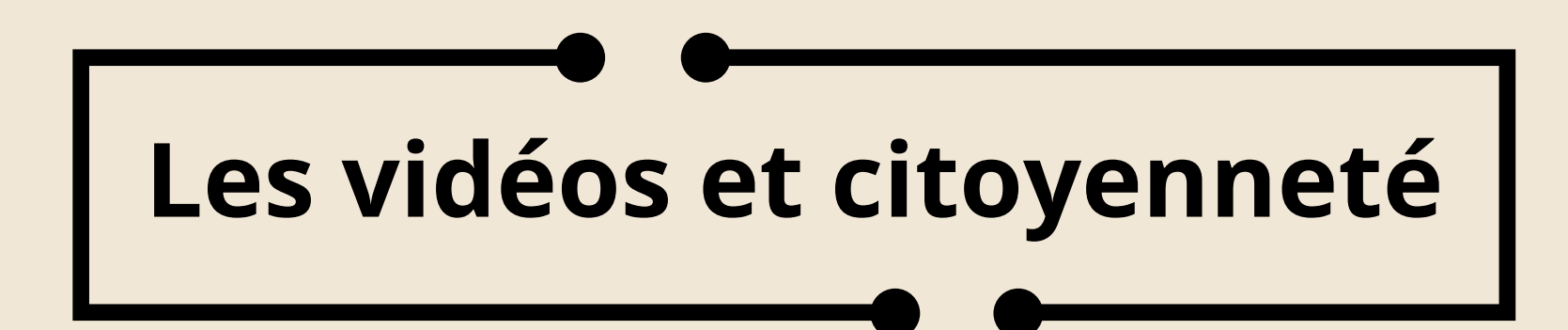

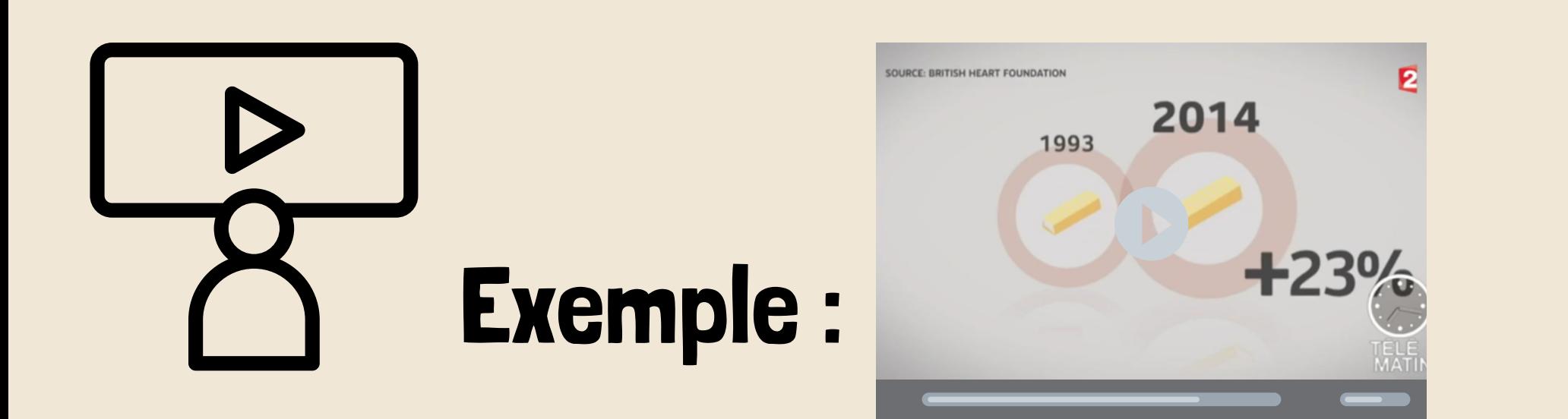

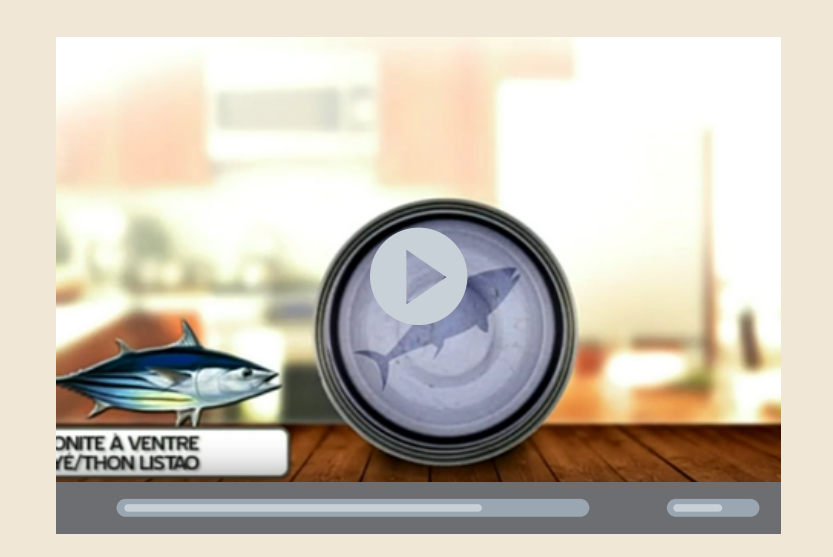

## Améliorer la dextérité :

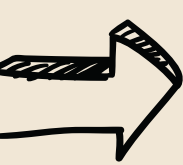

Travailler la posture active

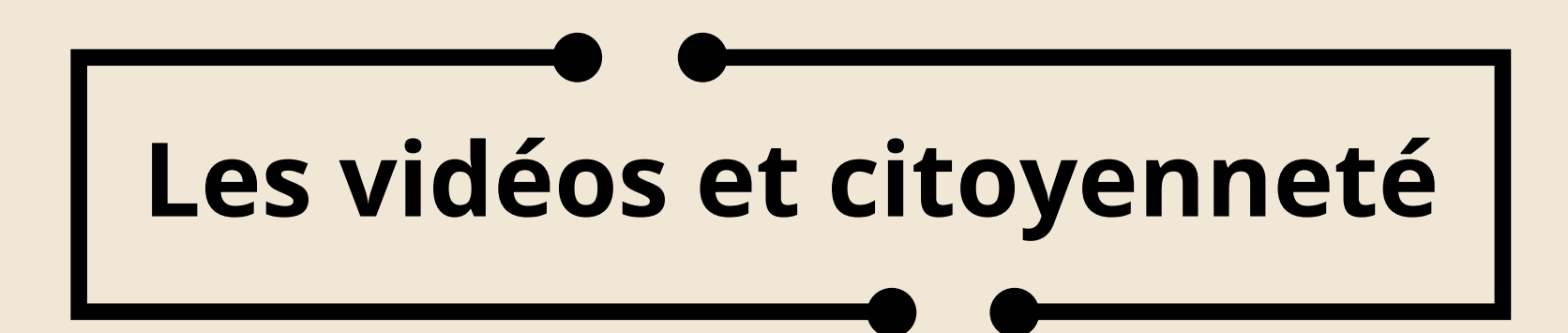

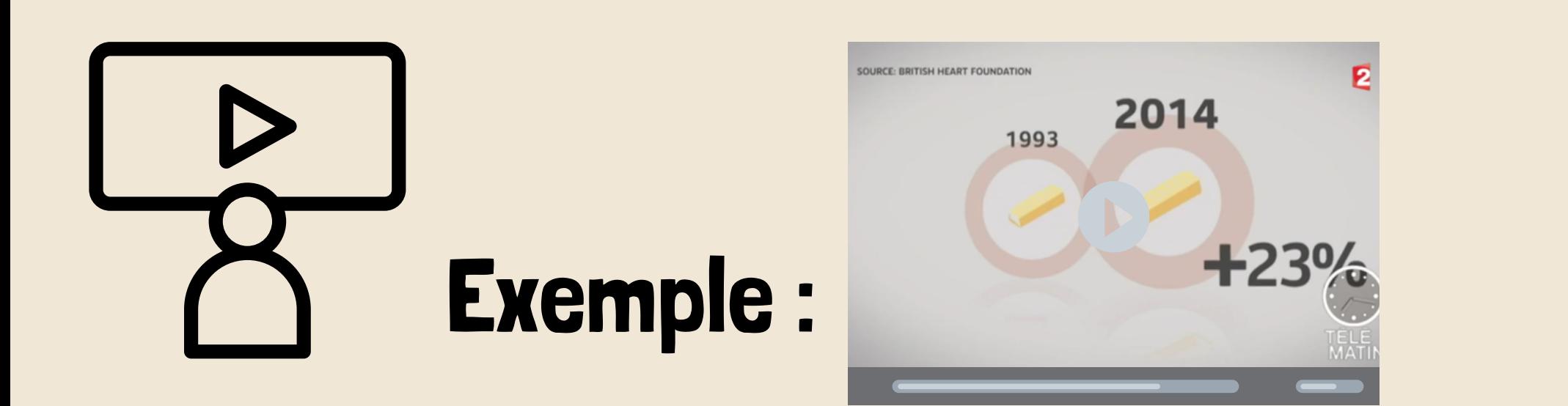

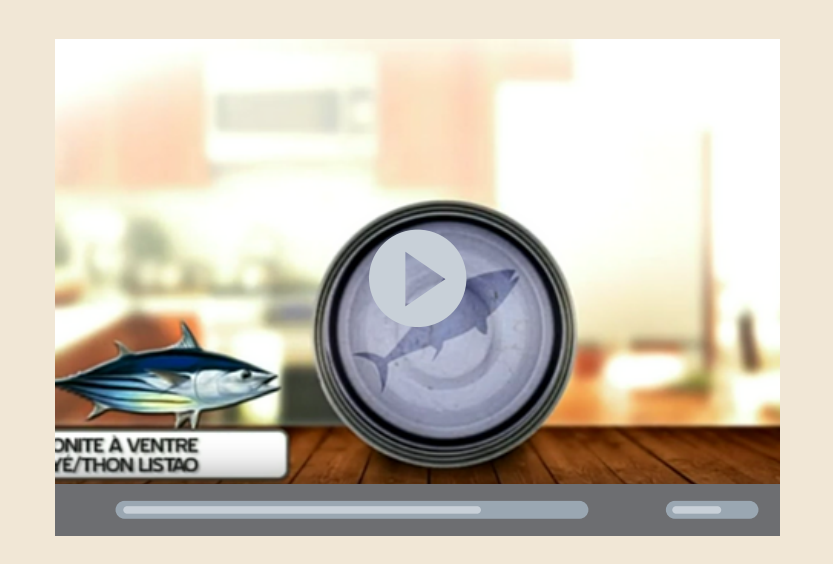

## Améliorer la dextérité :

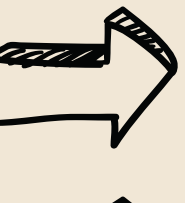

Travailler la posture active

Développer les automatismes de la prise d'informations

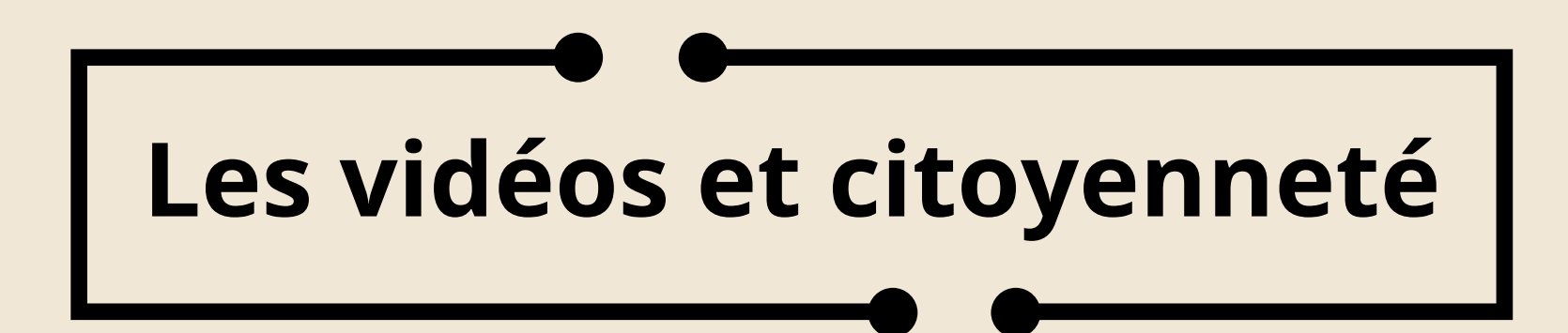

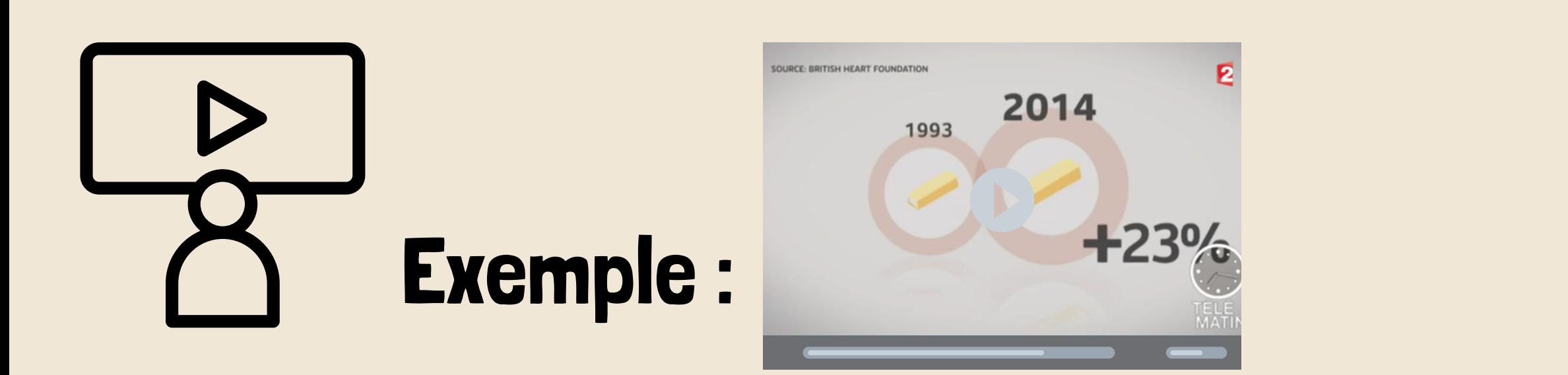

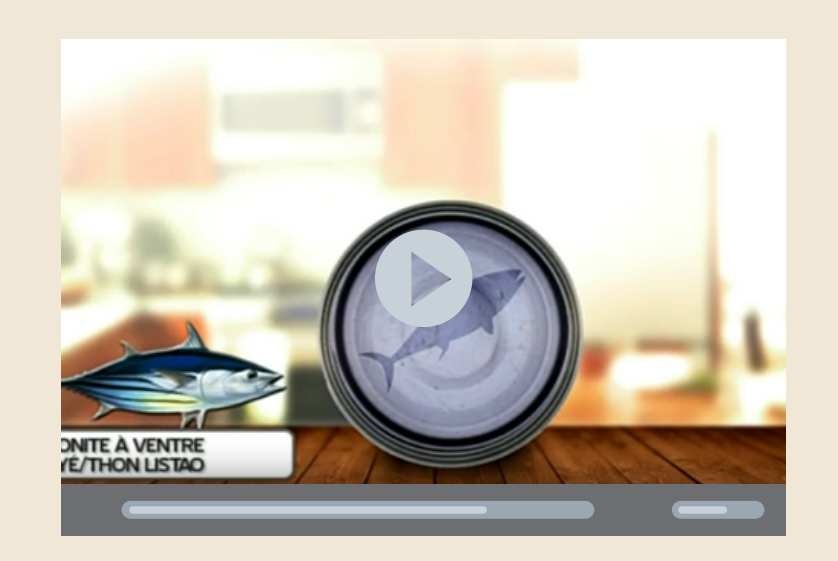

## Améliorer la dextérité :

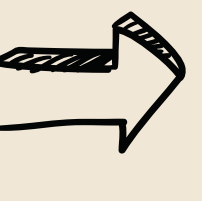

Travailler la posture active Développer les automatismes de la prise d'informations Travailler les ordres de grandeurs

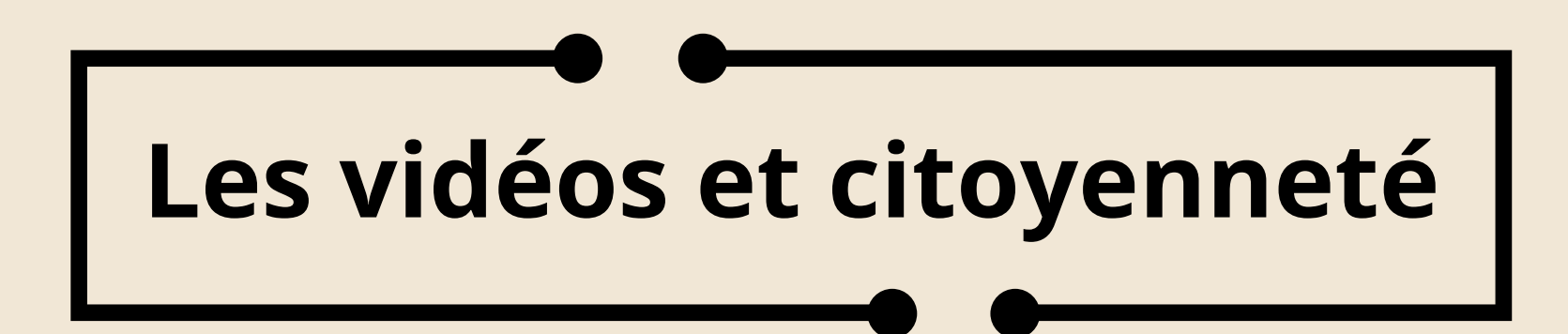

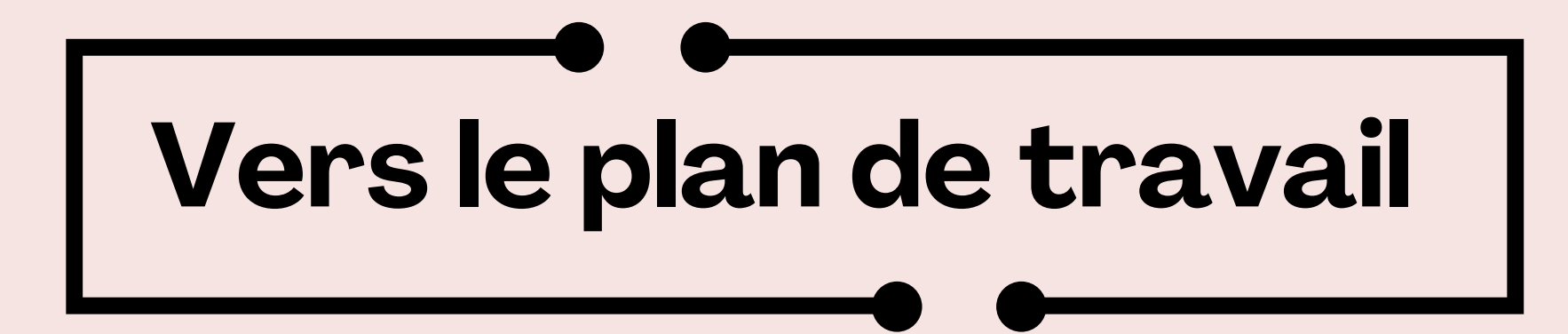

# Donner un parcours aux élèves pour se dégager du temps afin d'aider les élèves en difficulté.

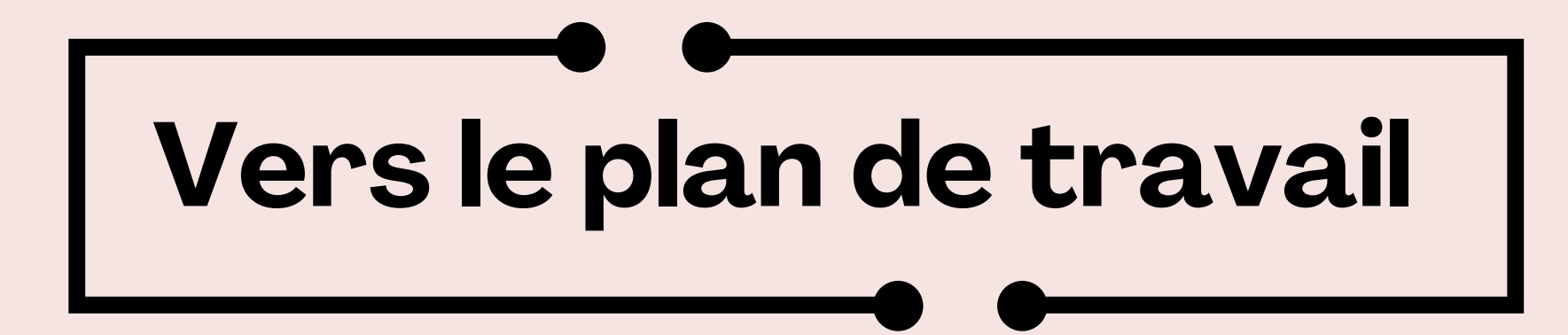

# Donner un parcours aux élèves pour se dégager du temps afin d'aider les élèves en difficulté.

Vers une autonomie de rythme... et d'organisation du travail

# **Vers le plan de travail**

# Une accroche commune

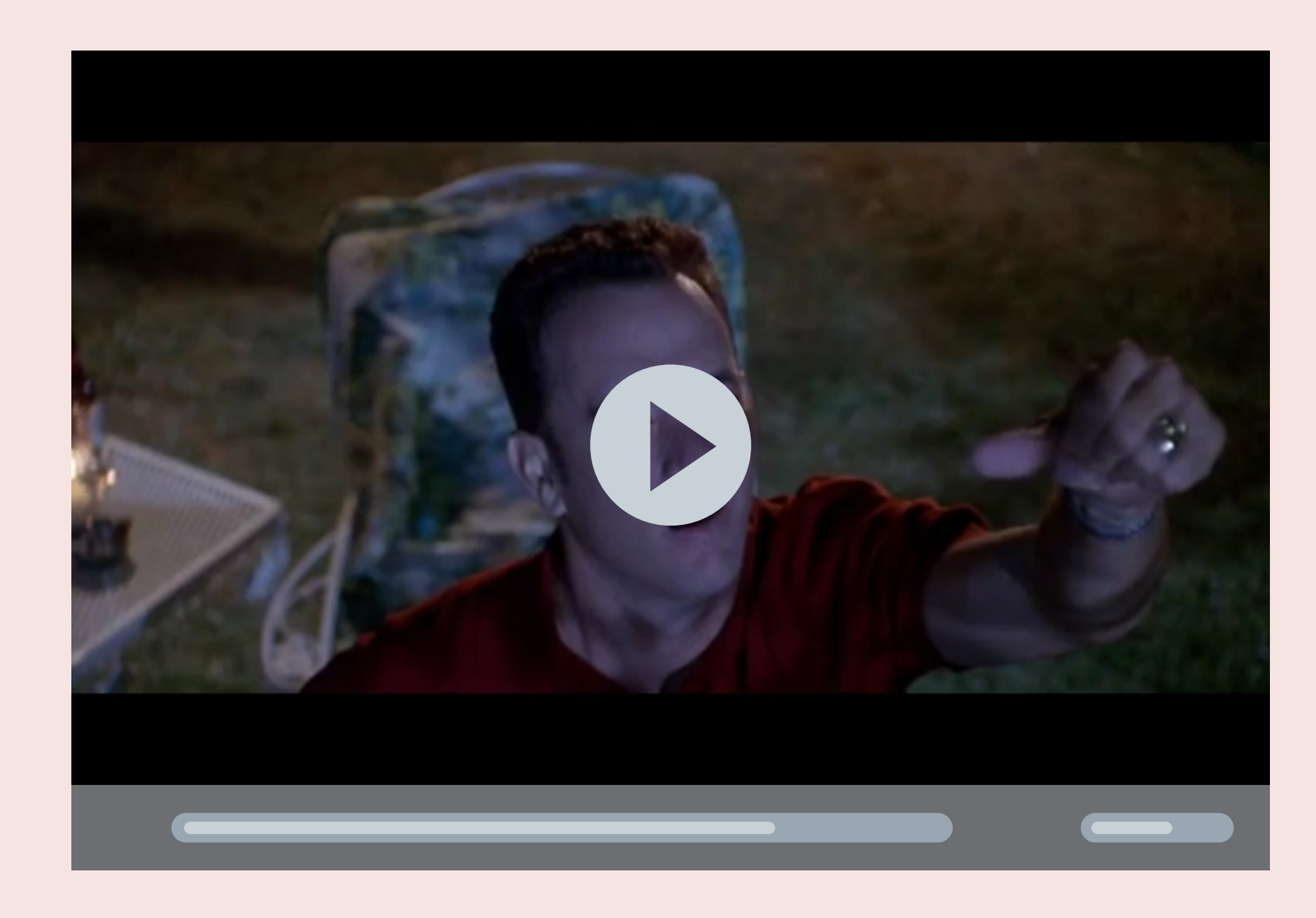

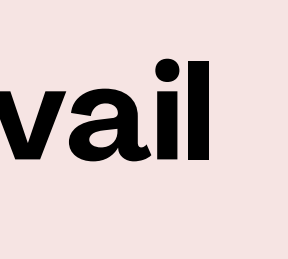

# **Vers le plan de travail** Une découverte sommaire du fonctionnement du théorème

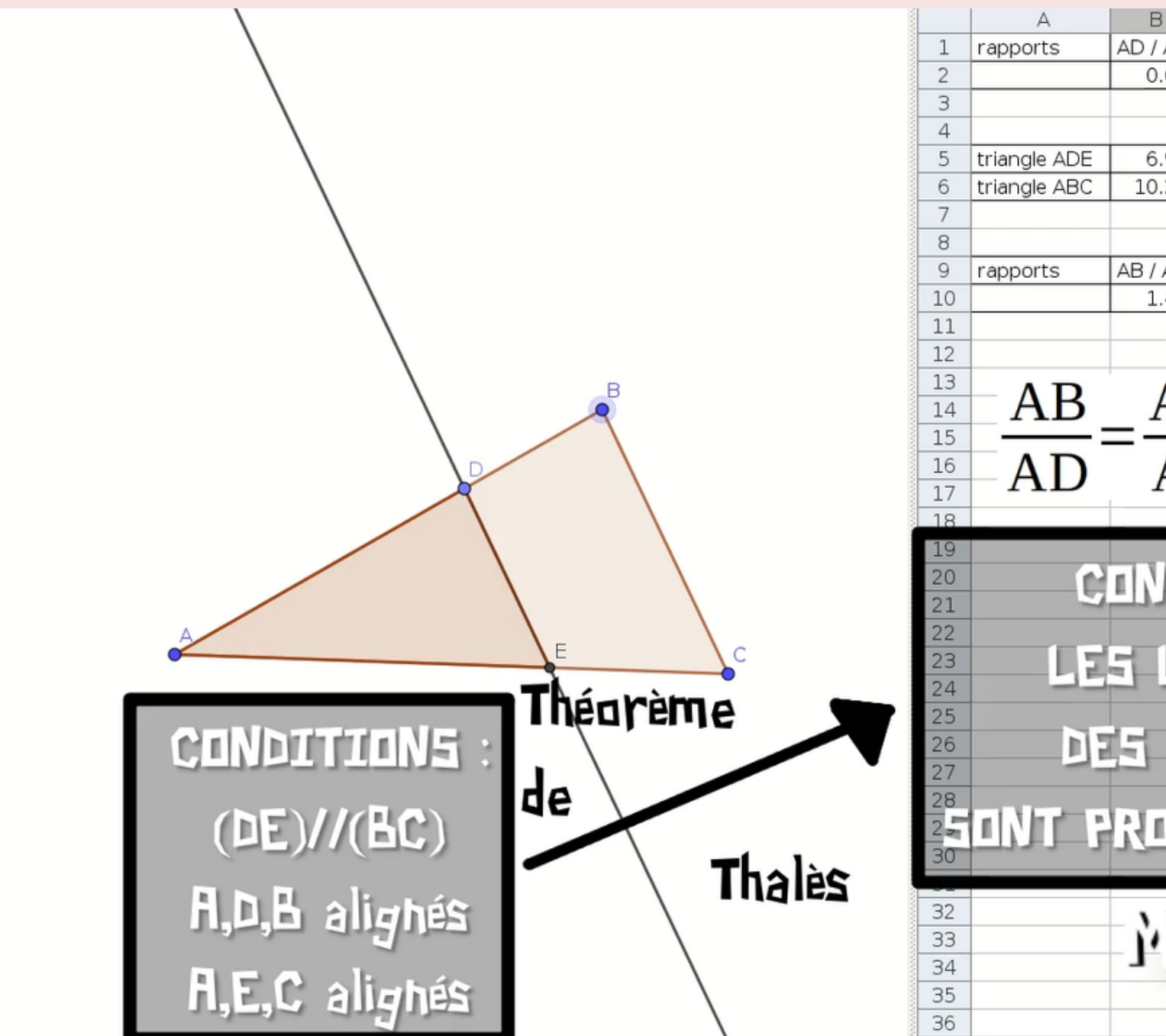

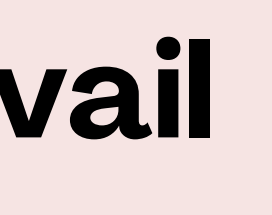

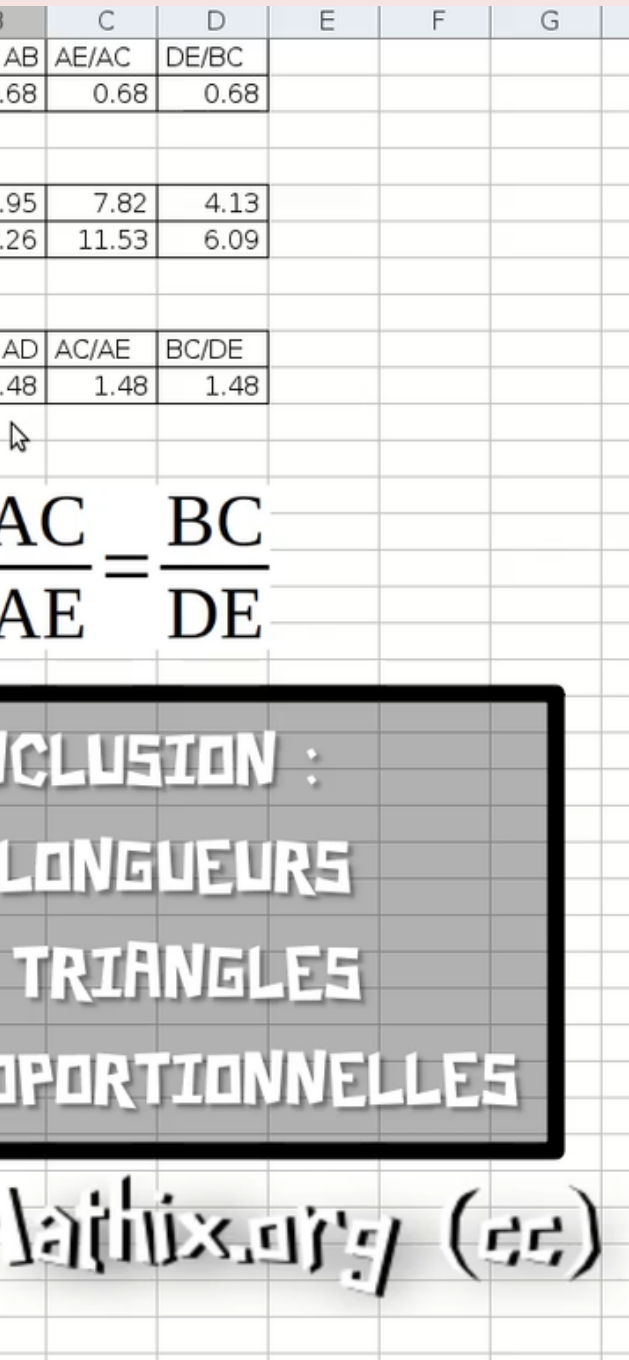

# **Vers le plan de travail**

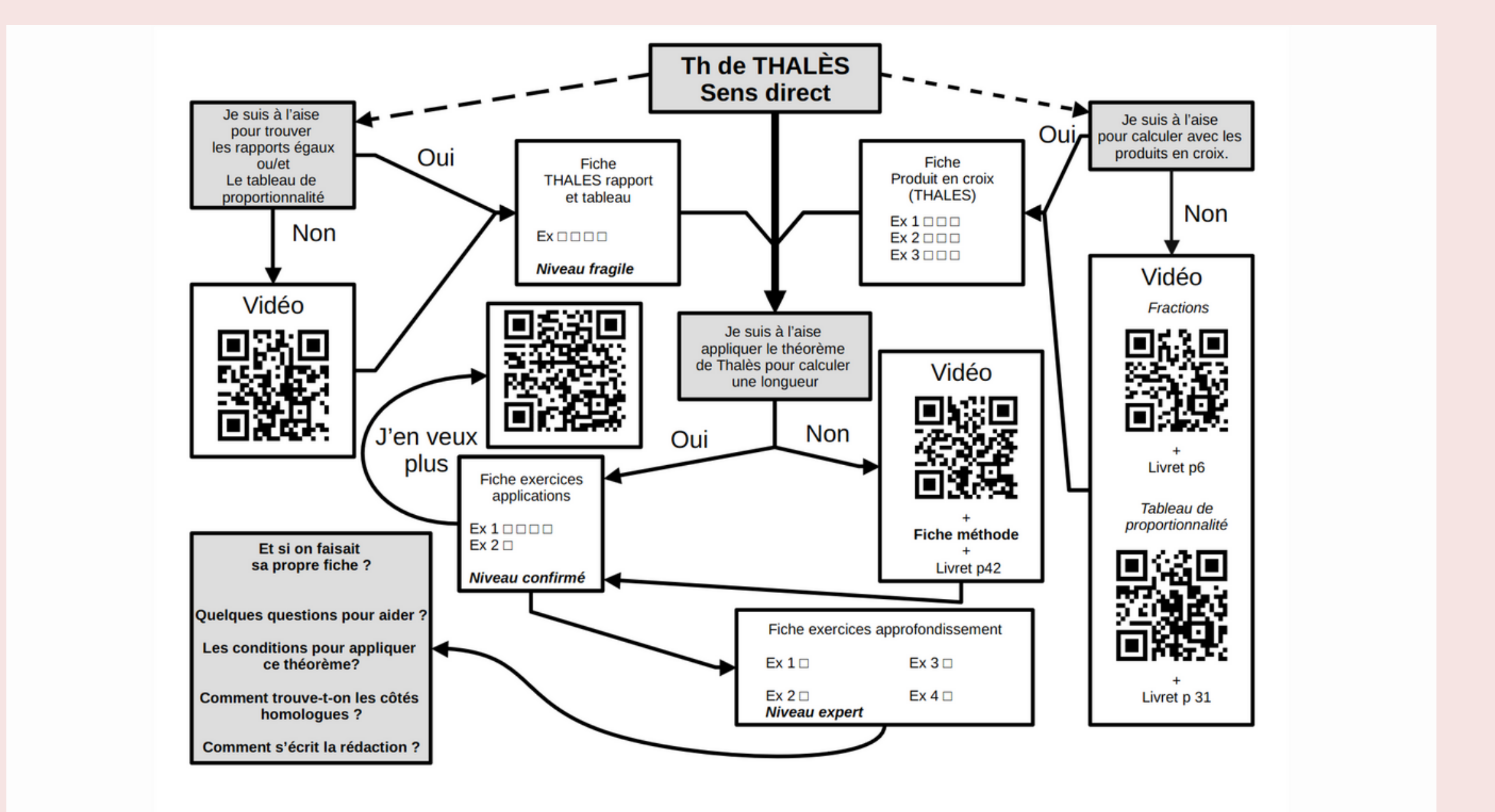

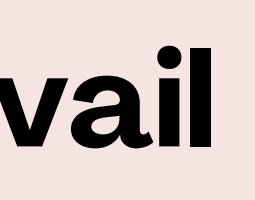

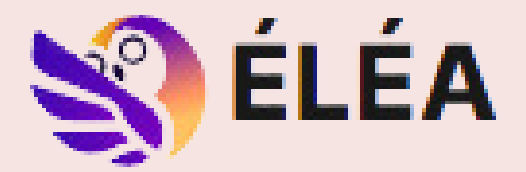

### **THALES**

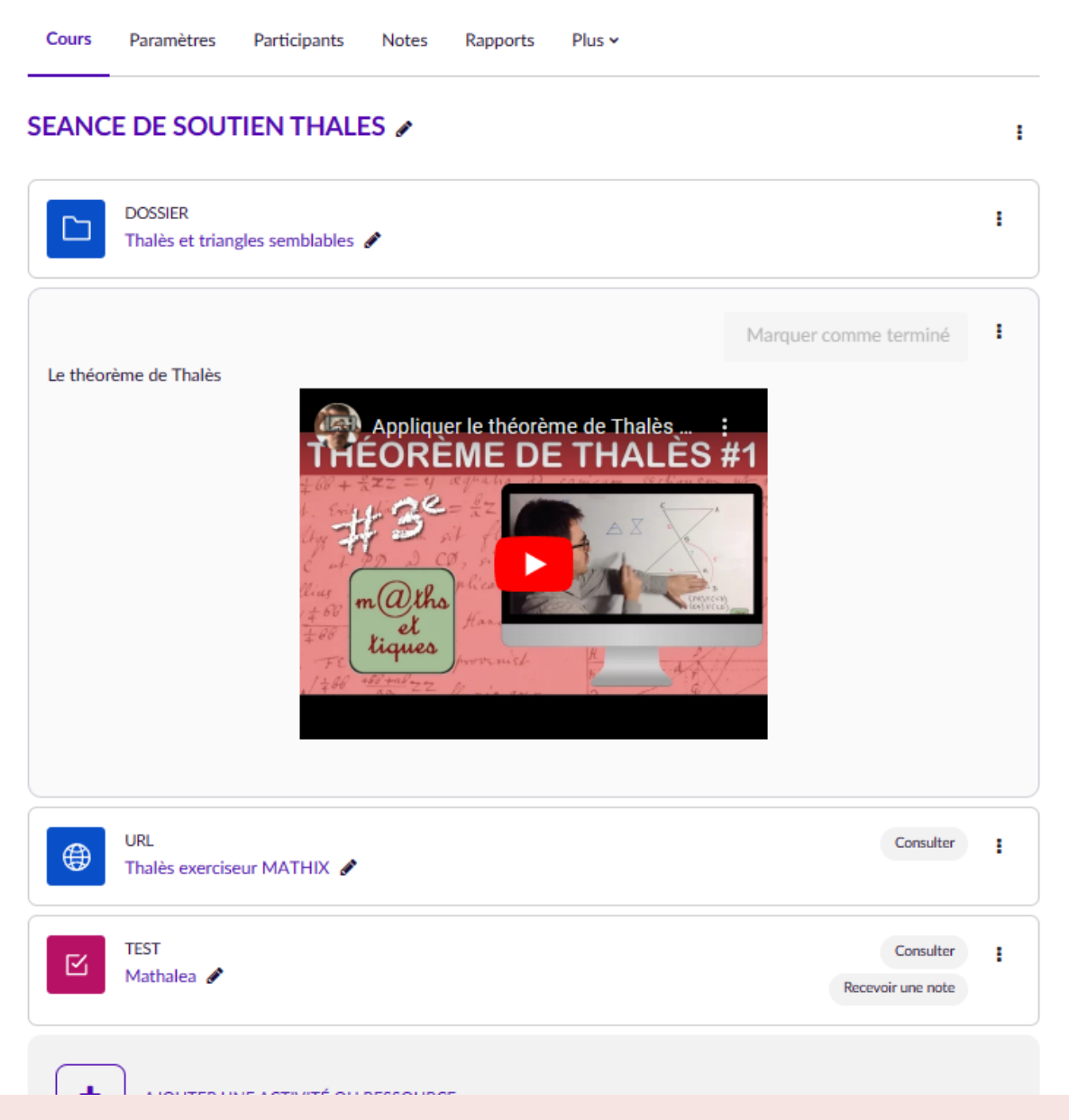

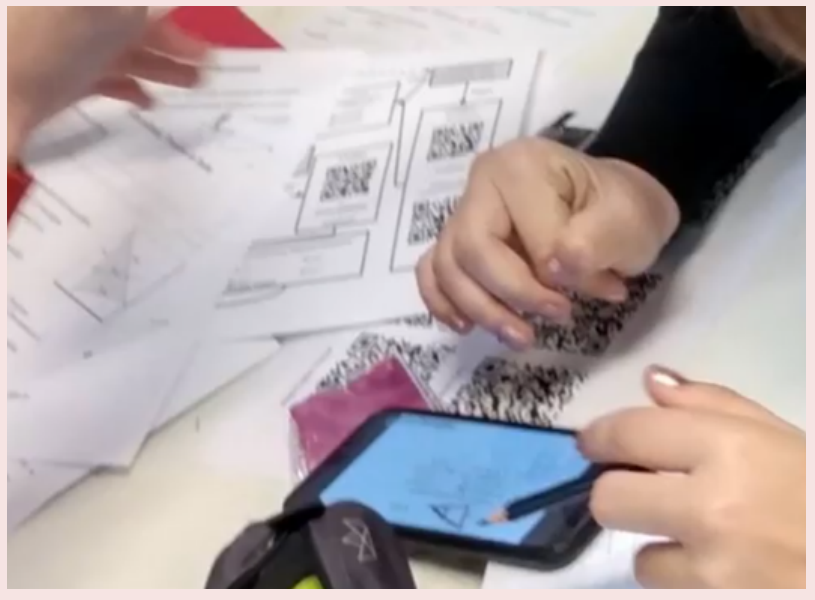

# **Vers le plan de travail**

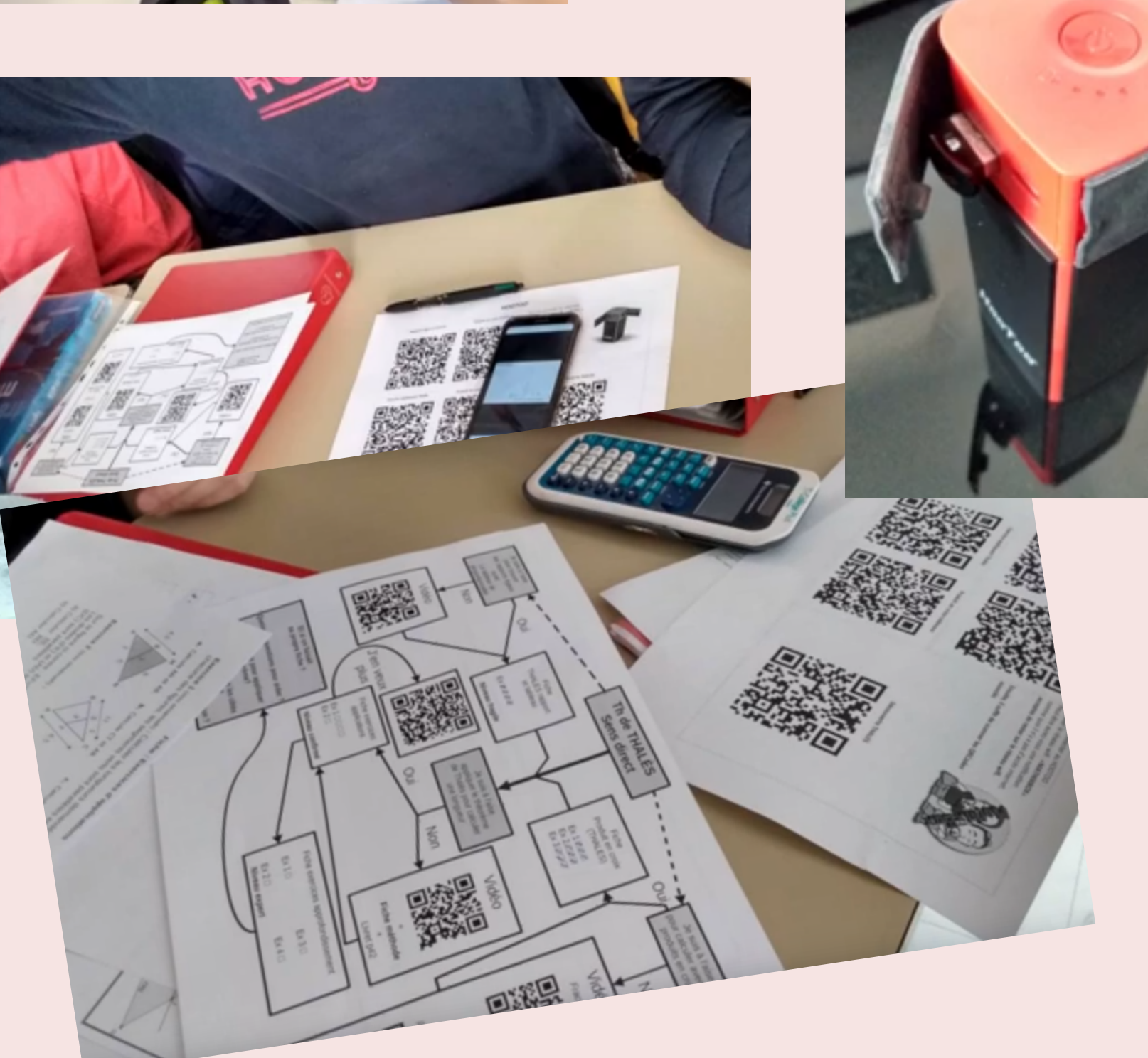

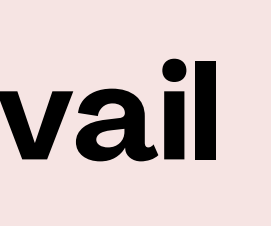

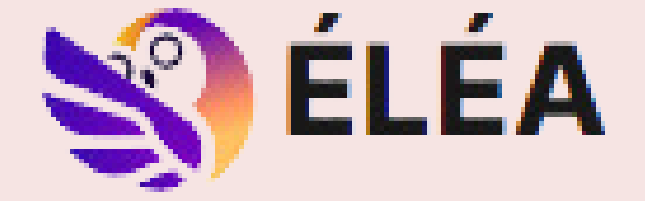

### **THALES** Cours Paramètres Participants Notes Rapports Plus > SEANCE DE SOUTIEN THALES / **DOSSIER** Ŧ. Thalès et triangles semblables  $\mathcal P$ Marquer comme terminé : Le théorème de Thalès Appliquer le théorème de Thalès ... **ÉORÈME DE THALÈS #1** liaues URL<br>Thalès exerciseur MATHIX Consulter :  $\bigoplus$  $\begin{array}{|c|c|} \hline \mathbb{E} & \text{TEST} \ \hline \mathbb{M} & \text{Mathalea} \end{array}$ Consulter : Recevoir une note  $\Delta \vec{r}$

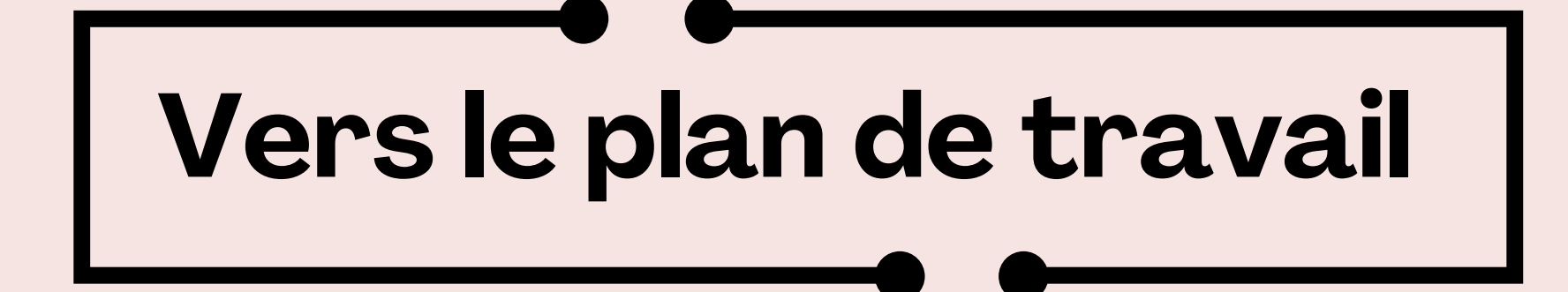

# Des exemples en vidéo à travers le parcours en "autonomie"

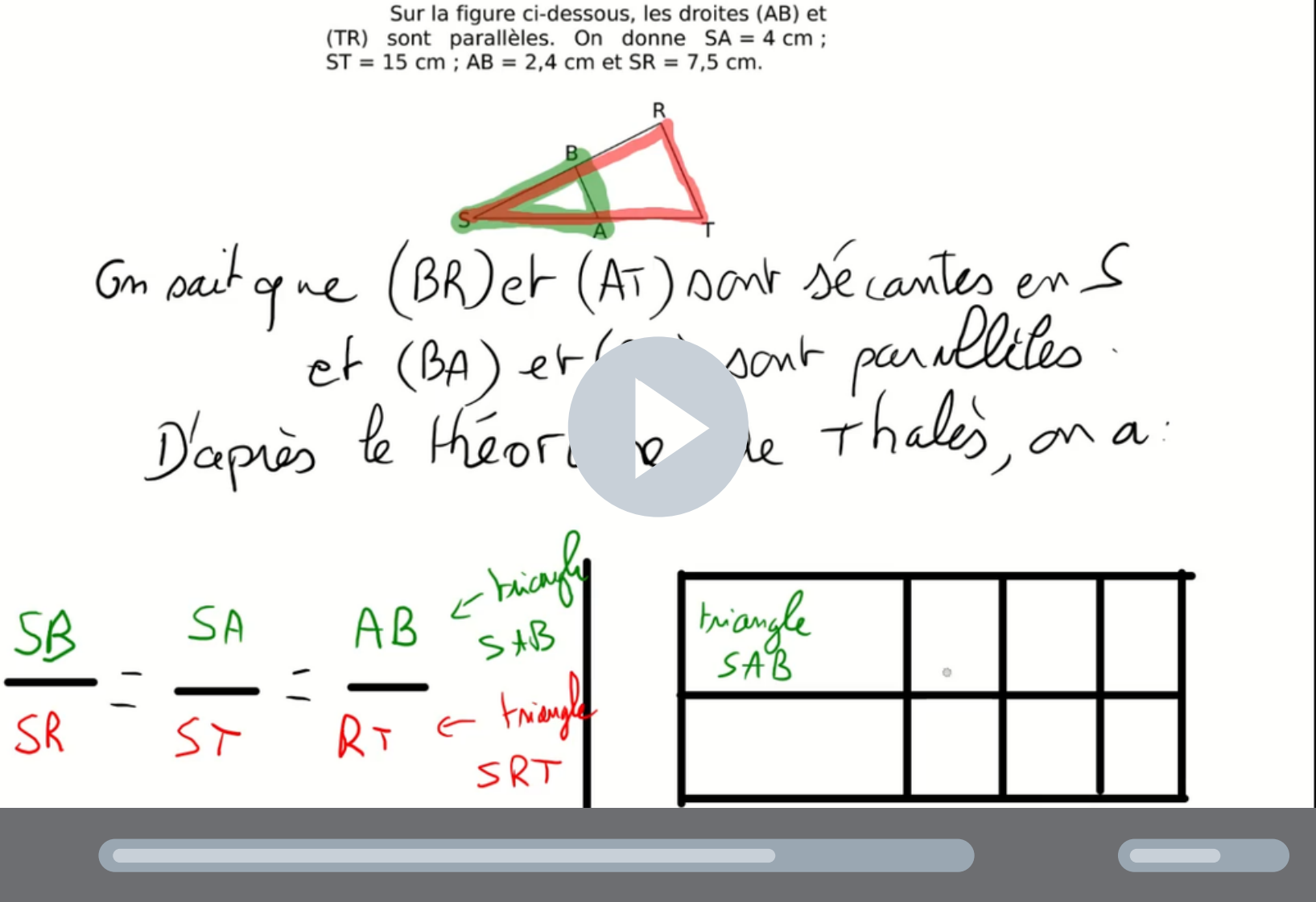

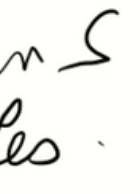

**Vers le plan de travail**

La conception de vidéos courtes :

- pour une accroche efficace
- pour rappeler les méthodes
- pour donner des exemples

afin de proposer une autonomie de rythme...

afin de dégager du temps pour accompagner des élèves en difficulté

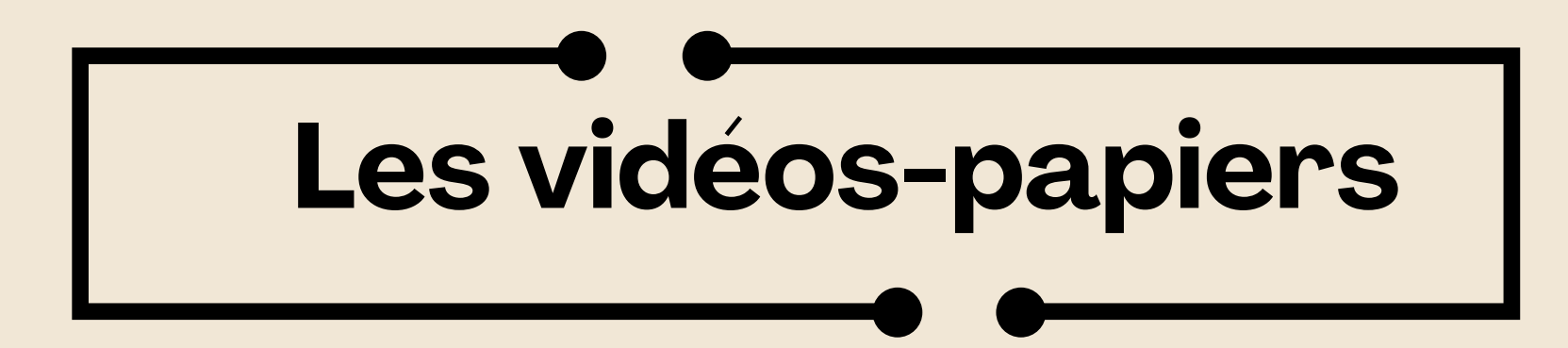

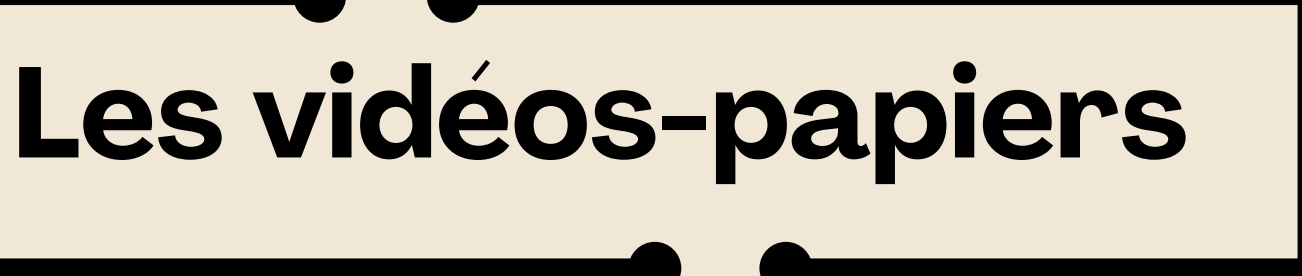

# Travailler la prise d'informations comme en vidéo

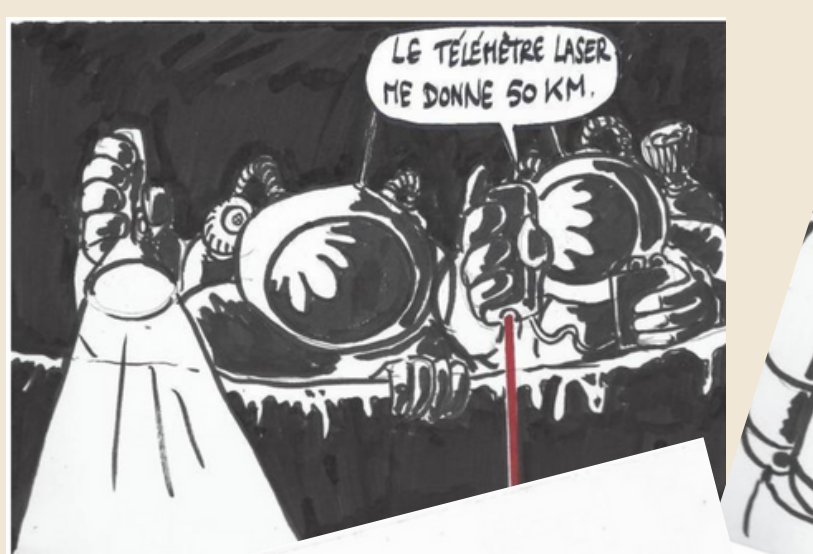

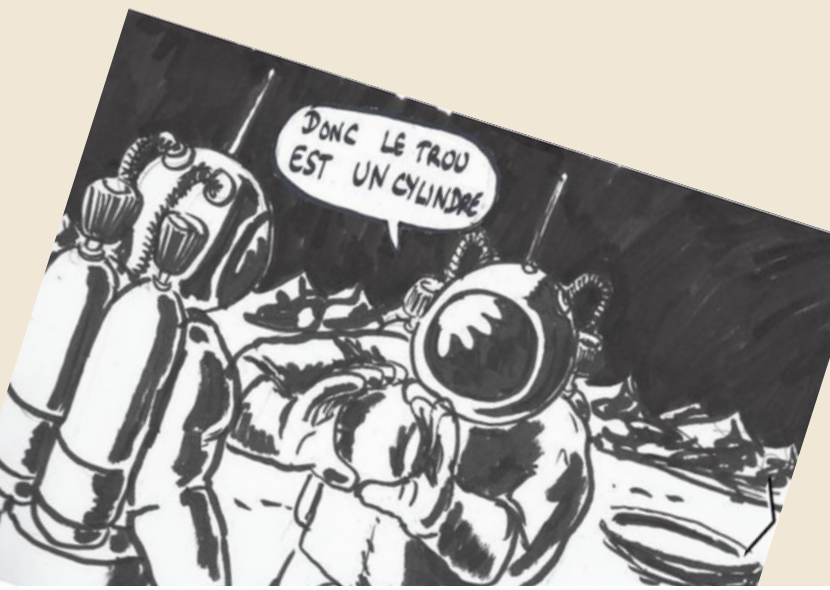

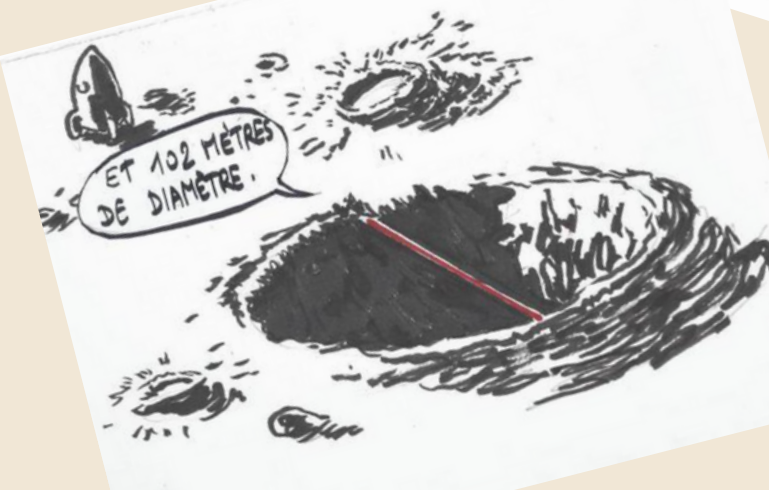

ET TOP, TU<br>EN PENSES  $QU$ 

> Sur une idée d'Arnaud DURAND Scénario et dessins : Olivier Longu

- Compléter les dispositifs par celui-ci permet d'étendre la prise d'informations sur un autre support,
- cela permet encore plus de richesses sur les situations : Qui peut se targuer d'être allé dans l'espace?

## Avec l'aide d'Olivier LONGUET

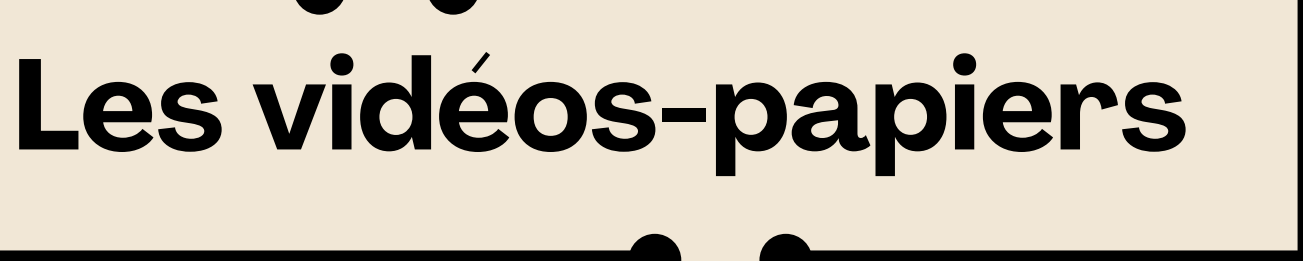

# Travailler la prise d'informations comme en vidéo

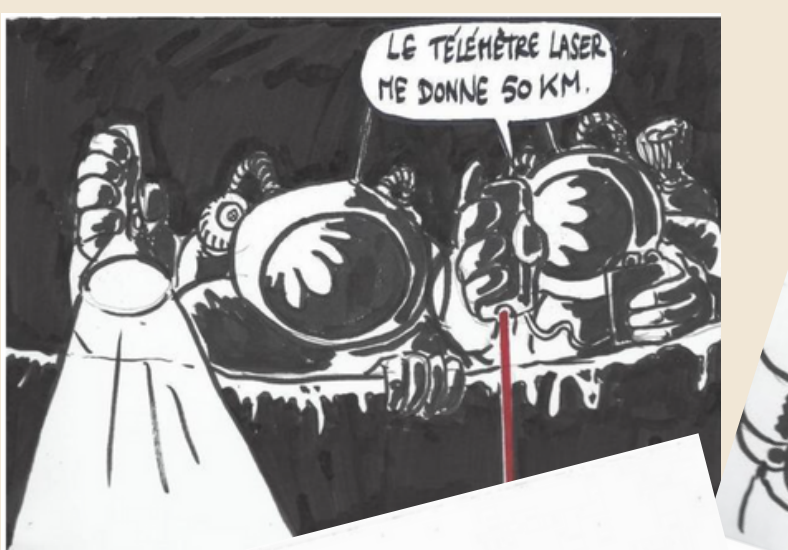

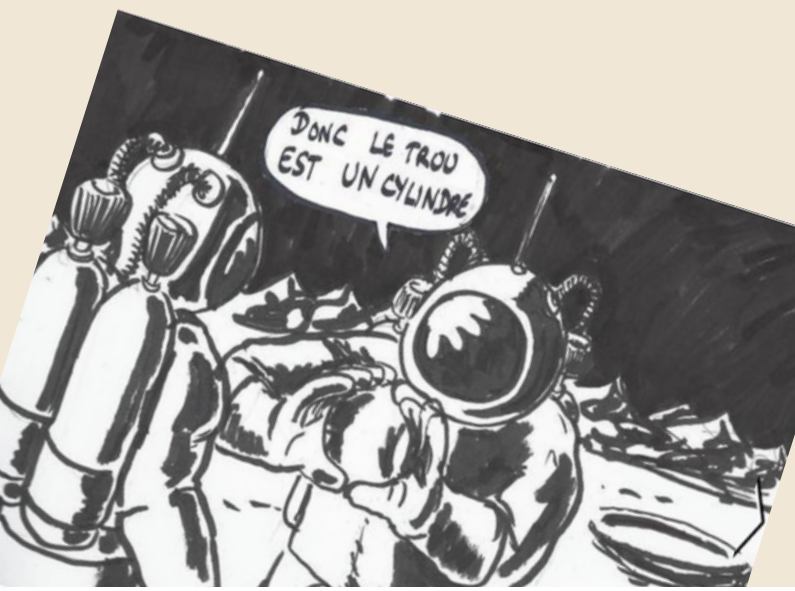

Ce support vidéo-papier permet de palier des écueils possibles

avec la vidéo :

- les problèmes techniques possibles
- une discussion non possible au sein d'un groupe sur la nature des informations lors d'un visionnage

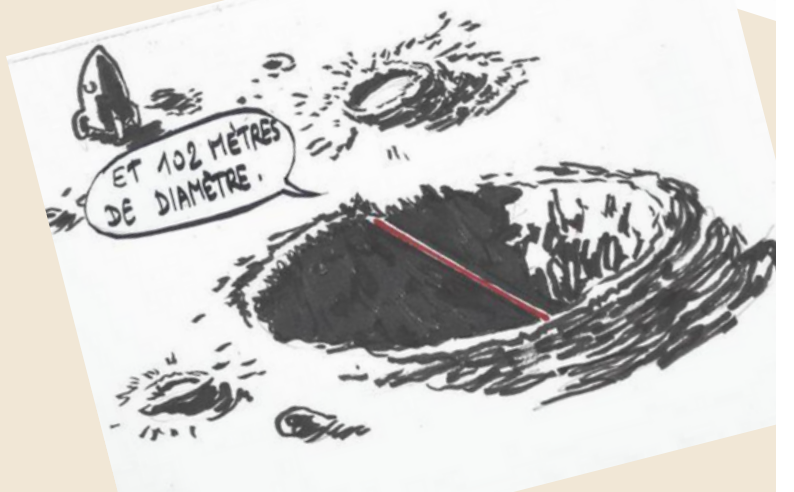

ET TOP, TU<br>EN PENSES Quoi?

Sur une idée d'Arnaud DURAND Scénario et dessins : Olivier Longue

# Avec l'aide d'Olivier LONGUET

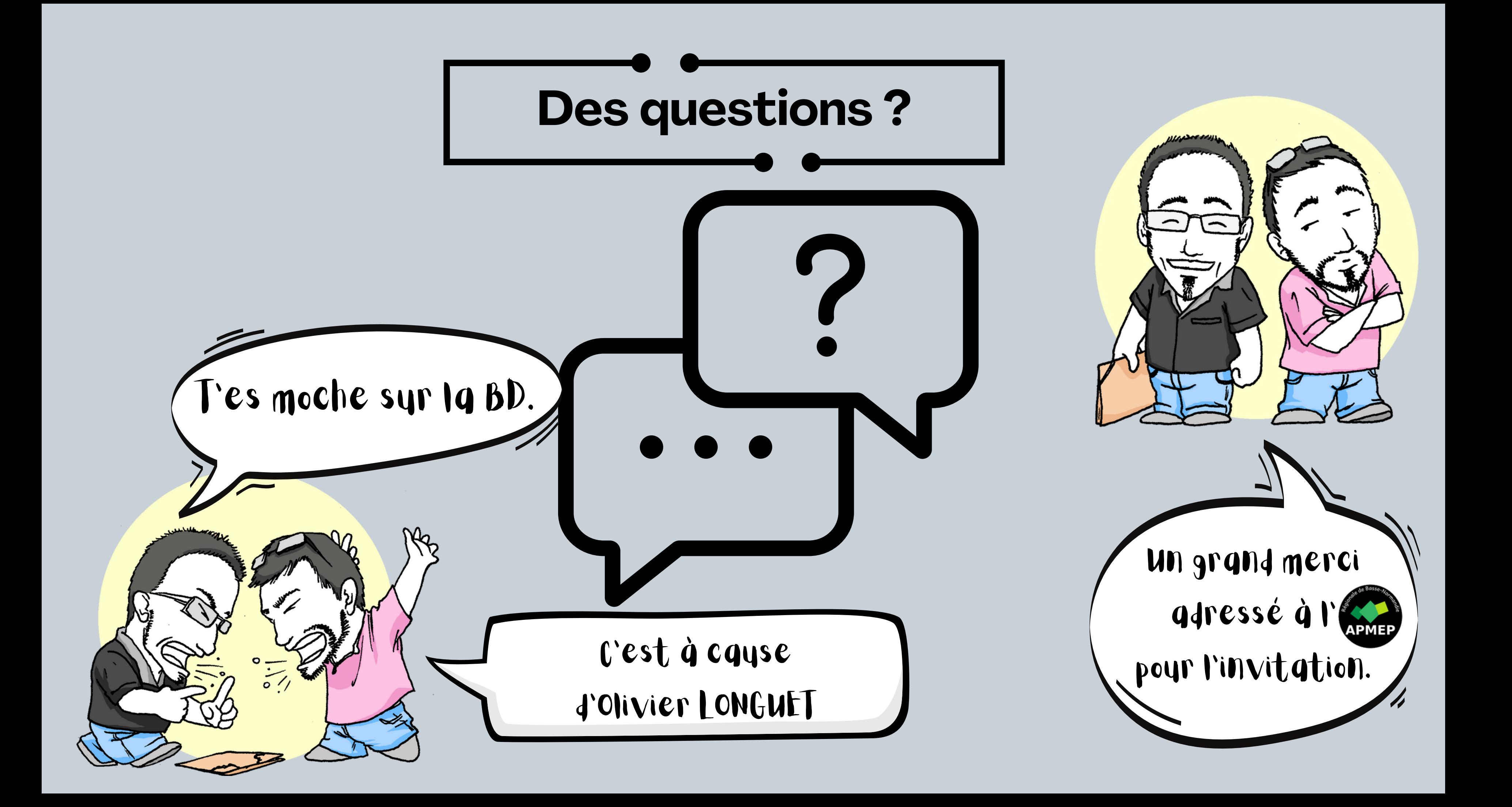